Universidade Federal do Rio de Janeiro

# UMA ANÁLISE DAS LINHAS MUNICIPAIS DE TRANSPORTE COLETIVO DE SÃO GONÇALO POR MEIO DE UM MODELO DE OTIMIZAÇÃO

Eduardo de Almeida Lima

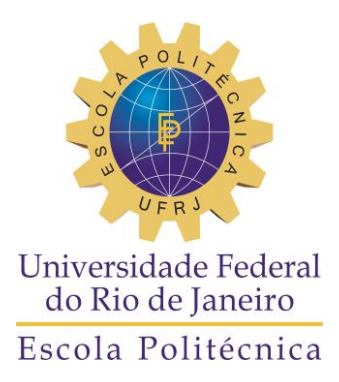

# UMA ANÁLISE DAS LINHAS MUNICIPAIS DE TRANSPORTE COLETIVO DE SÃO GONÇALO POR MEIO DE UM MODELO DE **OTIMIZAÇÃO**

Eduardo de Almeida Lima

Projeto de Graduação apresentado ao Curso de Engenharia Civil da Escola Politécnica, Universidade Federal do Rio de Janeiro, como parte dos requisitos necessários à obtenção do título de Engenheiro.

Orientador: Glaydston Mattos Ribeiro

Rio de Janeiro Abril de 2016

## UMA ANÁLISE DAS LINHAS MUNICIPAIS DE TRANSPORTE COLETIVO DE SÃO GONÇALO POR MEIO DE UM MODELO DE **OTIMIZAÇÃO**

Eduardo de Almeida Lima

PROJETO DE GRADUAÇÃO SUBMETIDO AO CORPO DOCENTE DO CURSO DE ENGENHARIA CIVIL DA ESCOLA POLITÉCNICA DA UNIVERSIDADE FEDERAL DO RIO DE JANEIRO COMO PARTE DOS REQUISITOS NECESSÁRIOS PARA A OBTENÇÃO DO GRAU DE ENGENHEIRO CIVIL.

Examinado por:

\_\_\_\_\_\_\_\_\_\_\_\_\_\_\_\_\_\_\_\_\_\_\_\_\_\_\_\_\_\_\_\_\_\_\_\_\_\_\_\_\_\_\_\_\_\_\_\_\_\_ Prof. Glaydston Mattos Ribeiro, D.Sc., COPPE/UFRJ

\_\_\_\_\_\_\_\_\_\_\_\_\_\_\_\_\_\_\_\_\_\_\_\_\_\_\_\_\_\_\_\_\_\_\_\_\_\_\_\_\_\_\_\_\_\_\_\_\_\_ Prof. Respicio Antônio Espírito Santo Jr., D.Sc., Poli/UFRJ

\_\_\_\_\_\_\_\_\_\_\_\_\_\_\_\_\_\_\_\_\_\_\_\_\_\_\_\_\_\_\_\_\_\_\_\_\_\_\_\_\_\_\_\_\_\_\_\_\_\_ Prof. Giovani Manso Ávila, D.Sc., Poli/UFRJ

RIO DE JANEIRO, RJ - BRASIL ABRIL – 2016

Lima, Eduardo de Almeida

Uma Análise Das Linhas Municipais De Transporte Coletivo de São Gonçalo Por Meio De Um Modelo De Otimização / Eduardo de Almeida Lima. – Rio de Janeiro: UFRJ / Escola Politécnica, 2016.

X; 79: il; 29,7 cm.

Orientador: Glaydston Mattos Ribeiro

Projeto de Graduação – UFRJ / Escola Politécnica / Curso de Engenharia Civil, 2016.

Referências Bibliográficas p. 51-53.

1. Modelo de Otimização. 2. Sistema de Transportes. 3. São Gonçalo. 4. Matlab.

I. Ribeiro, Glaydston Mattos II. Universidade Federal do Rio de Janeiro, UFRJ, Engenharia Civil III. Título

#### **Agradecimentos**

Neste momento de entrega do projeto de gradução de conclusão do curso de Engenharia Civil, é forçoso expressar minha mais sincera gratidão aos que contribuíram para que esta importante etapa fosse alcançada.

De imediato, aos meus pais, Lenira e Luiz, à minha irmã Paula, assim como aos meus avós, parentes mais próximos e à querida Fátima; pela sincera abnegação e pelo incondicional apoio em absolutamente todos os momentos e decisões de minha vida.

Por todo o companheirismo, amizade e apoio mútuo nos aparentemente intermináveis estudos, agradeço especialmente à Bianca, à Bruna, ao Marcos e ao Isaac, com os quais compartilhei angústias e alívios em inúmeras ocasiões.

Pelas instruções imprescindíveis nestes últimos períodos do curso, felicito-me por ter estado ao lado dos professores Respicio e Glaydston, que tiveram forte participação no processo de elaboração deste projeto, seja inspirando-me a enfrentar novos desafios ou desvendando problemas matemáticos.

Por fim, sinto-me agradecido por todos os professores do curso, funcionários da instituição, colegas do grupo de caronas São Gonçalo-Fundão e, especialmente, aos queridos amigos de sempre, que contribuem de forma marcante para que eu me desenvolva tanto intelectualmente quanto espiritualmente.

Resumo do Projeto de Graduação apresentado à Escola Politécnica/UFRJ como parte dos requisitos necessários para a obtenção do grau de Engenheiro Civil.

Uma Análise Das Linhas Municipais De Transporte Coletivo de São Gonçalo Por Meio De Um Modelo De Otimização

> Eduardo de Almeida Lima Abril / 2016

Orientador: Glaydston Mattos Ribeiro Curso: Engenharia Civil

Neste trabalho foi desenvolvido um grafo representando a rede viária do município de São Gonçalo, a partir da identificação das principais localidades e ligações entre elas. Neste grafo foram inseridas as linhas de transporte público coletivo que compõem o sistema de transportes do município. Foram apresentados diversos modelos matemáticos propostos por diferentes autores para o problema da configuração das linhas de transporte público em áreas urbanas e também em regiões de maiores proporções. Após a seleção do modelo, pôde ser feito o estudo de otimização da configuração das linhas de transporte em três cenários distintos, por meio de um programa computacional em MATLAB, construído a partir do modelo matemático, e da utilização do LINDO como aplicativo de otimização. Por fim, são feitas as análises dos resultados e a apreciação de possíveis trabalhos futuros.

Abstract of Undergraduate Project presented to Escola Politécnica/UFRJ as a partial fulfilment of the requirements for the degree of Civil Engineering.

An Analysis Of The Transit Lines From The Municipality Of São Gonçalo Using An Optimization Model

> Eduardo de Almeida Lima April / 2016

Advisor: Glaydston Mattos Ribeiro Course: Civil Engineering

In this work a graph was developed representing the urban network of the municipality of São Gonçalo, starting with the identification of the main localities and the links connecting them. The transit lines that compose the city's transit system were inserted in this graph. Many mathematical models proposed by different authors for the problem of transit lines configuration in urban areas and for major regions are presented. After the selection of the model, the optimization study for the transit lines configuration could be done in three distinct scenarios, by means of a computer program in MATLAB, built from the mathematical model, and the use of LINDO as the optimization app. Lastly, the results' analysis are made, as well as the appreciation of possible future works.

# **Índice**

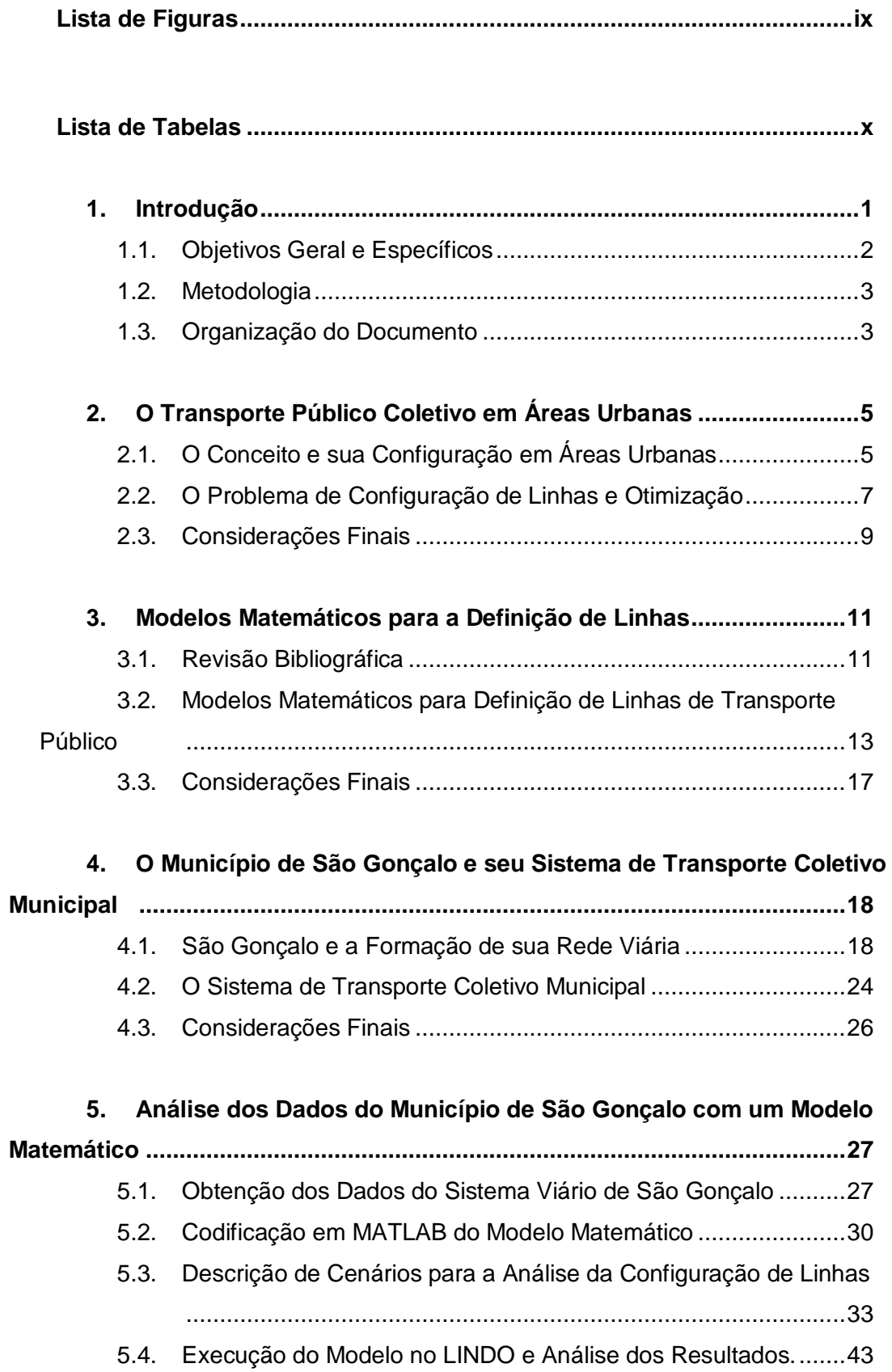

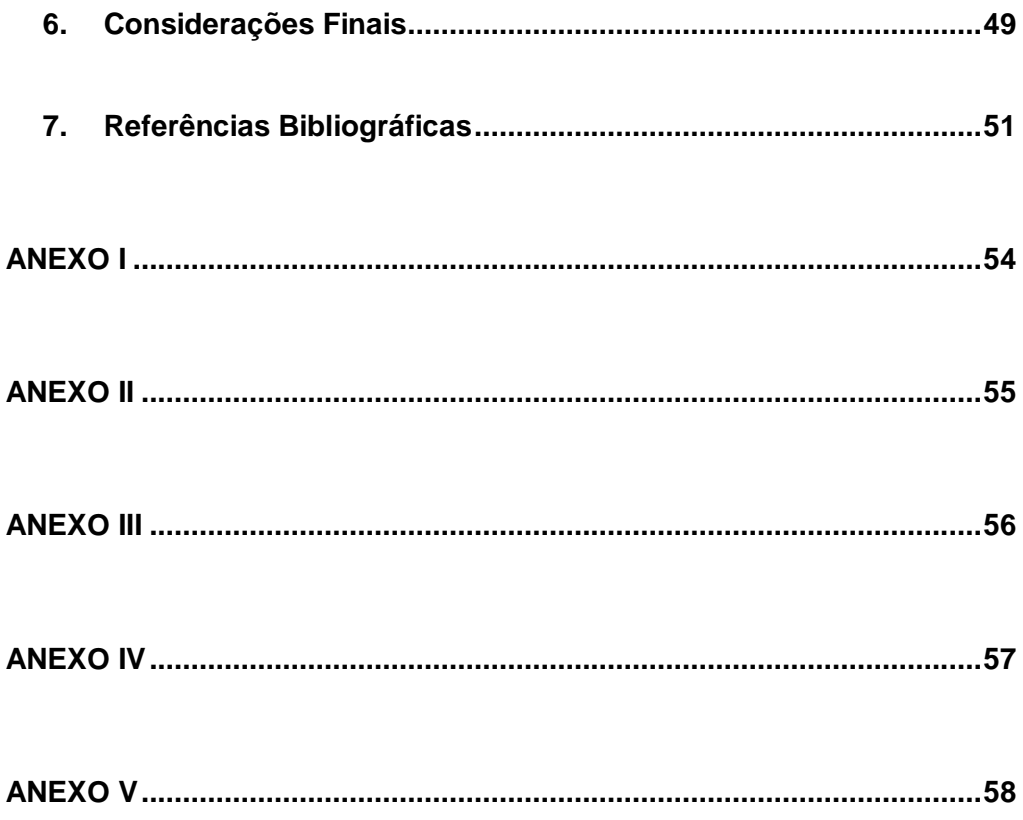

# **Lista de Figuras**

<span id="page-9-0"></span>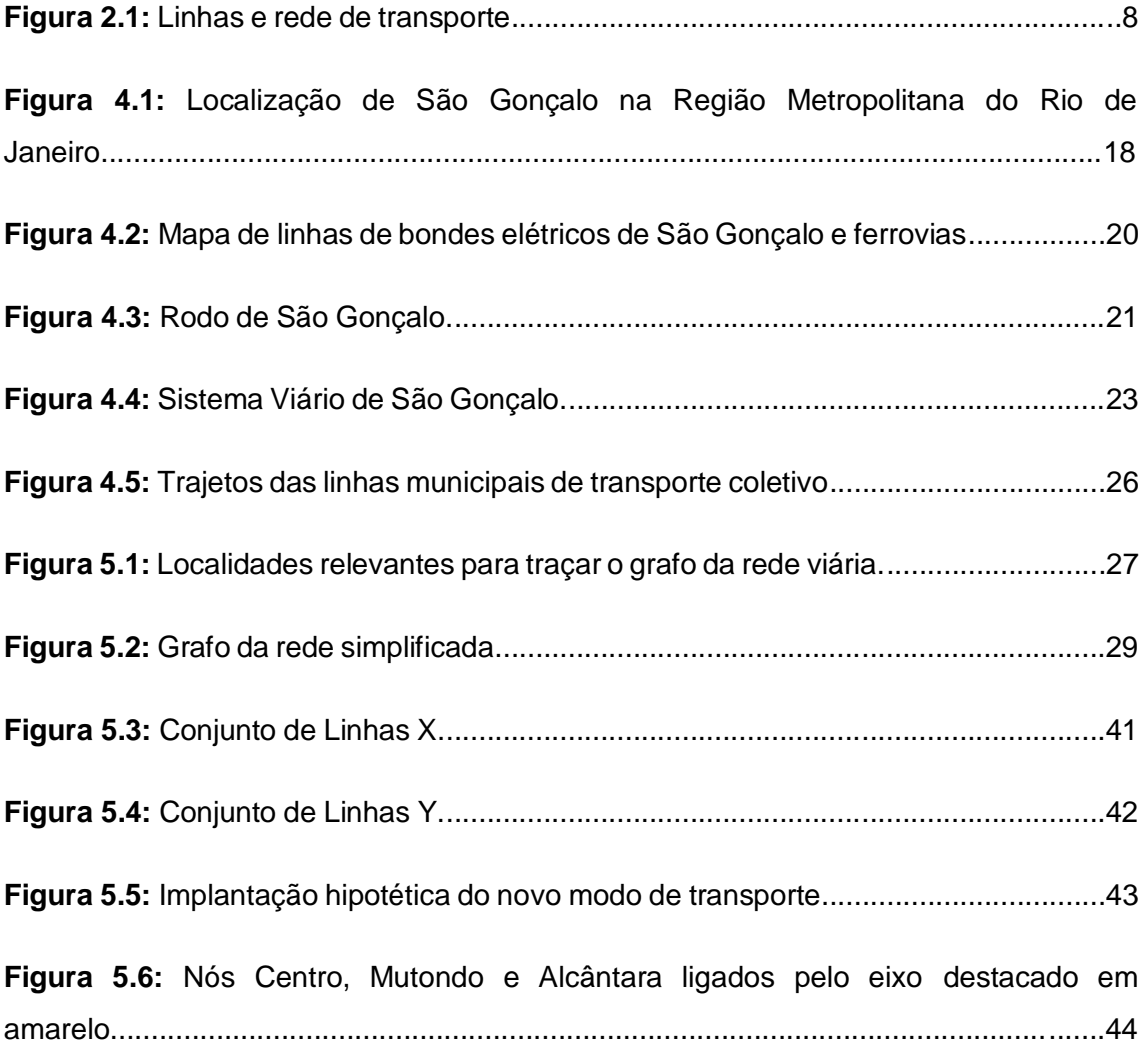

## **Lista de Tabelas**

<span id="page-10-0"></span>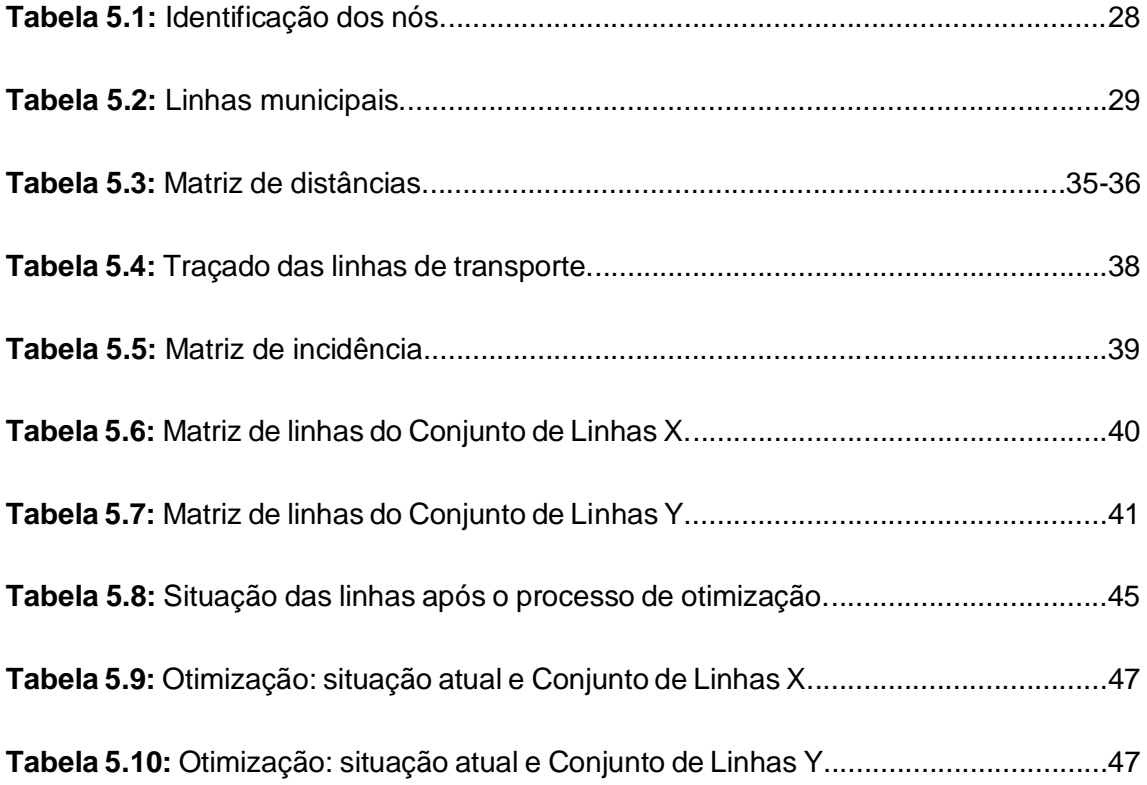

### <span id="page-11-0"></span>**1. Introdução**

O desenvolvimento de cidades ao longo da história tem sido produto de uma complexa interação entre diversas forças. Dentre elas, o transporte sempre teve um papel relevante (VUCHIC, 2007). Segundo Silva (2011), o transporte urbano deve ser entendido como um produto e uma condição do próprio urbano, pois ao mesmo tempo que as relações socioeconômicas geram a necessidade de circulação intra-urbana, a disponibilidade de transporte em um território o qualifica para receber e expandir suas atividades econômicas e as relações sociais.

Essa complexa interação gera um tecido urbano com características muito específicas de cada território. Inseridos neste contexto estão os sistemas de transporte que tiveram e têm participação ativa na formação da rede viária de uma cidade. Esses sistemas estão diretamente sujeitos ao seu traçado, principalmente quando o modo rodoviário é considerado.

Os ônibus e micro-ônibus, muito presentes nos sistemas de transporte público coletivo no Brasil, operam linhas de transporte que podem sofrer superposições entre si, ocasionando excesso de veículos em operação em determinados trechos, piorando as condições de tráfego em algumas vias urbanas e atestando uma ineficiência operacional do sistema. Tal situação conduz à necessidade de otimização da configuração das linhas, como vem ocorrendo na cidade do Rio de Janeiro, por exemplo: antes da primeira etapa de racionalização, realizada em outubro de 2015, 64% das linhas que seriam extintas numa região da cidade tinham superposição de itinerários em cerca de 80% da extensão e os ônibus circulavam com ocupação muito abaixo da capacidade, segundo informado pelo secretário municipal de Transportes à Empresa Brasil de Comunicação (EBC, 2015) na época.

Uma das formas de se planejar a racionalização de linhas é por meio da aplicação de modelos matemáticos de otimização que recebem dados do sistema existente. Estes modelos, segundo Guan *et al*. (2006), buscam, basicamente, dois tipos distintos de abordagem do problema: uma orientada ao passageiro e outra ao custo. No caso da abordagem orientada ao passageiro, o enfoque segue a premissa de que é importante maximizar a qualidade do serviço fornecido ao passageiro. Por outro lado, a abordagem orientada ao custo busca minimizar os custos operacionais do sistema. Por outro lado, tais abordagens podem ser unidas para oferecer o melhor serviço ao menor

custo possível. Este trabalho considera a primeira abordagem, ou seja, está relacionado ao problema de otimização para minimização dos custos.

Considera-se, para as abordagens citadas, que a rede de transportes em análise pode ser representada por um grafo, onde pontos e arcos representam, respectivamente, interseções do sistema viários e seus segmentos. Os arcos possuem atributos como tempo e distância e os pontos podem apresentar, além de interseções do sistema viário, o início e o término de cada uma das linhas de transporte coletivo.

Utilizando dados relativos à rede viária e às linhas de transporte coletivo municipal de São Gonçalo, buscou-se então realizar experimentos por meio de um modelo de otimização para o problema básico de configuração de linhas estudado por Guan *et al.* (2006) em três cenários distintos. Os resultados, mesmo não podendo ser aplicados de forma imediata no sistema de transportes da cidade, mostram a capacidade que os modelos de otimização têm de auxiliar na reorganização de um sistema, sendo importantes ferramentas no planejamento de transportes.

#### <span id="page-12-0"></span>**1.1. Objetivos Geral e Específicos**

O objetivo geral deste trabalho é aplicar um modelo matemático de otimização para auxiliar o planejamento de linhas de transporte coletivo tendo como motivação os dados do município de São Gonçalo que está localizado na região metropolitana do Rio de Janeiro.

Para que este objetivo geral seja alcançado, foram estabelecidos os seguintes objetivos específicos:

- 1. Definir os conceitos sobre transporte público coletivo em áreas urbanas;
- 2. Realizar uma revisão bibliográfica sobre modelos matemáticos de otimização;
- 3. Construir e apresentar a rede viária de São Gonçalo em forma de grafo e definir os elementos do sistema de transporte público para orientar a análise; e
- 4. Aplicar o modelo adotado para realizar experimentos na rede viária de São Gonçalo e avaliar o conjunto de linhas de transporte coletivo.

#### <span id="page-13-0"></span>**1.2. Metodologia**

A metodologia empregada na execução deste trabalho consiste de seis etapas que se encontram descritas a seguir:

- 1. Estudos dos conceitos sobre transporte público coletivo em áreas urbanas, para compreensão do surgimento do problema de configuração de linhas e da necessidade de se buscar otimizar esta configuração;
- 2. Estudo de modelos matemáticos de otimização para definição de linhas, por meio de uma revisão bibliográfica, bem como a determinação do modelo a ser utilizado no presente trabalho;
- 3. Apontamento no *Google Earth* das localidades mais relevantes de São Gonçalo para a construção de um grafo, com o auxílio do AutoCAD 2016 (Autodesk, 2015), representando a rede viária da cidade com seus nós e arcos. Sobre este grafo, são lançadas as linhas de transporte coletivo municipais;
- 4. Elaboração em MATLAB R2013b (MathWorks, 2013) de um modelo matemático de otimização escolhido com base na literatura, considerando os dados levantados;
- 5. Realização de experimentos computacionais com o aplicativo de otimização LINDO 6.1 (Lindo *Systems*, 2003); e
- 6. Análise dos resultados obtidos.

#### <span id="page-13-1"></span>**1.3. Organização do Documento**

Este trabalho divide-se em seis capítulos. O presente capítulo apresenta uma introdução, bem como os objetivos geral e específicos e a metodologia empregada para se atingir aos objetivos estabelecidos. O Capítulo 2 apresenta conceitos de transporte público coletivo em áreas urbanas, assim como o problema de configuração de linhas e sua otimização. No Capítulo 3 é feita uma revisão bibliográfica dos modelos matemáticos utilizados para a definição de linhas e a apresentação do modelo adotado neste trabalho. A cidade de São Gonçalo, seu processo de formação da rede viária e seu sistema de transportes são apresentados no Capítulo 4. O Capítulo 5 apresenta a análise feita por meio do modelo matemático a respeito do sistema de transporte coletivo desta cidade em três cenários distintos. Por fim, no Capítulo 6 são feitas as considerações finais.

### <span id="page-15-0"></span>**2. O Transporte Público Coletivo em Áreas Urbanas**

#### <span id="page-15-1"></span>**2.1. O Conceito e sua Configuração em Áreas Urbanas**

O transporte público coletivo, segundo Santana (2011), é o serviço que assegura o deslocamento do público em geral, em que os volumes de passageiros movimentados são baixos ou médios, entre 2 e 14 mil passageiros por hora aproximadamente, e distribuídos espacialmente numa área. Nesta categoria está incluído o transporte por meio de ônibus e micro-ônibus, considerado neste trabalho.

O transporte coletivo de passageiros é preconizado pela Constituição Federal de 1988, Capítulo IV, Art. 30, Item V, como um serviço essencial, cuja organização e prestação direta ou sob regime de concessão ou permissão compete aos municípios.

Silva (*apud* DEAR e SCOTT, 1981), numa abordagem que considera a configuração do espaço como fator primordial do desenvolvimento urbano, afirma que o ambiente construído de uma área urbana é formado por um sistema complexo composto por três áreas funcionais distintas: espaços de produção (em que os processos se dão majoritariamente no comércio, nos serviços e nas empresas públicas e privadas), espaços de reprodução (ocorrida nas esferas social, cultural e biológica, onde o lar é o principal local de ocorrência dos processos) e, por fim, espaços de circulação (onde se dá o movimento de pessoas e produtos, nas vias públicas, vias férreas, calçadas e terminais).

Historicamente, o advento da sociedade industrial e a expansão horizontal das cidades criaram a necessidade de otimização da mobilização da força de trabalho, viabilizando o acesso do capital à mão-de-obra, antes enclausurada nas vilas industriais (SILVA, 2011). Os meios de transporte suprem essa necessidade e passam a viabilizar as relações econômicas e também sociais no espaço urbano. O sistema de circulação e, por conseguinte, o de transporte, segundo Silva (*apud* CASTELLS, 1983), é visto como expressão dos fluxos de um aglomerado urbano.

Estes fluxos, tomados como o conjunto de deslocamentos pela rede, possuem múltiplas direções. Para o entendimento destes fluxos, é importante a compreensão do conceito de viagem: é o movimento num determinado sentido a partir de um ponto de

origem para um ponto de destino (ORTÚZAR, 2011). A origem de uma viagem é o ponto em que ela se inicia, podendo ser a casa, o local de trabalho ou de estudo de um indivíduo, assim como o local de compras, de serviços ou mesmo de lazer em que um indivíduo esteja. Estes mesmos locais são também, de acordo com a situação, o ponto de destino de uma viagem.

Uma das formas de se caracterizar viagens, segundo Ortúzar (2011), é justamente pelo seu propósito. Viagens para o trabalho ou com fins educacionais são geralmente consideradas viagens compulsórias ou mandatórias. As demais são consideradas discricionárias ou opcionais, como para compras ou para fins culturais. As viagens podem ainda ser classificadas de acordo com os horários em que são realizadas e por tipo de pessoa que o realiza.

Estas variadas formas de se classificar uma viagem denotam utilizações diferenciadas dos espaços de produção, de reprodução e também de circulação, em termos de espaço, tempo e modo, por parte de cada indivíduo de uma sociedade. Desta forma, observa-se que são necessariamente inúmeros os pontos de origem e de destino em uma área urbana.

Silva (2011) afirma que, "dentro da dinâmica funcional de um sistema de circulação intra-urbano, as pessoas exercem ações conectadas numa teia espaçotemporal, a qual ganha concretude na estruturação física do espaço urbano". Para atender à necessidade de deslocamentos entre inúmeros pontos de origem e destino por esta teia física em que se configurou o espaço urbano, veículos operam com horários pré-determinados em infraestruturas e serviços oferecidos em alinhamentos fixos, chamados de linhas de transporte (VUCHIC, 2005).

As vias que compõem a teia física não são uniformemente utilizadas para o deslocamento entre as regiões de um mesmo espaço urbano, sendo mais movimentados os eixos viários que apresentam mais fácil acesso às centralidades de uma dada região, onde ocorrem com maior intensidade as atividades de produção e reprodução social. Pode-se considerar que estas centralidades sejam um único ponto de origem/destino (um equipamento urbano de grande porte e um polo gerador de viagens, tal como um *shopping center* ou um equipamento cultural, por exemplo) ou uma concentração de diversos pontos de origem/destino (o centro de uma metrópole ou um bairro com forte característica comercial ou residencial, por exemplo).

Essa concentração de movimentos faz com que, em muitos casos, haja uma tendência de sobreposição de serviços de transporte nestas centralidades. Esta

tendência pode ser justificada pela preferência dos passageiros por viagens diretas, o que acarreta um maior custo operacional do sistema de transporte (GUAN *et al*., 2006).

Segundo Guan *et al.* (2006), a configuração das linhas de transporte influencia o comprimento total das viagens realizadas pelos passageiros e também a quantidade de transferências necessárias para viajar de diversas origens a diversos destinos, já que alguns passageiros podem necessitar utilizar mais de uma linha de transporte para chegarem aos seus destinos. Estas transferências de passageiros entre veículos operando diferentes linhas de transporte são conhecidas no Brasil como baldeação.

A possibilidade de baldeação, ainda segundo Guan *et al.* (2006), reduz a sobreposição dos serviços de transporte e os custos operacionais, mas também impõe tempo extra de espera e inconvenientes aos passageiros, bem como penaliza o próprio sistema de transportes com tempos extras de embarque e desembarque de passageiros.

A necessidade de suprir a demanda dos passageiros, os custos operacionais do sistema de transporte e, ao mesmo tempo, a capacidade restrita das vias, faz com que o planejamento da configuração das linhas de transporte seja um problema complexo de ser resolvido.

#### <span id="page-17-0"></span>**2.2. O Problema de Configuração de Linhas e Otimização**

O serviço de transporte, de acordo com Vuchic (2005), precisa ser oferecido da forma mais eficiente e econômica possível, de forma que as receitas advindas do valor cobrado do passageiro cubram o máximo possível dos custos de transporte. Existem casos também em que o poder público subsidia completamente o serviço, entendendo que os benefícios de um transporte gratuito à economia municipal compensam a não cobrança de tarifa. Seja qual for a modalidade econômica adotada, a eficiência operacional e a economia de custos são vantajosos para o operador e devem, portanto, ser alcançados em serviços de transporte.

Sob este ponto de vista, o plano de linhas de transporte numa dada rede viária é um componente crítico do planejamento operacional de um sistema, já que a configuração das linhas de transporte determina o comprimento total destas e, assim, o

tamanho da frota de veículos necessária para atender a uma determinada frequência (GUAN *et al*., 2006).

Vuchic (2005) aborda ainda dois conceitos relevantes para a compreensão do problema de configuração de linhas:

- Comprimento da rede de transporte: é o comprimento total de todos os alinhamentos servidos por uma ou mais linhas; e
- Comprimento total de linhas: é a soma de todos os comprimentos de linhas, independentemente se operam sozinhas ou sobrepostas a outras linhas.

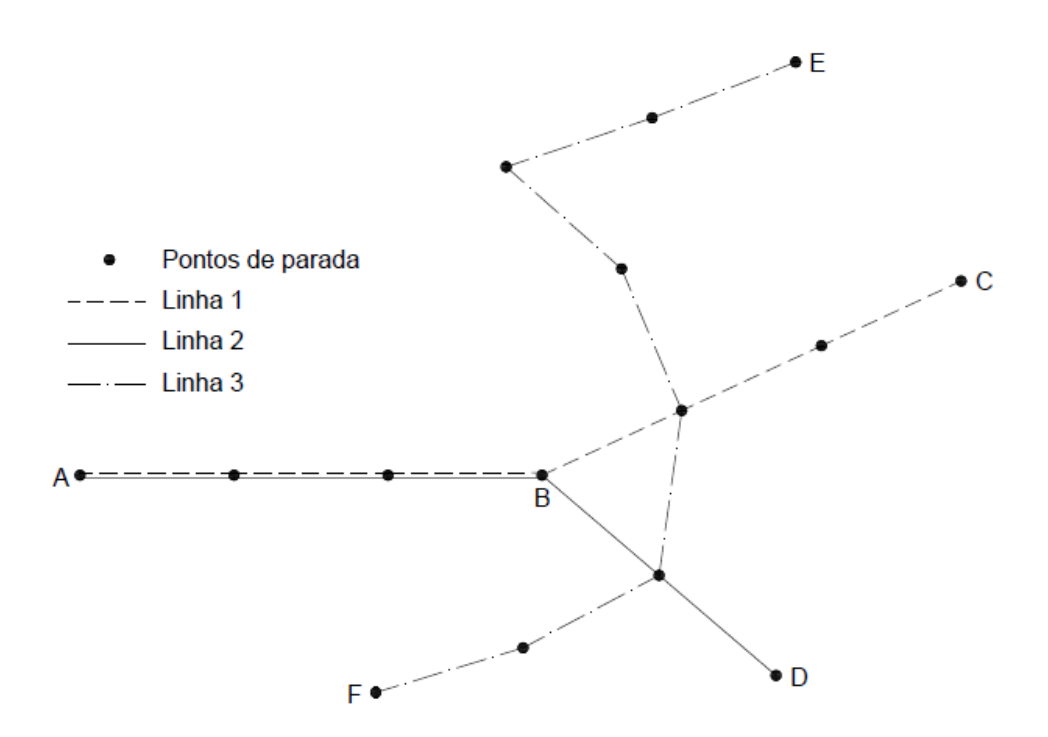

**Figura 2.1:** Linhas e rede de transporte. Adaptado de Vuchic (2005).

Para compreensão dos conceitos descritos anteriormente, considere a Figura 2.1. Admitindo que a distância entre cada par de pontos é de 1 km, tem-se que:

- Comprimento de linhas: Linha 1 (L<sub>AC</sub>) = 6 km, Linha 2 (L<sub>AD</sub>) = 5 km, e Linha 3 (L<sub>EF</sub>) = 7 km.
- Comprimento da rede:  $L_{AC}$  +  $L_{BD}$  +  $L_{EF}$  = 15 km
- Comprimento total de linhas:

Linha  $1 +$  Linha  $2 +$  Linha  $3 = 18$  km

A otimização da configuração de linhas promove uma redução de custos ao se considerar que, para um mesmo nível de serviço, o custo para operar qualquer linha de transporte público seja diretamente proporcional ao seu comprimento (GUAN *et al*., 2006).

Este conceito pode ser expandido e, ao considerar um determinado sistema de transportes operado por ônibus e micro-ônibus como sendo nada menos que um conjunto de linhas, nota-se que a redução do comprimento de algumas linhas ou a própria desativação de algumas dessas linhas consideradas ineficientes sob o ponto de vista de conjunto, desde que não deixem passageiros sem acesso ao serviço, tende a reduzir mais significativamente o custo para o operador do sistema.

A análise feita consiste em manter a abrangência do sistema de transportes por meio da manutenção da rede existente, buscando, todavia, uma redução do comprimento total de linhas, evitando as superposições de serviços e estimulando um melhor aproveitamento da capacidade dos veículos. Por exemplo, ao considerar a Figura 2.1, nota-se que linhas de transporte público 1 e 3 compreendem os segmentos viários entre os pontos A e B, representando custos para o operador.

A otimização de linhas de transporte coletivo busca, por meio de modelos matemáticos, identificar aquelas linhas que seriam suficientes para suprir uma demanda por transporte. Esses modelos têm como objetivo replicar, de forma simplificada, uma parte do mundo real, o sistema de interesse, e o seu comportamento por meio de equações matemáticas baseadas em alguns conceitos teóricos (ORTÚZAR, 2011).

Embora os modelos matemáticos possam levar em consideração a demanda por transportes, alguns deles estão voltados para a topologia da rede, ou seja, ao atendimento dos arcos de uma rede de transportes. O atendimento de um arco, neste caso, está associado ao conceito de pelo menos uma linha passar por ele.

#### <span id="page-19-0"></span>**2.3. Considerações Finais**

O planejamento de um sistema de transportes é algo complexo a ser realizado, pois o sistema deve suprir da melhor forma possível, tanto para o passageiro quanto

para o operador, as necessidades de deslocamento em uma área urbana. Em muitos casos, há a sobreposição de linhas de transporte em determinadas centralidades de uma região, que concentram forte fluxo de passageiros, gerando custos para o operador de transporte.

A otimização da configuração das linhas de transporte, sob o aspecto operacional, busca minimizar os custos ao se reduzir o comprimento total das linhas de transporte, mantendo a mesma cobertura espacial do serviço. Uma das formas de se estudar a otimização é por meio de modelos matemáticos. Não deve ser adotada, no entanto, como solução absoluta para a melhoria do serviço de transporte.

Ortúzar (2011) afirma que um bom sistema de transportes amplia as oportunidades de satisfazer as necessidades de trabalho, lazer e saúde, enquanto um sistema congestionado ou fracamente conectado restringe opções e limita o desenvolvimento econômico e social. Esta afirmativa evidencia, portanto, a necessidade de se estudar e aprimorar o transporte público em seus múltiplos aspectos, dentre eles a configuração de suas linhas.

### <span id="page-21-0"></span>**3. Modelos Matemáticos para a Definição de Linhas**

#### <span id="page-21-1"></span>**3.1. Revisão Bibliográfica**

Idealmente, para se alcançar a melhor configuração de um sistema de transportes, é importante compreender a relação entre as necessidades da demanda e o custo envolvido na oferta do serviço de transporte. Existe uma relação inversamente proporcional entre a economia do custo operacional para o operador e a qualidade do serviço oferecido ao passageiro (GUAN *et al*., 2006), que, de um modo geral, possui preferência por linhas diretas entre a origem e o destino à necessidade de baldeação. Ou seja, o custo operacional de um sistema com mais ligações diretas entre os diversos pares de origem e destino (O-D) é maior do que um em que há maior necessidade de baldeação. O desafio é encontrar o equilíbrio entre as duas partes.

De forma a elucidar este problema, diversos autores se debruçaram sobre o assunto em busca de um modelo matemático que possa simplificar a interpretação e a resolução do problema, como Ortúzar (2011). Este autor aborda o problema sob a perspectiva do passageiro, tomando como ponto de partida o tempo gasto em cada deslocamento entre pontos (nós) de uma rede; tempo este que pode ser diferenciado para cada linha de transporte escolhida para um mesmo deslocamento. Tal fato ocorre principalmente quando há diferentes modos de transporte, como por exemplo metrô, ônibus e veículos leves sob trilhos (VLT) ou diferentes operações de linhas distintas (parador, expresso, etc.) entre os nós considerados.

Cipriani *et al*. (2012) elaboram um modelo de otimização específico para o desenho de uma rede de ônibus urbanos que consiste na minimização de todos os recursos e custos relacionados ao sistema de transporte público com demanda fixa. Em seu modelo, a função a ser minimizada é definida como a soma dos custos do operador, dos custos do passageiro e de uma penalidade adicional relacionada a um nível de demanda insatisfeita. Para a composição das três parcelas desta soma, são levados em consideração, por exemplo, dados relativos à quantidade de passageiros que embarcam em um determinado segmento da rede, à penalidade associada à baldeação e também ao valor monetário médio do tempo dos passageiros.

Em seus estudos sobre otimização da configuração de linhas de transporte ferroviário de longa distância, Bussieck *et al.* (1996) consideram a maximização do número de passageiros diretos como característica principal da solução ótima. Eles consideram que, para distâncias longas, pode-se assumir que os passageiros escolhem sempre os menores caminhos; e afirmam que, para redes locais densas, como uma rede de transporte por ônibus, essa suposição não reflete a realidade. Eles destacam ainda uma série de considerações matemáticas a respeito do problema, considerando a capacidade do veículo, e busca por uma abordagem heurística para solucionar o problema de forma rápida.

Claessens *et al.* (1998), diferentemente dos autores anteriormente citados, trazem a proposta de abordagem que leva, desta vez, os custos operacionais em consideração. Os autores esclarecem que as linhas de transporte ferroviário na Holanda, local da pesquisa, são planejadas de forma a transportar o máximo possível de viajantes diretos, o que resulta em percursos maiores realizados por trens maiores. Assim, em muitos locais, há uma subutilização da capacidade e, consequentemente, o desperdício de recursos. O resultado da pesquisa é um modelo complexo, caracterizado em Guan *et al.* (2006) como sendo de solução extremamente difícil em redes de tamanho real.

Já Guan *et al.* (2006) evidenciam, logo no início do artigo, a diferenciação entre trabalhos que buscam fazer uma abordagem orientada ao passageiro dos que buscam um modelo de minimização de custos. O modelo de otimização proposto pelos autores busca abordar ambos os problemas simultaneamente, a partir da interpretação individual de cada subproblema: o de configuração das linhas e a preferência dos passageiros por mais linhas diretas.

Baseado nos trabalhos científicos apresentados, a próxima seção apresenta alguns dos principais modelos disponíveis. Optou-se por seguir o trabalho de Guan *et al.* (2006) uma vez que este artigo apresenta diversas citações.

### <span id="page-23-0"></span>**3.2. Modelos Matemáticos para Definição de Linhas de Transporte Público**

Conforme mencionado no final da Seção 3.1, a seguir são apresentados os três modelos matemáticos estudados por Guan *et al.* (2006). O primeiro deles consiste no problema básico da configuração de linhas que pressupõe a existência de uma rede de transportes e um conjunto de linhas. Sendo assim, este modelo busca selecionar um subconjunto de linhas tal que todos os arcos da rede sejam servidos por pelo menos uma delas e que o comprimento total das linhas selecionadas seja o menor possível. O segundo problema trata da alocação dos passageiros ao longo de um caminho, sendo este caminho a sequência de arcos utilizados pelos passageiros para chegarem aos destinos. Este modelo busca, por meio de algumas considerações, minimizar o tempo de viagem dos passageiros "no veículo" e também o número total de transferências. Por último, o terceiro modelo é a união entre o primeiro e o segundo modelo, com a inserção de um novo fator de ponderação e quatro restrições. A função a ser minimizada compreende três componentes: o comprimento total das linhas, o número total de linhas selecionadas e o comprimento total das viagens dos passageiros.

### *3.2.1. Modelo Matemático para o Problema Básico da Configuração de Linhas*

Seja  $\Lambda$  um conjunto com todos os arcos de uma rede e  $M$  um conjunto com todas as linhas de transporte disponíveis ou planejadas. Cada arco  $a \in A$  possui um comprimento  $l_a \geq 0$  associado. Cada linha de transporte  $m \in M$  é formada por um subconjunto de arcos de A. Para representar esse subconjunto de arcos, seja  $\Delta$  uma matriz de incidência. Então se o arco  $a \in A$  está presente na linha de transporte  $m \in M$ , o elemento  $\Delta_m^a$  da matriz de incidência assume valor um, caso contrário, valor zero. Assim, seja  $x_m$  uma variável de decisão binária para cada linha de transporte  $m \in M$ . Se  $x_m = 1$ , a linha de transporte  $m \in M$  deve ser selecionada para compor o plano de linhas, caso contrário,  $x_m = 0$ .

Após apresentação dos conjuntos e parâmetros descritos anteriormente, o modelo básico de configuração de linhas de Guan *et al*. (2006) é apresentado a seguir.

$$
\min F(x) = \sum_{m \in M} \sum_{a \in A} \Delta_m^a l_a x_m \tag{3.1}
$$

Sujeito a:

$$
\sum_{m \in M} \Delta_m^a x_m \ge 1 \qquad \forall a \in A \tag{3.2}
$$

$$
x_m \in \{0,1\} \qquad \qquad \forall m \in M \tag{3.3}
$$

A Função Objetivo (3.1) busca minimizar comprimento total das linhas de transporte selecionadas, pois considera-se que o custo para operar uma linha de transporte é diretamente proporcional ao seu comprimento. As Restrições (3.2) garantem que todos os arcos da rede serão atendidos (ou servidos) por pelo menos uma linha de transporte. Por último, as Restrições (3.3) estão associadas ao domínio das variáveis de decisão.

#### *3.2.2. Modelo Matemático para a Alocação de Passageiros a Linhas*

Seja N o conjunto de todos nós (interseções) de uma rede. Seja ainda  $K_{rs}$  o conjunto de caminhos k pré-identificados como factíveis ligando o nó de origem  $r \in N$ ao nó de destino  $s \in N$ . Em uma rede simples, os caminhos k podem ser identificados por inspeção e em redes maiores, podem geralmente ser determinadas pelo método do  $k$ -ésimo caminho mais curto, baseado simplesmente no tempo de viagem no arco. A demanda existente entre dois nós é determinada por  $d_{rs}$ . A variável  $y_{rs}^m$  indica se os passageiros viajando de  $r \in N$  para  $s \in N$  escolhem a linha  $m \in M$ . Neste caso,  $y^{m}_{rs}$ assume o valor um, caso contrário, deve assumir o valor zero. A variável  $z_{rs}^k$  indica se os passageiros escolhem o caminho  $k$  para o mesmo trajeto. Seguindo a mesma lógica, neste caso  $z_{rs}^k$  assume o valor um, caso contrário, o valor zero. A matriz de incidência caminho-arco  $\delta$  é formada por elementos binários  $\delta^{ak}_{rs}$  que valem um quando o caminho  $k$ , que possui comprimento  $\sum_{a \in A} \delta^{ak}_{rs} l_a$ , usa o arco  $a \in A$  para ir no nó  $r \in N$  ao nó  $s \in A$ , zero, caso contrário.

Assim, apresenta-se o modelo matemático em seguida:

$$
\min F(y, z) = \beta \sum_{r \in N} \sum_{s \in N} \sum_{m \in N} d_{rs} y_{rs}^m + \gamma \sum_{r \in N} \sum_{s \in N} \sum_{k \in K_{rs}} \sum_{a \in A} d_{rs} \delta_{rs}^{ak} l_a z_{rs}^k \tag{3.4}
$$

Sujeito a:

$$
\sum_{m \in M} \Delta_m^a y_{rs}^m \ge \delta_{rs}^{ak} z_{rs}^k \qquad \forall a \in A, k \in K_{rs}, r \in N, s \in N \qquad (3.5)
$$

$$
x_m - y_{rs}^m \ge 0 \qquad \qquad \forall m \in M, r \in N, s \in N \tag{3.6}
$$

$$
\sum_{k \in K_{rs}} z_{rs}^k = 1 \qquad \qquad \forall r \in N, s \in N \tag{3.7}
$$

$$
y_{rs}^m \in \{0,1\} \qquad \qquad \forall m \in M, r \in N, s \in N \tag{3.8}
$$

$$
z_{rs}^k \in \{0,1\} \qquad \qquad \forall k \in K_{rs}, r \in N, s \in N \tag{3.9}
$$

$$
x_m \in \{0,1\} \qquad \qquad \forall m \in M \tag{3.10}
$$

A minimização da Função Objetivo (3.4) tem por finalidade reduzir o tempo de viagem dos passageiros e a quantidade de transferências realizadas por eles. As Restrições (3.5) asseguram que as linhas de transporte utilizadas devem cobrir todos os arcos do caminho escolhido pelo passageiro, tornando a viagem factível. As Restrições (3.6) garantem que o passageiro só pode utilizar linhas que foram selecionadas. As Restrições (3.7) determinam que um passageiro viajando de um nó inicial para um nó final deve escolhe um, e apenas um, caminho. As Restrições (3.8)- (3.10) estão associadas ao domínio das variáveis de decisão.

#### *3.2.3. Modelo Matemático de Integração*

As Funções Objetivo (3.1) e (3.4) podem ser integradas e resolvidas por meio de uma combinação convexa, com a adição de fatores de ponderação. Assim, com  $\alpha$ ,  $\beta$ ,  $\gamma \geq$  $0 \in \alpha + \beta + \gamma = 1$ , o sistema combinado pode ser formulado da seguinte forma:

$$
\min F(x, y, z) = \alpha \sum_{a \in A} \sum_{m \in M} \Delta_m^a l_a x_m + \beta \sum_{r \in N} \sum_{s \in N} \sum_{m \in N} d_{rs} y_{rs}^m + \gamma \sum_{r \in N} \sum_{s \in N} \sum_{k \in K_{rs}} \sum_{a \in A} d_{rs} \delta_{rs}^{ak} l_a z_{rs}^k
$$
\n(3.11)

Sujeito a:

$$
\sum_{m \in M} \Delta_m^a x_m \ge 1 \qquad \forall a \in A \tag{3.12}
$$

$$
\sum_{m \in M} \Delta_m^a y_{rs}^m \ge \delta_{rs}^{ak} z_{rs}^k \qquad \forall a \in A, k \in K_{rs}, r \in N, s \in N \qquad (3.13)
$$

$$
x_m - y_{rs}^m \ge 0 \qquad \qquad \forall m \in M, r \in N, s \in N \tag{3.14}
$$

$$
\sum_{k \in K_{rs}} z_{rs}^k = 1 \qquad \qquad \forall r \in N, s \in N \tag{3.15}
$$

$$
\sum_{m \in M} \Delta_m^a f_m x_m \le C_a \qquad \forall a \in A \tag{3.16}
$$

$$
\left(\sum_{a\in A} \Delta_m^a l_a - L_{min}\right) x_m \ge 0 \qquad \forall m \in M \tag{3.17}
$$

$$
\left(\sum_{a\in A} \Delta_m^a l_a - L_{max}\right) x_m \ge 0 \qquad \forall m \in M \tag{3.18}
$$

$$
\sum_{m \in M} y_{rs}^m \ge T \qquad \qquad \forall r \in N, s \in N \tag{3.19}
$$

$$
\gamma_{rs}^m \in \{0,1\} \qquad \qquad \forall m \in M, r \in N, s \in N \tag{3.20}
$$

$$
z_{rs}^k \in \{0,1\} \qquad \qquad \forall k \in K_{rs}, r \in N, s \in N \qquad (3.21)
$$

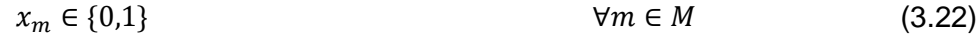

A Função Objetivo (3.11) deve ser minimizada, ou seja, todo o problema de configuração de linhas e de preferências dos passageiros de forma integrada. Além das restrições encontradas nas Seções 3.2.1 e 3.2.2, são ainda acrescentadas quatro novas. As Restrições (3.16) limitam a soma das frequências de todas as linhas que operam em determinado arco à capacidade de veículos neste arco. São considerados os fatores  $f_m$  que é a frequência da linha  $m$ , e  $C_a$  que é a capacidade de veículos de transporte no arco  $a \in A$ . As Restrições (3.17) impõem um limite mínimo para o comprimento de uma linha de transporte e as Restrições (3.18) impõem um limite máximo para este mesmo comprimento. Os fatores  $L_{\text{min}}$  e  $L_{\text{max}}$  são o comprimento mínimo e máximo de cada linha de transporte, respectivamente. Completando assim a o conjunto, as Restrições (3.19) são introduzidas para levar em consideração a equidade entre todos os passageiros na determinação da configuração de linhas.  $T$ , neste caso, é o número máximo de linhas de transporte a ser utilizada pelos passageiros. Assim, o número máximo de transferências será equivalente a  $T - 1$ .

#### <span id="page-27-0"></span>**3.3. Considerações Finais**

Neste trabalho, não se levou em consideração as características de demanda e assumiu-se que o serviço prestado pelos ônibus e micro-ônibus possui as mesmas características em toda a rede, isto é, o tempo utlizado por duas ou mais linhas distintas entre dois nós imediatamente subsequentes é o mesmo.

Desta forma, alguns modelos matemáticos estudados apresentam características que vão além das necessidades estabelecidas para a realização deste estudo.

Após analisar os modelos matemáticos apresentados, optou-se por trabalhar com o modelo proposto por Guan *et al.* (2006) para um dos subproblemas que compõe seu modelo integrado: o modelo matemático para o problema básico de configuração de linhas, descrito na Seção 3.2.1.

# <span id="page-28-0"></span>**4. O Município de São Gonçalo e seu Sistema de Transporte Coletivo Municipal**

#### <span id="page-28-1"></span>**4.1. São Gonçalo e a Formação de sua Rede Viária**

O modelo matemático para o problema básico da configuração de linhas foi aplicado aos dados do município de São Gonçalo, localizado na Região Metropolitana do Rio de Janeiro. Segundo dados do IBGE (2015), a população de São Gonçalo está estimada em 1.038.081 habitantes e distribuída pelos 247,7 km² de seu território.

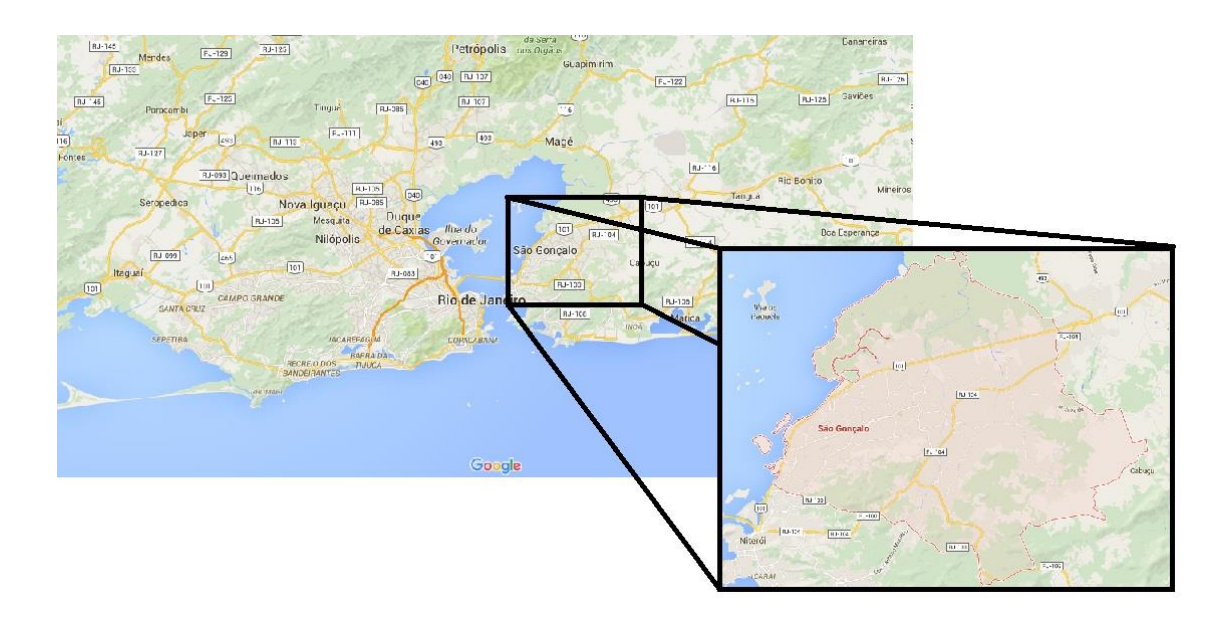

**Figura 4.1:** Localização de São Gonçalo na Região Metropolitana do Rio de Janeiro. (Google, 2016).

O município foi um grande produtor agrícola, contando com diversas fazendas e portos. A atividade portuária se deu principalmente pela necessidade de escoamento da produção e com o acesso de pessoas e mercadorias ao interior do antigo estado do Rio de Janeiro (MENDONÇA *apud* FERNANDES, 2000). Estas vias de acesso ao interior do estado, percorridas muitas vezes por frotas de animais de carga, formam a origem de algumas ruas e avenidas que compõem a rede viária da cidade na atualidade.

Na segunda metade do século XIX foi dado início à construção de estradas de ferro que atravessaram o território de São Gonçalo, que na época estava incorporado ao território da antiga capital do estado, Niterói. A chamada "Linha do Litoral" da Estrada de Ferro (EF) Leopoldina, ligando Niterói a Rio Bonito, foi entregue entre 1874 e 1880. A EF Maricá, ligando São Gonçalo ao município de Cabo Frio, teve seu primeiro trecho entregue em 1888 (Estações Ferroviárias do Brasil, 2001a).

Segundo Morrison (1989), em 1885 foi inaugurada a primeira ligação por bondes à tração animal ligando o bairro de Neves à estação de barcas em Niterói. A urbanização do município começou a ocorrer a partir do final do século XIX, mesma época em que se emancipa politicamente a cidade de Niterói, fato ocorrido em 1890. Entre os anos de 1892 e 1930, ocorre um surto de industrialização, sendo os portos e as ferrovias importantes fatores de atratividade industrial (MENDONÇA, 2007).

Morrison (1989) destaca ainda que São Gonçalo contou, a partir de 1899, com um sistema próprio de bondes operado pela empresa *The Tramway Rural Fluminense*, que operou o serviço local de bondes a vapor entre Neves e Alcântara, ao longo de vias paralelas ao traçado da EF Leopoldina. Em 1910, a Companhia Cantareira e Viação Fluminense construiu uma linha de bondes elétricos pela chamada Avenida Dr. March até encontrar a linha de bondes à vapor no Centro de São Gonçalo. Em 1925, após a aquisição da *The Tramway Rural Fluminense* pela Companhia Cantareira e Viação Fluminense (CCVF), todas as linhas de bondes em São Gonçalo estavam eletrificadas. A linha de bondes de 21 km entre Niterói e Alcântara foi uma das mais extensas do Brasil. O mapa da Figura 4.2 indica os traçados operados pelas ferrovias e pelos bondes no território do município:

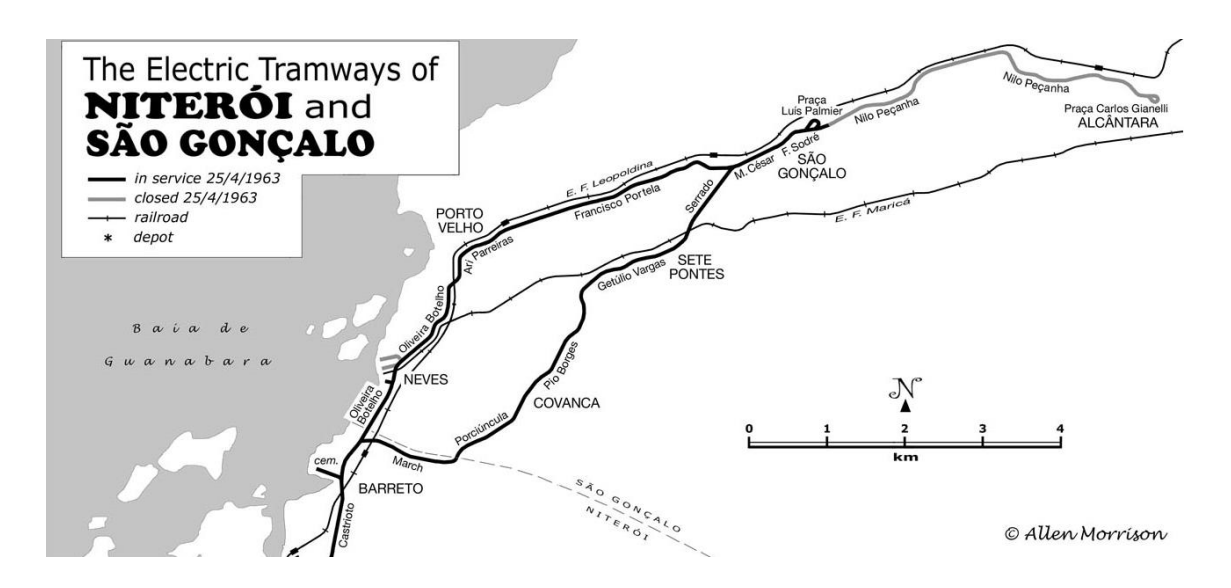

**Figura 4.2:** Mapa de linhas de bondes elétricos de São Gonçalo e ferrovias. Adaptado de Morrison (1989).

No mapa da Figura 4.2 observam-se também os dois principais centros de atividade econômica do município, sendo eles o Centro (identificada no mapa como São Gonçalo) e Alcântara. Nestas duas localidades encontravam-se os "Rodos", denominação popular na cidade para os locais onde os bondes faziam o giro para poder seguir viagem depois no sentido inverso, identificados na Figura 4.2 como Praça Luiz Palmier e Praça Carlos Gianelli. O Rodo de São Gonçalo é ilustrado na Figura 4.3. O Centro é o local onde a vila de São Gonçalo desenvolveu-se originalmente, no entorno da igreja matriz. Em Alcântara, a atividade industrial e comercial desenvolveu-se fortemente, impulsionada pela proximidade com as duas ferrovias e também pela rodovia hoje denominada RJ-104, que até a construção da BR-101, era a principal ligação rodoviária entre Niterói e o interior do estado. É atualmente o mais importante centro comercial da cidade, apresentando também uma alta densidade populacional nos diversos condomínios construídos nos vazios deixados pela desativação de diversas indústrias.

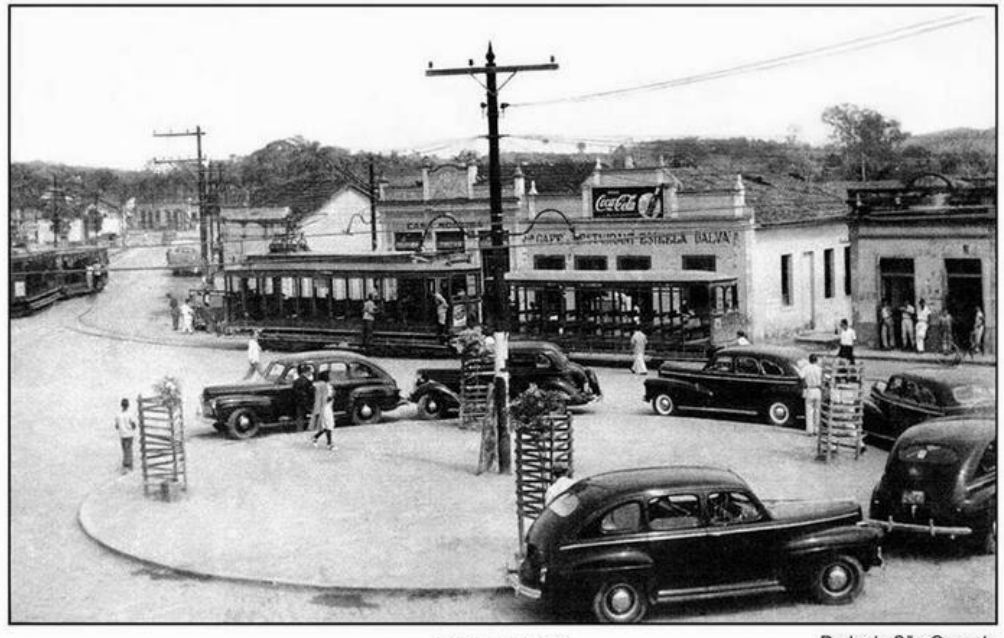

**CASA MOREIRA** 

Rodo de São Gonçalo

**Figura 4.3:** Rodo de São Gonçalo. Acervo de José Guilherme Moreira Cunha. (Território Gonçalense, 2014)

Mendonça (*apud* GEIGER, 1956) descreve o processo de urbanização de São Gonçalo em meados do século XX da seguinte forma. "São Gonçalo é na prática, um subúrbio do Rio de Janeiro, no qual fazendas e pomares foram e estão sendo loteados em benefício do crescimento urbano e da industrialização. (...). Também aí, as empresas de ônibus têm se multiplicado, mantendo longas linhas de comunicação; o bonde e os trens suburbanos nas horas do 'rush' são outros veículos coletivos que servem à população. A área urbanizada é muito extensa, pois é grande a dispersão do casario pelas antigas fazendas loteadas".

A partir deste fragmento de texto, pode-se ressaltar uma característica importante da formação da malha viária do município: a criação de bairros a partir do loteamento de fazendas. Este processo ocorreu de forma pouco planejada, visto que muitos loteamentos até os dias atuais não são dotados de infraestrutura básica, como saneamento básico, pavimentação e drenagem. Muitos bairros foram criados desta forma, a partir das principais rodovias e estradas de ferro que passavam pelo município.

No período em que a ditadura civil-militar (1964-1984) marcava fortemente o cenário político e econômico brasileiro, a política rodoviarista/automobilística iniciada no governo de Juscelino Kubitschek (1955-1960) estava em seu auge e veio acompanhada da tendência progressiva de desativação de ramais e de estradas de ferro (PAULA, 2010).

Conforme Mendonça (*apud* GEIGER, 1956) cita no texto transcrito anteriormente, na década de 50 diversas empresas de ônibus são formadas, multiplicando-se pela cidade os serviços ligando principalmente diversos bairros ao município de Niterói, vindo a substituir totalmente os bondes e parcialmente os trens logo na década seguinte. O bonde 521 foi o último a operar em São Gonçalo, na linha via Porto Velho, em julho de 1964 (MORRISON, 1989) e a EF Maricá foi completamente desativada em janeiro de 1966 (Estações Ferroviárias do Brasil, 2001a).

A inauguração da Ponte Presidente Costa e Silva, popularmente conhecida como Ponte Rio-Niterói, na década de 70, assim como o trecho norte da rodovia BR-101, em especial a ligação conhecida como Niterói-Manilha, na década de 80, intensificaram ainda mais a expansão horizontal da área urbana de São Gonçalo e auxiliaram na substituição quase completa do modo ferroviário pelo rodoviário no transporte de passageiros na cidade, restando apenas a EF Leopoldina. A linha de subúrbio foi operada no trecho de via singela entre Niterói e Visconde de Itaboraí pela CENTRAL de forma precária até o ano de 2006 (Estações Ferroviárias do Brasil, 2001b).

A manutenção do serviço de transporte de passageiros nessa ferrovia, mesmo em condições operacionais inadequadas, foi importante para a preservação da maior parte da extensão deste leito ferroviário no município, apesar de existirem trechos ocupados por construções ilegais. O mesmo não ocorreu com o trecho da EF Maricá no município. Após a desativação, a faixa de domínio está hoje praticamente irreconhecível, seja pela grande quantidade de construções erguidas de forma irregular dentro desta faixa ou pela própria incorporação para o uso do leito como ruas e avenidas, sendo algumas delas atualmente importantes eixos viários do município, como a antiga Avenida Maricá.

A cidade durante décadas padeceu por falta de planejamento urbano (MENDONÇA, 2007): além de eixos viários mal estruturados, a própria ocupação de parte do território foi feita de forma precária. Neste cenário, o início da operação de serviços de transporte coletivo por meio de ônibus diretamente a partir dos bairros, principalmente dos que não eram atendidos pelos bondes e trens, ao mesmo tempo que ofereceu maior comodidade aos passageiros destes bairros com viagens mais diretas, intensificou também a ocupação das regiões mais periféricas, carentes de iniciativas do poder público para fornecer a infraestrutura necessária às novas habitações.

Mendonça (2007) afirma ainda que, apesar de o atual momento ser de expansão da oferta de serviços e comércio, a cidade ainda carece de gerenciamento na condução política da questão urbana, o que impede o desenvolvimento de novas práticas de administração pública e da ampliação democrática na participação do processo de mudança social. É um círculo virtuoso em que a cidade ainda não consegue se desenvolver.

A partir deste breve relato histórico e do mapa adaptado da Figura 4.4, apresentada no Anexo V da última edição do Plano Diretor de São Gonçalo (Prefeitura Municipal de São Gonçalo, 2009), pode-se verificar a configuração atual da rede viária da cidade.

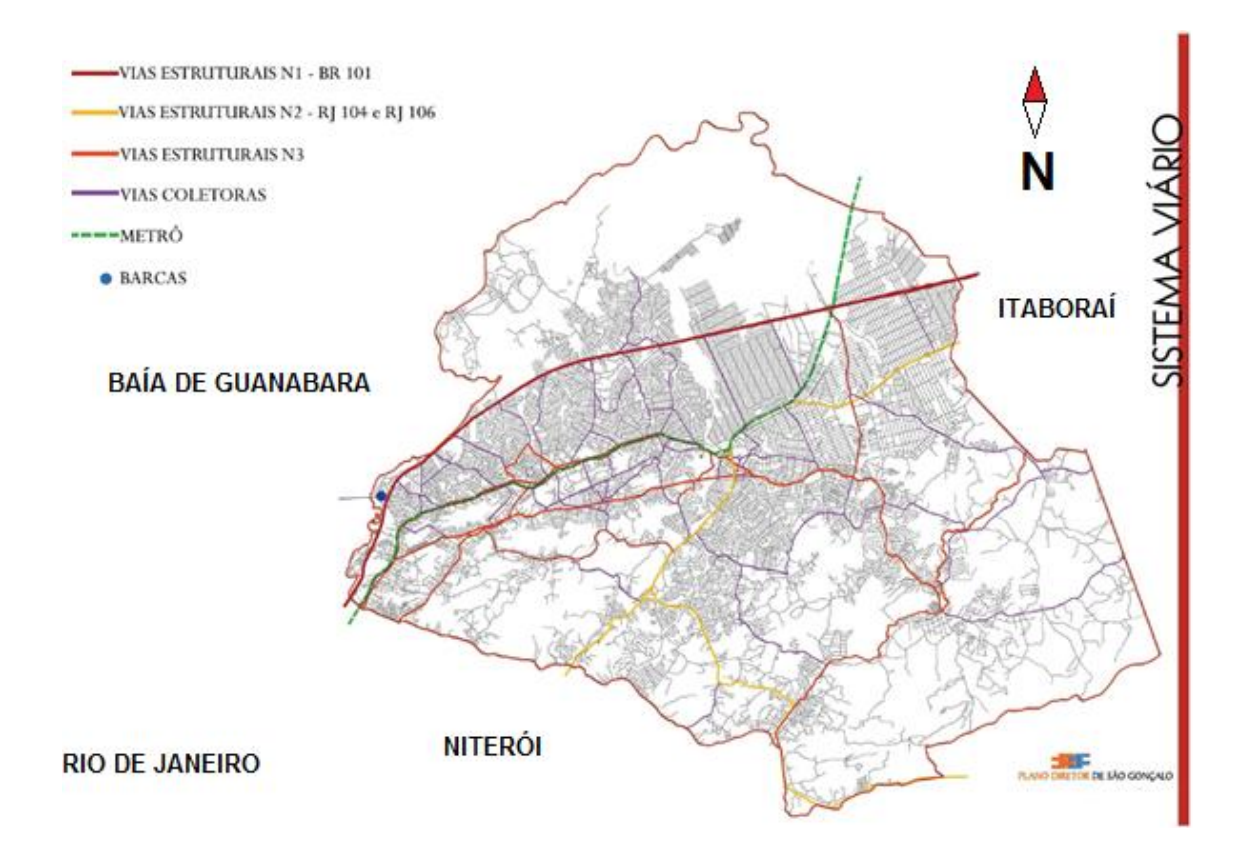

**Figura 4.4:** Sistema Viário de São Gonçalo. Adaptado do Plano Diretor de São Gonçalo (Prefeitura Municipal de São Gonçalo, 2009).

Considerando a Figura 4.4, tem-se:

 Vias arteriais primárias (estruturais N1 e N2): rodovia federal BR-101 e rodovias estaduais RJ-104 e RJ-106;

- Vias arteriais secundárias (estruturais N3): ruas e avenidas estruturantes em que há grande volume de tráfego, principalmente aqueles eixos por onde os bondes e os trens circulavam no século passado;
- Vias coletoras: ruas e avenidas que passaram a ter papel importante como acesso aos bairros a partir das vias arteriais primárias e secundárias e também como vias de comunicação entre bairros; e
- Vias locais: vias majoritariamente residenciais de baixo volume de tráfego.

#### <span id="page-34-0"></span>**4.2. O Sistema de Transporte Coletivo Municipal**

O município de São Gonçalo é atendido por linhas de transporte coletivo intermunicipais e também municipais. O mapa da Figura 4.4 apresenta ainda a localização preliminar de dois possíveis projetos de transporte que realizariam o deslocamento em massa da população: a estação hidroviária de barcas e a linha 3 do sistema de metrô do Rio de Janeiro.

Os deslocamentos entre os diversos bairros da cidade são realizados por meio de ônibus que seguem um plano de linhas previamente estabelecidos. Os deslocamentos entre os diversos bairros e as cidades vizinhas são atendidos pelas linhas intermunicipais, operadas somente por ônibus urbanos e micro-ônibus. Estas linhas não são foco deste trabalho, apesar de algumas delas realizarem a ligação com as cidades vizinhas de Niterói e Rio de Janeiro.

Mesmo após a inauguração da BR-101, que encurtou a distância de diversos bairros populosos que margeiam a rodovia com os municípios vizinhos, as linhas intermunicipais continuam fazendo os mesmos trajetos pelas ruas e avenidas que eram atendidas pelos bondes e pelas ferrovias. Somente a partir da última década começaram a ser implantadas linhas oferecendo o serviço "rápido" para Niterói pela BR-101.

Desta forma, a preferência por manterem linhas intermunicipais atravessando longos trechos pelas vias internas da cidade, onde há significativa demanda, e a pequena diferença de valores cobrados no serviço intermunicipal e no municipal, bem como a possibilidade do uso do Bilhete Único no serviço intermunicipal, faz com que boa parte dos deslocamentos internos sejam atendidos pelas linhas intermunicipais.

As linhas municipais, por outro lado, atendem principalmente aos deslocamentos internos e também servem de integração aos deslocamentos para outros municípios. Para fins de simplificação da análise, somente estas linhas serão consideradas no âmbito deste trabalho.

Em outubro de 2012, conforme publicado no Diário Oficial do município (Prefeitura Municipal de São Gonçalo, 2012), o transporte coletivo terrestre de passageiros no município foi concedido ao Consórcio São Gonçalo de Transportes, composto pelas empresas:

- Auto Ônibus Alcântara S/A
- Auto Ônibus Asa Branca Gonçalense Ltda.
- Expresso Tanguá Ltda.
- Icaraí Auto Transportes S/A (Líder do consórcio.)
- Transp. e Turismo Rosana Ltda.
- Viação Estrela S/A
- Viação Galo Branco S/A
- Viação Mauá S/A
- Viação Rio Ouro Ltda.

O site do consórcio não estava em operação quando da elaboração deste trabalho. Entretanto, em um vídeo institucional elaborado pelo consórcio [\(https://www.youtube.com/watch?v=nd7h4XXX2w4\)](https://www.youtube.com/watch?v=nd7h4XXX2w4), divulgado em 2014, foram disponibilizadas algumas informações relevantes a respeito do serviço de transporte coletivo municipal. Foi informado que a frota total à época contava com 764 veículos sendo 438 ônibus urbanos convencionais e 326 micro-ônibus, que realizavam mais de 162 mil viagens por mês e percorriam aproximadamente 4,760 milhões de quilômetros neste período com 72 linhas. O trajeto percorrido por estas linhas está ilustrado na Figura 4.5 que foi obtida a partir do citado vídeo institucional. Ainda segundo o vídeo, a demanda diária pelo serviço de transporte público era de aproximadamente 195 mil passageiros em 2014.
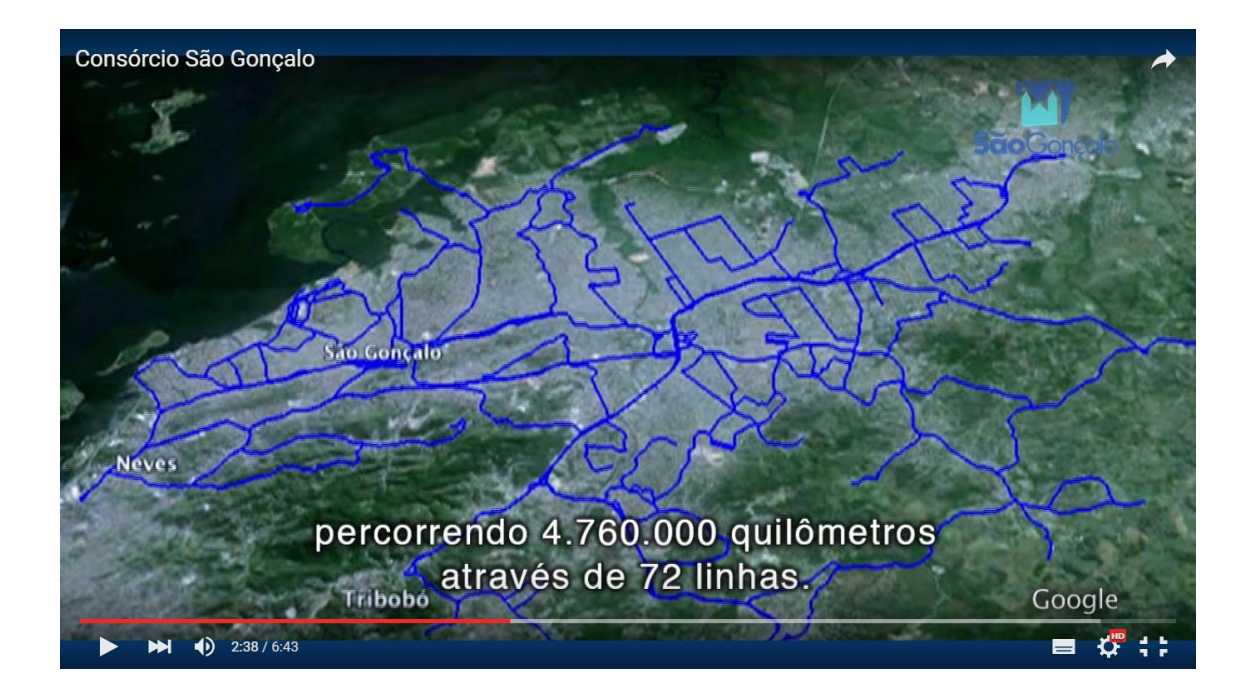

**Figura 4.5:** Trajetos das linhas municipais de transporte coletivo (vídeo institucional do Consórcio São Gonçalo de Transportes).

### **4.3. Considerações Finais**

O município de São Gonçalo apresentou, ao longo de sua história, diversos acontecimentos que influenciaram a estruturação de seu território. Os antigos portos, as ferrovias de cargas e de passageiros, as linhas de bondes e, mais recentemente, as rodovias tiveram papel fundamental não só na formação de sua rede viária, mas também na própria ocupação do espaço urbano do município.

Com a forte expansão horizontal da ocupação de seu território em relação à vila original, provocada principalmente pelo loteamento de antigas fazendas, a cidade é atendida por linhas municipais e intermunicipais de transporte coletivo, operadas por ônibus e micro-ônibus. Destas linhas, aborda-se na análise, as linhas municipais, concedidas há poucos anos ao Consórcio São Gonçalo de Transporte.

# **5. Análise dos Dados do Município de São Gonçalo com um Modelo Matemático**

# **5.1. Obtenção dos Dados do Sistema Viário de São Gonçalo**

Com o objetivo de representar a rede viária de São Gonçalo por meio de um grafo, foram primeiramente levantados os principais bairros e lugares de interesse da cidade onde haviam importantes entroncamentos viários, locais em que as principais vias, classificadas como estruturais e coletoras no Plano Diretor do município, se cruzam. Desta forma, foram identificadas, por conhecimento prévio, 40 localidades relevantes e marcadas no *Google Earth*, que são consideradas os nós da rede, conforme Figura 5.1.

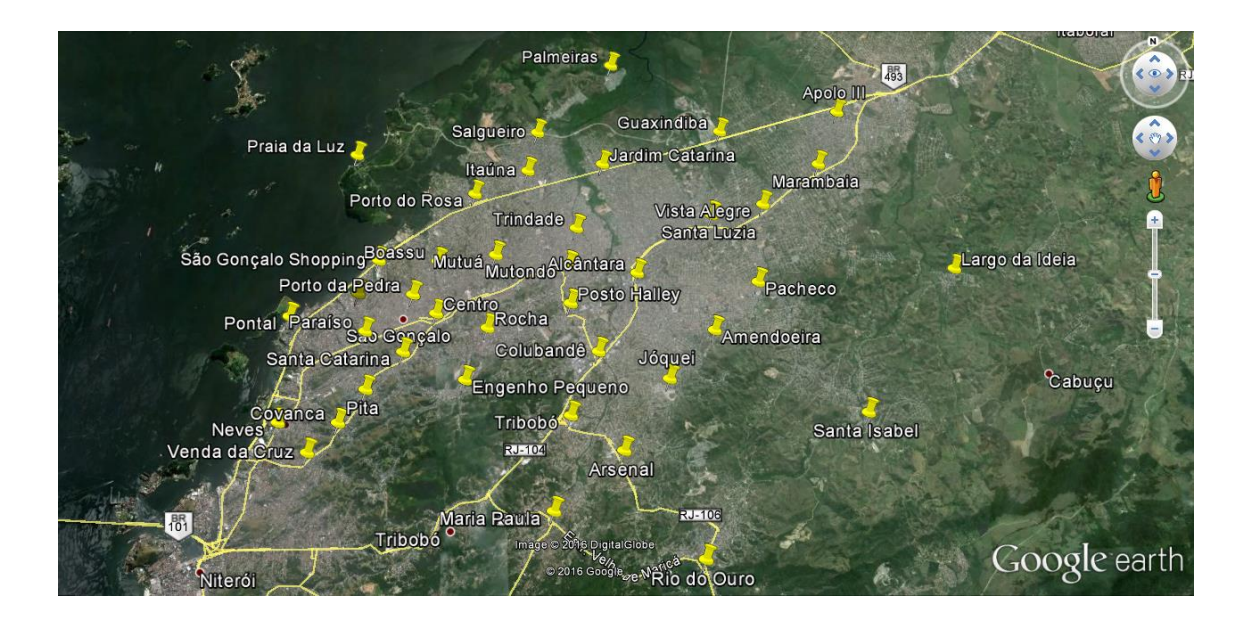

**Figura 5.1:** Localidades relevantes para traçar o grafo da rede viária. Elaboração própria.

As possíveis ligações entre estes locais foram em seguida identificadas, levando-se em consideração principalmente as vias arteriais (estruturais N1, N2 e N3) e também as coletoras, conforme descrito na Seção 4.1. Considerou-se que essas ligações compõem os arcos (ou *links*) da rede. O comprimento de cada arco foi obtido a partir do *Google Earth*.

Com estas informações, um grafo com os nós (apontados na Figura 5.1 e listados na Tabela 5.1) e os possíveis arcos de ligação foi construído para representar a rede viária de São Gonçalo, disponibilizada no Anexo I.

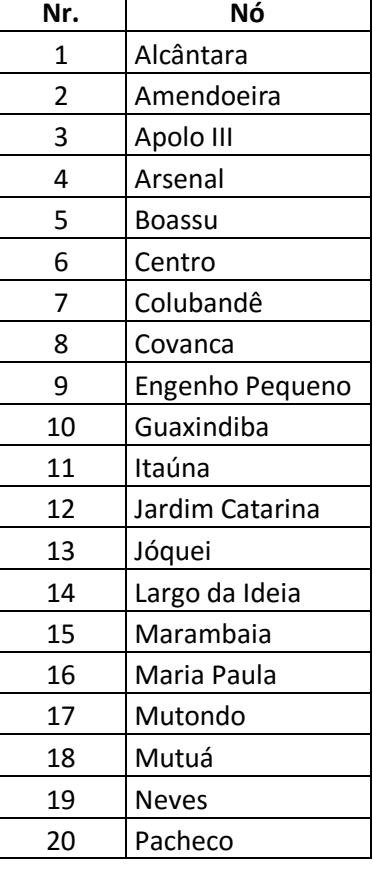

**Tabela 5.1:** Identificação dos nós.

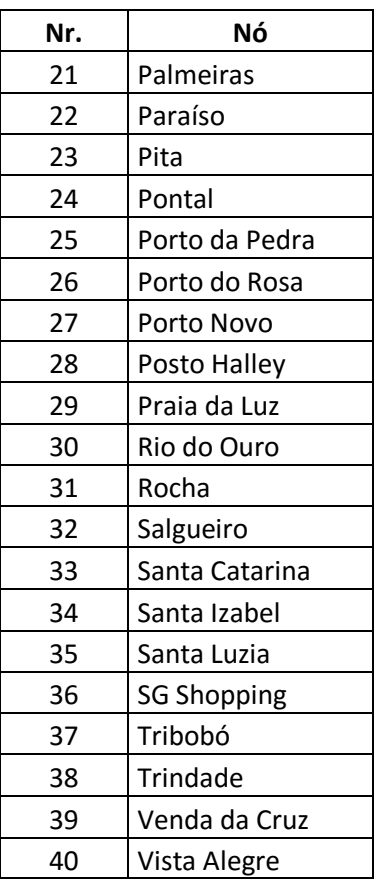

A partir deste grafo, os trajetos simplificados das linhas municipais de transporte coletivo foram identificados.

Sendo assim, para a realização desta análise, foram consideradas 62 linhas (Tabela 5.2), adaptadas da informação contida no *site* do Sindicato das Empresas de Transportes Rodoviários do Estado do Rio de Janeiro [\(http://www.setrerj.com.br/linhas/linhas\\_municipais.html\)](http://www.setrerj.com.br/linhas/linhas_municipais.html), sindicato que congrega as empresas de ônibus que operam nos municípios de Itaboraí, Maricá, Niterói, São Gonçalo e Tanguá, em consulta feita no dia 02 de Fevereiro de 2016.

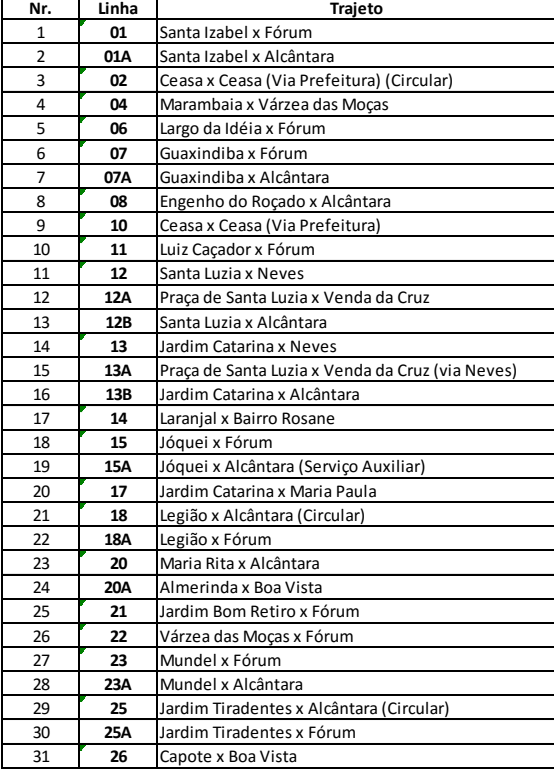

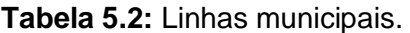

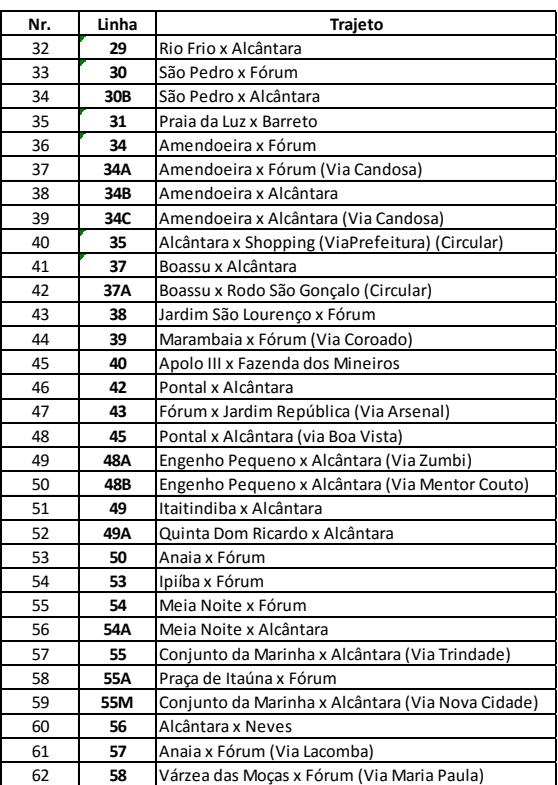

Fonte: Adaptado de SETRERJ [\(http://www.setrerj.com.br/linhas/linhas\\_municipais.html\)](http://www.setrerj.com.br/linhas/linhas_municipais.html)

As adaptações foram realizadas pelo fato de muitas linhas apresentarem trajetos desatualizados, operados muitas vezes por empresas que não existem mais, ou ainda pelo fato de haverem linhas que na representação em grafo se repetiriam, por apresentarem pouca variação de traçado. Por meio do conhecimento da cidade, o autor deste trabalho pôde fazer algumas modificações em trajetos informados pelo *site*, para fazer com que o cenário estudado ficasse o mais próximo possível da realidade.

Em consulta recente, entretanto, já no período de finalização deste trabalho, o autor descobriu que há outro *site* do sindicato [\(http://www.setrerj.org.br/linhas/linhas\\_municipais.html\)](http://www.setrerj.org.br/linhas/linhas_municipais.html) semelhante ao anteriormente citado e paralelamente em funcionamento, com informações mais atualizadas e completas. Neste *site*, conta-se um total de 80 linhas municipais. Algumas delas já estão com o traçado atualizado conforme feito manualmente no início da pesquisa. Constam também linhas inseridas pelo autor que antes não estavam na relação de linhas.

Esta análise não possui a pretensão, portanto, de entregar resultados exequíveis, sendo necessária uma verificação mais aprofundada e completa da região estudada. Para fins de experimentação acadêmica, entretanto, considerou-se que os dados das 62 linhas mencionados são suficientes para o atendimento dos objetivos estabelecidos neste trabalho.

### **5.2. Codificação em MATLAB do Modelo Matemático**

O MATLAB (MathWorks, 2013) foi utilizado para programação e geração do modelo matemático do problema básico da configuração de linhas de Guan *et al.* (2006). Este programa recebe os dados de entrada e, por meio de relações lógicas, gera a função objetivo e todas as restrições necessárias. O MATLAB, ferramenta já conhecida pelo orientador deste projeto, apresenta uma interface intuitiva e uma linguagem de programação de fácil entendimento, além de ferramentas que permitem avaliar a criação do modelo matemático, etapa por etapa, facilitando a localização de erros.

A estratégia de codificação no MATLAB contou, inicialmente, com uma rede pequena, hipotética, composta por três nós e três arcos, coberta por três linhas de transporte, conforme Figura 5.2. Esta rede simplificada permitiu aprimorar os conhecimentos de programação e facilitou a identificação de erros lógicos.

30

**GRAFO DA REDE SIMPLIFICADA** 

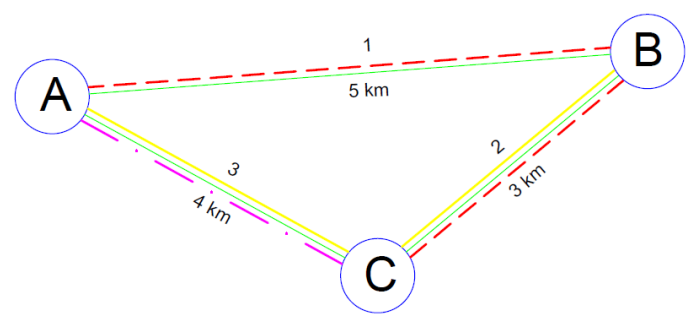

**Figura 5.2:** Grafo da rede simplificada, indicando os nós (circunferências azuis), os arcos (segmentos verdes) e as linhas (linha 1 com segmentos contínuos amarelos, linha 2 com segmentos tracejados vermelhos e linha 3 com segmento traço-ponto magenta). Elaboração própria.

Neste caso, os nós, os arcos, as linhas e seus comprimentos são:

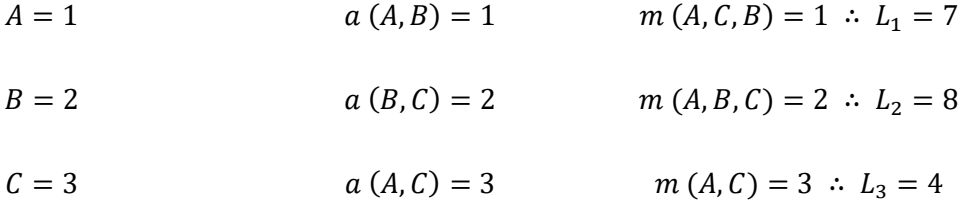

Sendo assim, observa-se que o comprimento total das linhas de transporte é de:

$$
L_1 + L_2 + L_3 = 19
$$

Com estes dados, as seguintes informações podem ser obtidas para o modelo matemático:

- Matriz de distâncias: Esta matriz apresenta a distância entre nós adjacentes. Desta forma, ela fornece o comprimento dos arcos. Quando dois nós não são adjacentes, adotou-se valores suficientemente grandes;
- Matriz de linhas: Esta matriz apresenta o trajeto de cada linha de transporte de acordo com a identificação dos nós. Assim, cada linha da matriz representa uma linha de transporte público. Por exemplo, se uma linha de transporte inicia no nó C, passa por A e termina em B, uma linha da matriz de linhas recebe, sequencialmente, os identificadores dos nós, ou seja, A, B

e C; e o identificar "-1" que significa que a descrição do trajeto já se encerrou; e

 Matriz de incidência (∆): Conforme descrita na Seção 3.2, a matriz de incidência ∆ indica se uma linha passa por um arco.

Considere novamente a Figura 5.2. No exemplo ilustrado, as matrizes mencionadas estão descritas abaixo.

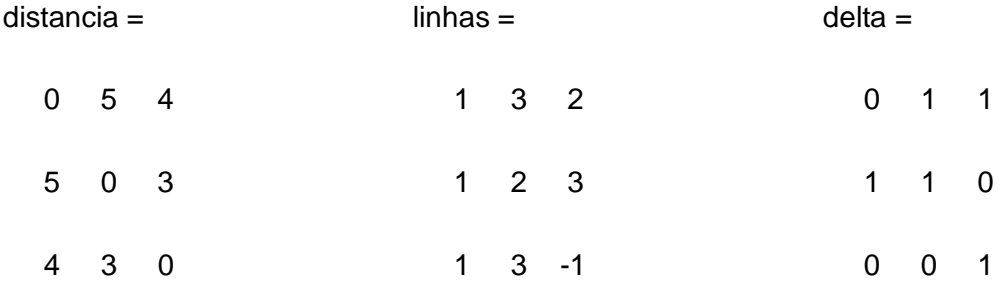

A partir desses dados, a codificação em MATLAB foi realizada e está disponibilizada no Anexo II. Com isso, o programa em MATLAB, quando executado com os dados do exemplo da Figura 5.2, gera a seguinte formulação matemática:

> min + 7  $x_1$  + 8  $x_2$  + 4  $x_3$  Sujeito a:  $+ 1 x_1 + 1 x_2 + 0 x_3 \ge 1$  $+ 0 x_1 + 1 x_2 + 0 x_3 \ge 1$  $+ 1 x_1 + 0 x_2 + 1 x_3 \ge 1$  $x_1, x_2, x_3 \in \{0,1\}$

Para se obter a solução deste problema, foi utilizado o programa LINDO (Lindo *Systems*, 2003) que fornece 12 como resultado ótimo para a função objetivo. Isto significa que algumas linhas foram selecionadas e o comprimento total delas é de 12 unidades.

Neste caso, o programa indica que o valor da variável  $x_1$  é igual zero, logo a linha de transporte  $m = 1$  (segmentos tracejados em vermelho na Figura 5.2) deve ser descartada da rede. Por outro lado, o LINDO indica que as variáveis  $x_2$  e  $x_3$  devem receber um, logo as respectivas linhas devem ser utilizadas.

Com o programa em MATLAB funcionando adequadamente, os dados da rede de São Gonçalo foram considerados, como definidos na Seção 5.1, e trabalhados em três cenários distintos.

## **5.3. Descrição de Cenários para a Análise da Configuração de Linhas**

De forma a verificar a possibilidade de uso do modelo em diferentes situações, e não somente na otimização da rede de transporte existente, foram criados três cenários em que o modelo foi aplicado. O Cenário 1 é o caso de otimização direta da rede existente. Os dados deste cenário são considerados nos demais cenários. O Cenário 2 considera uma comparação entre dois conjuntos de novas linhas elaborados pelo autor deste trabalho para o atendimento de todos os arcos da rede viária, definindo qual seria a melhor opção, sob o ponto de vista do comprimento das linhas e, consequentemente, do custo operacional. Por fim, no Cenário 3 é feita uma investigação sobre o comportamento da rede existente quando se admite que, no processo de otimização, alguns arcos podem deixar de ser atendidos por linhas de ônibus e microônibus sob a prerrogativa de implantação de outro modo de transporte de maior capacidade num determinado alinhamento.

#### *5.3.1. Cenário 1 – Otimização da Rede Existente*

Para descrever os arcos, foram registradas todas as ligações entre os nós e suas respectivas distâncias. Ao longo da elaboração dos dados de entrada para o programa no MATLAB, correlações foram realizadas entre os códigos de cada arco com os respectivos nós de início e fim. Vale ressaltar que, neste grafo, cada arco pode ser percorrido em ambos os sentidos, sem distinção. A tabela de descrição dos arcos encontra-se no Anexo III.

O próximo passo foi então construir a Matriz de Distâncias, denominada de "distancia" no código em MATLAB, apresentada na Tabela 5.3.

As linhas de transporte coletivo listadas na Tabela 5.2, na Seção 5.1, com seus traçados adaptados, foram inseridas no grafo e seu aspecto geral é apresentado no Anexo IV. Os trajetos das linhas no grafo foram registrados na Tabela 5.4 gerando assim a matriz de linhas para o programa em MATLAB.

Outra informação importante extraída desta tabela é o comprimento de cada linha no grafo, obtido por meio da soma dos comprimentos dos arcos utilizados. Devese lembrar que estes valores são aproximados, pois são considerados de nó a nó, percorrendo os trajetos correspondentes aos arcos, que não necessariamente equivalem aos trajetos realizados pelas linhas realmente. De acordo com os dados, as linhas mais curtas são a 25, com 4,3 km de extensão, e a linha 34B, com 4,2 km. As linhas mais extensas são a 12 e a 13, ambas com trajetos que perfazem 38,8 km cada. O comprimento total das linhas de tranporte é de 945,4 km.

A matriz de incidência pôde ser construída, indicando em quais arcos as linhas de transporte prestam serviço. Nesta matriz, elaborada com os dados da Tabela 5.5, as linhas de transporte estão dispostas nas linhas e os arcos nas colunas.

Com a obtenção destes dados, os primeiros experimentos foram realizados. Os resultados mostravam que havia ainda a necessidade de se fazer algumas alterações no modelo matemático de Guan *et al*. (2006) para que este funcionasse corretamente para a situação encontrada.

| 40 Vista Alegre<br>39        | జ            | 37          |                     |                    | 54           |                   | $\frac{8}{2}$ |              | ő                     | 59           |                 |            |               | Ğ              |           | 23 Pita      |                   |                       | $\approx$           |                                                           |                   |              | 5                 | <u>n</u>  | $\frac{14}{1}$ |             |                 | Ë       |                | ٥                      | ∞                                             |              | o                                                         |                     |                   |              |            |                  |                                                    |                         |
|------------------------------|--------------|-------------|---------------------|--------------------|--------------|-------------------|---------------|--------------|-----------------------|--------------|-----------------|------------|---------------|----------------|-----------|--------------|-------------------|-----------------------|---------------------|-----------------------------------------------------------|-------------------|--------------|-------------------|-----------|----------------|-------------|-----------------|---------|----------------|------------------------|-----------------------------------------------|--------------|-----------------------------------------------------------|---------------------|-------------------|--------------|------------|------------------|----------------------------------------------------|-------------------------|
| Venda da Cruz                | Trindade     | Tribobó     | 36 SG Shopping      | Santa Luzia        | Santa Izabel | 33 Santa Catarina | Salgueiro     | 31 Rocha     | Rio do Ouro           | Praia da Luz | 28 Posto Halley | Porto Novo | Porto do Rosa | Porto da Pedra | 24 Pontal |              | Paraíso           | Palmeiras             | Pacheco             | 19 Neves                                                  | 18 Mutuá          | Mutondo      | Maria Paula       | Marambaia | Largo da Ideia | Jóquei      | Jardim Catarina | Itaúna  | 10 Guaxindiba  | <b>Engenho</b> Pequeno | Covanca                                       | Colubandê    | Centro                                                    | Boassu              | Arsenal           | Apolo III    | Amendoeira | <b>Alcantara</b> | NÓ/NÓ                                              |                         |
| <b>0000I</b><br><b>0000I</b> | 3,8          | 10000       | 10000               | 3,2                | 0000         | <b>TOOOD</b>      | 10000         | 10000        | 10000                 | 00000        | 2,8             | 10000      | 10000         | 10000          | 10000     | 10000        | $\overline{0000}$ | 10000                 | 4,3                 | 10000                                                     | 10000             | ین<br>س      | 0000              | 10000     | 10000          | 4,2         | 3,8             | 10000   | 10000          | 10000                  | 10000                                         | 3,4          | 10000                                                     | <b>0000I</b>        | 10000             | 10000        | 4,2        |                  |                                                    |                         |
| 0000                         | 10000        | 10000       | 10000               | 10000              | 0000         | 10000             | 10000         | 10000        | 10000                 | 0000         | 10000           | 10000      | 0000          | 10000          | 10000     | 10000        | 10000             | 10000                 | 2,4                 | 10000                                                     | $\overline{0000}$ | 10000        | $\overline{0000}$ | 10000     | 10000          | 2,6         | 10000           | 10000   | 10000          | 10000                  | 10000                                         | 0000         | 10000                                                     | 10000               | 0000              | 0000         |            | 4,2              | Alcântara Amendoeira                               |                         |
| 00001                        | 0000         | 10000       | 10000               | 10000              | 10000        | 10000             | 10000         | 10000        | 10000                 | 10000        | 10000           | 10000      | 10000         | 10000          | 10000     | 10000        | <b>0000I</b>      | 10000                 | 10000               | 10000                                                     | 0000              | <b>OOOOT</b> | 10000             |           | 10000          | 10000       | 10000           | 10000   | 4,2            | 00001                  | 00001                                         | 10000        | 10000                                                     | 10000               | 10000             |              | 10000      | <b>OOOOT</b>     | Apolo II                                           | ω                       |
| 00001                        | <b>0000I</b> | 1,9         | 10000               | 10000              | <b>OOOOT</b> | 10000             | 10000         | 10000        | 6,3                   | 00000        | 10000           | 10000      | <b>DOOD</b>   | 10000          | 10000     | 10000        | <b>0000I</b>      | 00001                 | looo                | $\overline{0000}$                                         | 10000             | 00001        | 5,2               | 10000     | 10000          | ω           | 10000           | 10000   | 10000          | 10000                  | 10000                                         | 10000        | 10000                                                     | 10000               |                   | 10000        | 10000      | <b>0000L</b>     | Arsenal                                            |                         |
| <b>OOOOT</b>                 | 00001        | 10000       | 2,6                 | 10000              | 10000        | 10000             | 10000         | 10000        | 10000                 | 0000         | 10000           | 10000      | 2,6           | 1,3            | 10000     | <b>0000T</b> | 00001             | 10000                 | 10000               | 10000                                                     | 2,1               | 10000        | <b>OOOOT</b>      | 10000     | 10000          | 10000       | 10000           | 10000   | 10000          | 10000                  | 10000                                         | 0000         | 2,8                                                       | O                   | oooo              | <b>0000L</b> | 10000      | <b>OOOOT</b>     | Boassu                                             |                         |
| <b>DOODI</b><br>10000        | 0000         | 10000       | 10000               | 10000              | <b>OOOOT</b> | 1.4               | 0000          | 2,4          | 10000                 | 0000         | <b>OOOOT</b>    | 2.5        | 10000         |                | 10000     | 00001        |                   | 10000                 | 10000               | 10000                                                     | 2,5               | 4,3          | 00001             | 10000     | <b>0000L</b>   | 10000       | <b>OOOOT</b>    | 10000   | 10000          | 10000                  | 10000                                         | 0000         | O                                                         | 2,8                 | 10000             | 10000        | 10000      | 00001            | Centro                                             | G                       |
| 10000<br>0000                | 10000        | 2,7         | 10000               | 10000              | 00001        | 0000              | 0000          | 4,1          | 10000                 | <b>TOOOL</b> | 1,9             | 10000      | 0000          | 0000           | 10000     | 10000        | 10000             | 0000                  | looo                | 10000                                                     | 10000             | 10000        | 0000              | 10000     | 10000          | 3,5         | 0000            | 0000    | 10000          | 4,9                    | 0000                                          | 0            | 0000                                                      | 10000               | 10000             | 10000        | 10000      | 3,4              | <b>Colubandê</b>                                   |                         |
| 10000<br>1,2                 | 10000        | 10000       | 10000               | 10000              | <b>COOOT</b> | <b>TOOO</b>       | 10000         | 0000         | 10000                 | 0000         | 10000           | 10000      | 10000         | 10000          | 10000     | 1,2          | 10000             | 10000                 | 0000                | 1,9                                                       | 10000             | 10000        | 00000             | 10000     | 10000          | 10000       | 10000           | 10000   | 10000          | 4,3                    | $\circ$                                       | 10000        | 10000                                                     | 10000               | 10000             | 10000        | 10000      | <b>0000T</b>     | Covanca                                            | $\infty$                |
| 10000<br>0000                | 10000        | 10000       | 10000               | 10000              | <b>OOOOT</b> | 2,3               | 10000         | 10000        | $\frac{10000}{20000}$ | 10000        | <b>OOOOT</b>    | 10000      | 10000         | 10000          | 10000     | 2,9          | 10000             | 10000                 | 10000               | 10000                                                     | 10000             | 10000        | 10000             | 10000     | 10000          | 10000       | 10000           | 10000   | 10000          | $\circ$                | 4,3                                           | 4,9          | $\begin{array}{c}\n 0000 \\  \hline\n 0000\n \end{array}$ |                     | 10000             | 10000        | 10000      | 10000            | Engenho Pequeno Guaxindiba                         | $\circ$                 |
| 0000                         | 0000         | 10000       | 10000               | 10000              | 0000         | <b>TOOOD</b>      | 10000         | 10000        | <b>TOOOD</b>          | 00000        | <b>COOOT</b>    | 10000      | 0000          | 10000          | 0000      | 10000        | 10000             | 10000                 | <b>TOOOL</b>        | 10000                                                     | 10000             | 10000        | 10000             | 10000     | 10000          | 10000       | 4,7             | 10000   | 0              | 10000                  | 10000                                         | <b>TOOOO</b> | 10000                                                     | 10000               | 10000             | 4,2          | 10000      | 10000            |                                                    | $\overline{\mathrm{o}}$ |
| 0000<br>10000                | 3,2          | 10000       | 10000               | 10000              | 10000        | 10000             | 1,3           | 10000        | 10000                 | 6,6          | <b>OOOOT</b>    | 10000      | 1,9           | 0000           | 10000     | 10000        | 10000             | 10000                 | 0000                | 10000                                                     | 3,6               | 3,7          | 10000             | 10000     | 10000          | 10000       | U1              | $\circ$ | 10000          | 10000                  | 10000                                         | 00000        | $\begin{array}{c} 00001 \\ 00001 \end{array}$             |                     | $\frac{10000}{2}$ | 10000        | 10000      | 10000            | Itaúna                                             | $\overline{11}$         |
| 10000<br>0000                | 10000        | 10000       | 10000               | 4,6                | <b>OOOOT</b> | 10000             | 10000         | 0000         | 10000                 | 00000        | <b>OOOOT</b>    | 10000      | 10000         | 10000          | 10000     | 10000        | 10000             | 10000                 | $\frac{10000}{\pi}$ | 10000                                                     | 10000             | 10000        | 10000             | 10000     | 10000          | 10000       | $\sim$ 0        |         | 4,7            | 10000                  | 10000                                         | 10000        | 10000                                                     | 00000               | 10000             | 10000        | 10000      | 3,8              | Jardim Catarina                                    | 12                      |
| 10000<br>10000               | 10000        |             | 10000               | 10000              | 10000        | 10000             | 10000         | 10000        | 10000                 | 10000        | 10000           | 10000      | 10000         | 10000          | 10000     | 10000        | 10000             | 10000                 | 10000               | 10000                                                     | 10000             | 10000        | 10000             | 10000     | 10000          | $\circ$     | 10000           | 10000   | 10000          | 10000                  | 10000                                         | 3,5          | 10000                                                     | 10000               |                   | 10000        | 2,6        | 4,2              | Jóquei                                             | $\Xi$                   |
| <b>0000I</b><br>6,3          | 0000         | 10000       | 10000               | 10000              | 6,1          | 0000              | 10000         | 10000        | 10000                 | 10000        | 10000           | 10000      | 10000         | 10000          | 10000     | 10000        | 10000             | 10000                 | 10000               | 10000                                                     | 10000             | 10000        | 10000             | 10000     | $\circ$        | 10000       | <b>COOOT</b>    | 10000   | 10000          | 10000                  | 10000                                         | 10000        | 10000                                                     | <b>COOOT</b>        | 10000             | 10000        | 10000      | 0000L            | Largo da Ideia   Marambaia   Maria Paula   Mutondo | $\overline{14}$         |
| <b>0000I</b><br>2,1          | 10000        | 10000       | 10000               | 10000              | 10000        | 10000             | 10000         | 10000        |                       |              | 10000           | 10000      | 10000         | 0000           | 10000     | 10000        | 10000             | $\frac{10000}{20000}$ |                     | $\begin{array}{c}\n 0000 \\  \hline\n 0001\n \end{array}$ |                   | 10000        | 10000             | $\circ$   | 10000          | 10000       | 0000            | 10000   | 10000<br>10000 |                        | $\begin{array}{c} 00001 \\ 00001 \end{array}$ |              | 10000                                                     | 10000               | 0000              | 2,2          | 10000      | 10000            |                                                    | G                       |
| 10000<br>98                  | 10000        | 5,3         | 10000               | 10000              | 10000        | 0000              | 10000         | 10000        | $\frac{10000}{4,9}$   |              | 0000            | 10000      | 10000         | 10000          | 10000     | 10000        | 10000             | 10000                 | 00000               | 10000                                                     | 10000             | 10000        | $\circ$           | 10000     | 10000          | 10000       | 10000           | 10000   | 10000<br>10000 |                        | $\begin{array}{c} 00001 \\ 00001 \end{array}$ |              | <b>0000I</b>                                              | $\frac{10000}{\pi}$ | 5,2               | 00000        | 10000      | 10000            |                                                    | $\overline{5}$          |
| 10000<br>10000               | 1,2          | 10000       | $\frac{10000}{\pi}$ | 10000              | 10000        | 10000             | 10000         | 3,2          | 10000                 | 10000        | 1,3             | 10000      | 10000         | 10000          | 10000     | 10000        | 10000             | 10000                 | 10000               | 10000                                                     | 2,3               | $\circ$      | <b>00001</b>      | 10000     | 10000          | 10000       | 10000           | 3,7     | 10000          | 10000                  | 10000                                         | 10000        | 4,3                                                       | 10000               | 10000             | 10000        | 10000      | 35               |                                                    | $\overline{1}$          |
| 10000 10000<br>10000         | 10000        | 10000 10000 | 10000               | <b>DOODL</b> 00001 | 10000        | 10000             | 10000         | 10000        | 10000                 | 10000        | 10000 10000     | 10000      | 2,4           | 10000          | 10000     | 10000        | 10000             | 10000                 | 10000               | 10000                                                     | $\circ$           | 2,3          | <b>0000T</b>      | 10000     | 10000          | 10000 10000 | 10000           | 3,6     | 10000          | 10000 10000            | 10000                                         | 10000        | 2,5                                                       | 2,1                 | 10000             | 10000        | 10000      | 00001 00001      | Mutuá Neves                                        | 18                      |
| <b>OOOOT</b>                 | 10000        |             | 10000               |                    | <b>COOOT</b> | 3,8               | 10000         | <b>T0000</b> | 10000                 | 10000        |                 | 10000      | 10000         | 10000          | 3,2       | 10000        | 3,4               | 10000                 | 10000               | $\circ$                                                   | 10000             | 10000        | 10000             | 10000     | 10000          |             | <b>COOOT</b>    | 10000   | 10000          |                        | $\frac{10000}{1,9}$                           |              | 10000                                                     | 10000               | 10000             | 0000L        | 10000      |                  |                                                    | 5                       |
| <b>OOOOT</b><br>2,6          | 10000        | 10000       | <b>OOOOT</b>        | $\frac{2}{7}$      | 5,4          | 10000             | 10000         | 10000        | 10000                 | 10000        | 10000           | 10000      | 10000         | <b>0000T</b>   | 10000     | <b>COOOT</b> | 10000             | 10000                 | $\circ$             | 10000                                                     | 10000             | 10000        | 10000             | 10000     | <b>OOOOT</b>   | 10000       | <b>DOOD</b>     | 10000   | 10000          | 10000                  | 10000                                         | 10000        | 10000                                                     | 10000               | 10000             | 00001        | 2,4        | 4,3              | Pacheco                                            | 20                      |

**Tabela 5.3:** Matriz de distâncias.

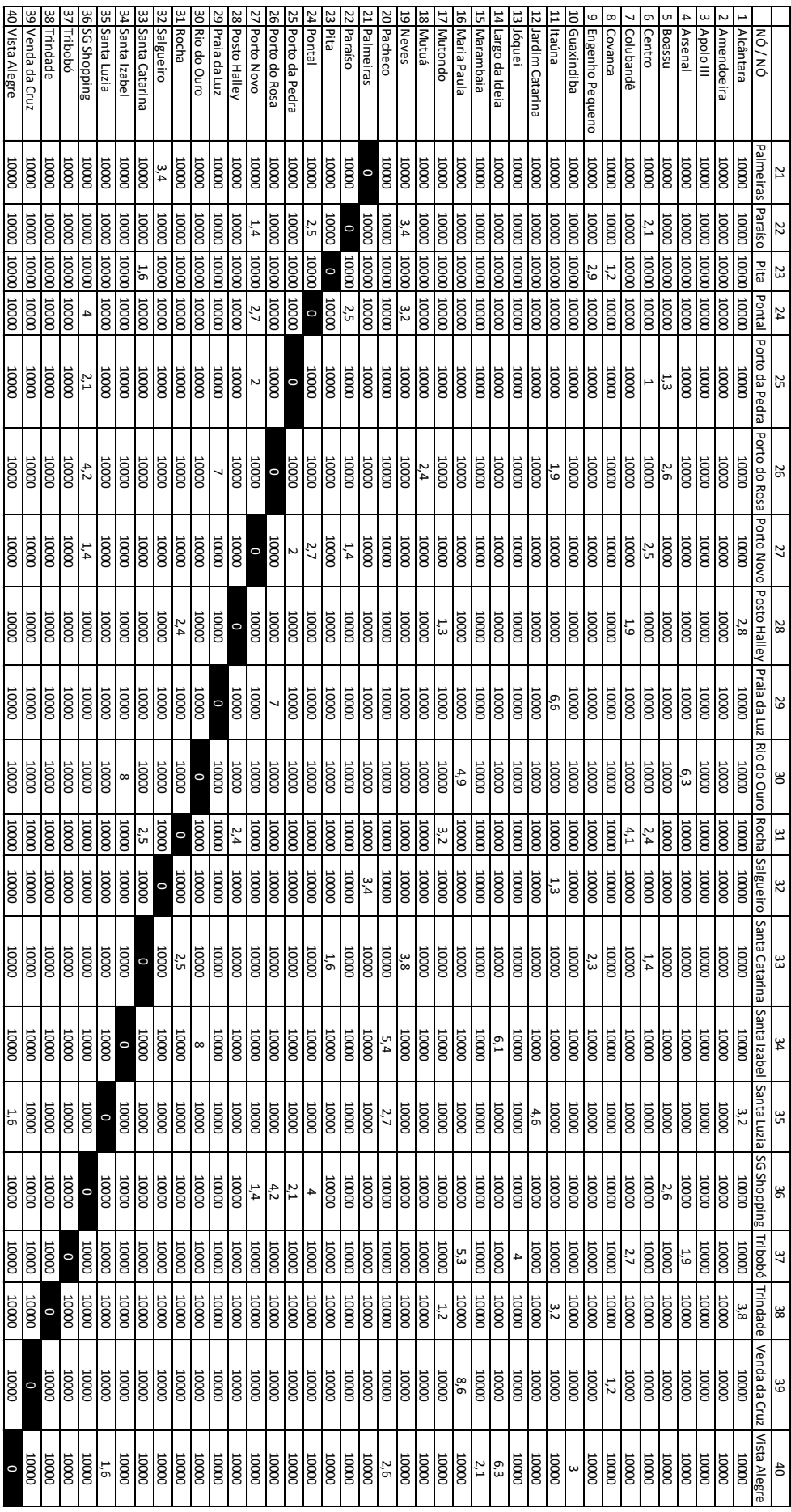

Guan *et al.* (2006) considera em seu modelo que todos os arcos devem ser atendidos pelo serviço de transporte. Como a rede criada de São Gonçalo apresenta arcos não atendidos, foi preciso fazer uma adequação no modelo matemático para que as restrições impostas pelos autores não inviabilizassem seu uso e também para que o problema de linhas de transporte na Cidade de São Gonçalo pudesse ser resolvido.

Assim, como as restrições são estabelecidas para cada arco, a solução apresentada foi indicar que alguns arcos não devem ser atendidos pelo serviço de transporte. De forma prática, esta pequena adaptação pode ser representada pela  $introdução de um novo conjunto de restrições. Seja então  $E$  um conjunto de arcos que$ não devem ser atendidos pelas linhas de transporte. Com isso, o modelo matemático de Guan *et al.* (2006) para o problema básico de configuração de linhas foi alterado conforme apresentado a seguir.

$$
\min F(x) = \sum_{m \in M} \sum_{a \in A} \Delta_m^a l_a x_m \tag{5.1}
$$

Sujeito a:

$$
\sum_{m \in M} \Delta_m^a x_m \ge 1 \qquad \forall a \in A/E \tag{5.2}
$$

$$
\sum_{m \in M} \Delta_m^a x_m = 0 \qquad \qquad \forall a \in E \tag{5.3}
$$

$$
x_m \in \{0,1\} \qquad \qquad \forall m \in M \tag{5.4}
$$

O programa e a formulação matemática resultante da execução do programa estão disponibilizados no Anexo V.

|                     |                    |            |                      |                   | Tabela 5.4: Traçado das linhas de transporte. |            |              |              |                            |                     |              |                     |                     |              |              |                 |
|---------------------|--------------------|------------|----------------------|-------------------|-----------------------------------------------|------------|--------------|--------------|----------------------------|---------------------|--------------|---------------------|---------------------|--------------|--------------|-----------------|
| Nr.                 | <b>Tipo</b>        | Linha      |                      |                   |                                               |            |              |              | Arcos                      |                     |              |                     |                     |              |              | <b>TOTAL km</b> |
| 1                   | Linear             | 01         | 41                   | 39                | 66                                            | 58         | $-1$         | $-1$         | $-1$                       | $-1$                | $-1$         | $-1$                | $-1$                | $-1$         | $-1$         | 17,5            |
| $\overline{2}$      | Linear             | 01A        | 41                   | 39                | $-1$                                          | $-1$       | $-1$         | $-1$         | $-1$                       | $-1$                | $-1$         | $-1$                | $-1$                | $-1$         | $-1$         | 9,7             |
| 3                   | Circular           | 02         | 64                   | 55                | 56                                            | 58         | 66           | 71           | $-1$                       | $-1$                | $-1$         | $-1$                | $-1$                | $-1$         | $-1$         | 19,2            |
| 4                   | Linear             | 04         | 35                   | 81                | 38                                            | 71         | 70           | 74           | 42                         | $-1$                | $-1$         | $-1$                | $-1$                | $-1$         | $-1$         | 21,2            |
| 5                   | Linear             | 06         | 36                   | 81                | 38                                            | 66         | 58           | 20           | 16                         | $-1$                | $-1$         | $-1$                | $-1$                | $^{\rm -1}$  | $-1$         | 21,2            |
| 6<br>$\overline{7}$ | Linear<br>Linear   | 07<br>07A  | 33<br>33             | 81<br>81          | 38<br>38                                      | 66<br>$-1$ | 58<br>$-1$   | $-1$<br>$-1$ | $-1$<br>$-1$               | $-1$<br>$-1$        | $-1$<br>$-1$ | $-1$<br>$-1$        | $-1$<br>$-1$        | $-1$<br>$-1$ | $-1$<br>$-1$ | 15,6<br>7,8     |
| 8                   | Linear             | 08         | 80                   | 41                | 39                                            | -1         | $-1$         | $-1$         | $-1$                       | $-1$                | $-1$         | $-1$                | $-1$                | $-1$         | $-1$         | 17,7            |
| 9                   | Circular           | 10         | 69                   | 67                | 62                                            | 59         | 58           | 66           | 71                         | $-1$                | $-1$         | $-1$                | $-1$                | $-1$         | $-1$         | 20,0            |
| 10                  | Linear             | 11         | 28                   | 58                | $-1$                                          | $-1$       | $-1$         | $-1$         | $-1$                       | $-1$                | $-1$         | $-1$                | $-1$                | $-1$         | $-1$         | 8,0             |
| 11                  | Circular           | 12         | 29                   | 66                | 58                                            | 56         | 50           | 49           | $\mathbf{1}$               | 3                   | 12           | 58                  | 66                  | 38           | 31           | 38,8            |
| 12                  | Linear             | 12A        | 47                   | 49                | 50                                            | 56         | 58           | 66           | 38                         | $-1$                | $-1$         | $-1$                | $-1$                | $-1$         | $-1$         | 16,4            |
| 13                  | Circular           | 12B        | 29                   | 38                | 31                                            | $-1$       | $-1$         | $-1$         | $-1$                       | $-1$                | $-1$         | $^{\rm -1}$         | $^{\rm -1}$         | $-1$         | $^{\rm -1}$  | 11,6            |
| 14                  | Circular           | 13         | 31<br>47             | 38                | 66                                            | 58         | 12           | 3            | $\mathbf{1}$               | 49                  | 50           | 56                  | 58                  | 66<br>$-1$   | 29           | 38,8            |
| 15<br>16            | Linear<br>Circular | 13A<br>13B | 31                   | $\mathbf 1$<br>38 | 3<br>29                                       | 12<br>$-1$ | 58<br>$-1$   | 66<br>$-1$   | 38<br>$-1$                 | $-1$<br>$^{\rm -1}$ | $-1$<br>$-1$ | $-1$<br>$^{\rm -1}$ | $-1$<br>$^{\rm -1}$ | $^{\rm -1}$  | $-1$<br>$-1$ | 19,6<br>11,6    |
| 17                  | Linear             | 14         | 16                   | 20                | 58                                            | 66         | 38           | 31           | $-1$                       | $-1$                | $-1$         | $-1$                | $-1$                | $-1$         | $-1$         | 17,9            |
| 18                  | Linear             | 15         | 75                   | 77                | 66                                            | 58         | $-1$         | $-1$         | $-1$                       | $-1$                | $-1$         | $-1$                | $-1$                | $-1$         | $-1$         | 15,0            |
| 19                  | Linear             | 15A        | 75                   | 77                | $-1$                                          | $-1$       | $-1$         | $-1$         | $^{\rm -1}$                | $-1$                | $-1$         | $-1$                | $-1$                | $-1$         | $^{\rm -1}$  | 7,2             |
| 20                  | Linear             | 17         | 29                   | 71                | 70                                            | 45         | $-1$         | $-1$         | $-1$                       | $-1$                | $-1$         | $-1$                | $-1$                | $-1$         | $-1$         | 15,2            |
| 21                  | Circular           | 18         | 78                   | 40                | 39                                            | -1         | $-1$         | $-1$         | $-1$                       | $-1$                | $-1$         | $-1$                | $-1$                | $-1$         | $-1$         | 10,9            |
| 22                  | Linear             | 18A        | 40                   | 78                | 66                                            | 58         | $-1$         | $-1$         | $-1$                       | $^{\rm -1}$         | $-1$         | $^{\rm -1}$         | $-1$                | $^{\rm -1}$  | $-1$         | 14,4            |
| 23                  | Linear             | 20         | 9                    | 8                 | 13                                            | 20         | 58           | $-1$         | $-1$                       | $-1$                | $-1$         | $-1$                | $-1$                | $-1$         | $-1$         | 10,2            |
| 24<br>25            | Linear<br>Linear   | 20A<br>21  | 77<br>34             | 66<br>35          | 58<br>81                                      | 20<br>38   | 16<br>66     | $-1$<br>58   | $^{\circ}1$<br>$^{\circ}1$ | $-1$<br>$^{\rm -1}$ | $-1$<br>$-1$ | $-1$<br>$^{\rm -1}$ | $-1$<br>$-1$        | $-1$<br>$-1$ | $-1$<br>$-1$ | 14,3<br>16,9    |
| 26                  | Linear             | 22         | 42                   | 74                | 70                                            | 71         | 66           | 58           | $-1$                       | $-1$                | $-1$         | $-1$                | $-1$                | $-1$         | $-1$         | 22,1            |
| 27                  | Linear             | 23         | 82                   | 39                | 66                                            | 58         | $-1$         | $-1$         | $-1$                       | $-1$                | $-1$         | $-1$                | $-1$                | $-1$         | $-1$         | 14,7            |
| 28                  | Linear             | 23A        | 82                   | 39                | $-1$                                          | $-1$       | $-1$         | $-1$         | $-1$                       | $-1$                | $-1$         | $-1$                | $-1$                | $-1$         | $-1$         | 6,9             |
| 29                  | Linear             | 25         | 39                   | $-1$              | $-1$                                          | -1         | $-1$         | $-1$         | $-1$                       | $-1$                | $-1$         | $-1$                | $-1$                | $-1$         | $-1$         | 4,3             |
| 30                  | Linear             | 25A        | 39                   | 66                | 58                                            | $-1$       | $-1$         | $-1$         | $-1$                       | $-1$                | $-1$         | $-1$                | $-1$                | $-1$         | $-1$         | 12,1            |
| 31                  | Linear             | 26         | 70                   | 71                | 66                                            | 58         | 20           | 16           | $-1$                       | $-1$                | $-1$         | $^{\rm -1}$         | $-1$                | $-1$         | $-1$         | 16,2            |
| 32                  | Linear             | 29<br>30   | 83<br>82             | 41                | 39                                            | $-1$<br>39 | $-1$<br>66   | $-1$<br>58   | $-1$<br>$-1$               | $-1$<br>$^{\rm -1}$ | $-1$         | $-1$                | $-1$                | $-1$<br>$-1$ | $-1$         | 15,8            |
| 33<br>34            | Linear<br>Linear   | 30B        | 82                   | 37<br>37          | 37<br>37                                      | 39         | $-1$         | $-1$         | $-1$                       | $-1$                | $-1$<br>$-1$ | $-1$<br>$-1$        | $-1$<br>$-1$        | $^{\rm -1}$  | $-1$<br>$-1$ | 20,1<br>12,3    |
| 35                  | Linear             | 31         | 4                    | 5                 | 12                                            | 57         | 23           | 21           | $-1$                       | $-1$                | $-1$         | $-1$                | $-1$                | $-1$         | $-1$         | 19,7            |
| 36                  | Linear             | 34         | 78                   | 66                | 58                                            | $-1$       | $-1$         | $-1$         | $-1$                       | $-1$                | $-1$         | $-1$                | $-1$                | $-1$         | $-1$         | 12,0            |
| 37                  | Linear             | 34A        | 76                   | 77                | 66                                            | 58         | $-1$         | $-1$         | $-1$                       | $-1$                | $-1$         | $-1$                | $-1$                | $-1$         | -1           | 14,6            |
| 38                  | Linear             | 34B        | 78                   | $-1$              | $-1$                                          | -1         | $-1$         | $-1$         | $-1$                       | $-1$                | $-1$         | $-1$                | $-1$                | $-1$         | $-1$         | 4,2             |
| 39                  | Linear             | 34C        | 76                   | 77                | $-1$                                          | $-1$       | $-1$         | $-1$         | $-1$                       | $-1$                | $-1$         | $-1$                | $-1$                | $-1$         | $-1$         | 6,8             |
| 40                  | Linear             | 35         | 68                   | 63                | 59                                            | 20         | 13           | $-1$         | $-1$                       | $-1$                | $-1$         | $-1$                | $-1$                | $-1$         | $-1$         | 10,7            |
| 41<br>42            | Linear<br>Linear   | 37<br>37A  | 19<br>19             | 17<br>17          | 58<br>$-1$                                    | 66<br>$-1$ | $-1$<br>$-1$ | $-1$<br>$-1$ | $-1$<br>$-1$               | $-1$<br>$-1$        | $-1$<br>$-1$ | $-1$<br>$-1$        | $-1$<br>$-1$        | $-1$<br>$-1$ | $-1$<br>$-1$ | 13,2<br>5,4     |
| 43                  | Linear             | 38         | 52                   | 28                | 58                                            | $-1$       | $-1$         | $-1$         | $-1$                       | $-1$                | $-1$         | $-1$                | $-1$                | $^{\circ}1$  | $-1$         | 9,3             |
| 44                  | Linear             | 39         | 16                   | 20                | 58                                            | 66         | 38           | 81           | 35                         | $-1$                | $-1$         | $-1$                | $\mathbf{-1}$       | $-1$         | $-1$         | 17,0            |
| 45                  | Linear             | 40         | 52                   | 22                | 23                                            | 57         | 58           | 66           | 38                         | 81                  | 35           | 34                  | $\mathbf{-1}$       | $^{\circ}1$  | $-1$         | 25,0            |
| 46                  | Linear             | 42         | 7                    | 11                | 13                                            | 13         | 20           | 58           | 66                         | $-1$                | $-1$         | $-1$                | $-1$                | $-1$         | $-1$         | 17,7            |
| 47                  | Linear             | 43         | 73                   | 70                | 71                                            | 66         | 58           | $-1$         | $-1$                       | $-1$                | $-1$         | $-1$                | $-1$                | $-1$         | $-1$         | 17,9            |
| 48<br>49            | Linear             | 45<br>48A  | $\overline{7}$<br>48 | 8<br>49           | 14<br>50                                      | 16<br>56   | 20<br>58     | 58<br>66     | 66<br>$-1$                 | $-1$<br>$-1$        | $-1$<br>$-1$ | $-1$<br>$-1$        | $-1$<br>$-1$        | $-1$<br>$-1$ | $-1$<br>$-1$ | 16,8            |
| 50                  | Linear<br>Linear   | 48B        | 51                   | 50                | 56                                            | 58         | 66           | $-1$         | $-1$                       | $-1$                | $-1$         | $-1$                | $-1$                | $-1$         | $-1$         | 16,3<br>13,7    |
| 51                  | Linear             | 49         | 41                   | 39                | $-1$                                          | $-1$       | $-1$         | $-1$         | $-1$                       | $-1$                | $-1$         | $-1$                | $-1$                | $^{\circ}1$  | $-1$         | 9,7             |
| 52                  | Linear             | 49A        | 83                   | 41                | 39                                            | $-1$       | $-1$         | $-1$         | $-1$                       | $-1$                | $-1$         | $-1$                | $-1$                | $-1$         | $-1$         | 15,8            |
| 53                  | Linear             | 50         | 74                   | 70                | 71                                            | 66         | 58           | $-1$         | $-1$                       | $-1$                | $-1$         | $-1$                | $-1$                | $-1$         | $-1$         | 15,8            |
| 54                  | Linear             | 53         | 80                   | 42                | 74                                            | 70         | 71           | 66           | 58                         | $-1$                | $-1$         | $^{\rm -1}$         | $^{\rm -1}$         | $^{\circ}1$  | $-1$         | 30,1            |
| 55                  | Linear             | 54         | 41                   | 39                | 66                                            | 58         | $-1$         | $-1$         | $-1$                       | $-1$                | $-1$         | $-1$                | $-1$                | $-1$         | $-1$         | 17,5            |
| 56                  | Linear             | 54A        | 41                   | 39                | $-1$                                          | $-1$       | $-1$         | $-1$         | $-1$                       | $-1$                | $-1$         | $-1$                | $-1$                | $-1$         | $-1$         | 9,7             |
| 57                  | Linear             | 55         | 25                   | 52                | 27                                            | 79         | $-1$         | $-1$         | $^{\circ}1$                | $-1$                | $-1$         | $-1$                | $\mathbf{-1}$       | $-1$         | $-1$         | 11,7            |
| 58<br>59            | Linear<br>Linear   | 55A<br>55M | 28<br>25             | 58<br>52          | $-1$<br>28                                    | -1<br>66   | $-1$<br>$-1$ | $-1$<br>$-1$ | $-1$<br>$-1$               | $-1$<br>$-1$        | $-1$<br>$-1$ | $-1$<br>$-1$        | $-1$<br>$-1$        | $-1$<br>$-1$ | $-1$<br>$-1$ | 8,0<br>11,9     |
| 60                  | Linear             | 56         | 2                    | 56                | 59                                            | 63         | 68           | $-1$         | $-1$                       | $-1$                | $-1$         | $-1$                | $-1$                | $-1$         | $-1$         | 12,8            |
| 61                  | Linear             | 57         | 70                   | 71                | 66                                            | 58         | $-1$         | $-1$         | $-1$                       | $-1$                | $-1$         | $-1$                | $-1$                | $-1$         | $-1$         | 13,9            |
| 62                  | Linear             | 58         | 43                   | 42                | 74                                            | 70         | 71           | 66           | 58                         | $-1$                | $-1$         | $-1$                | $-1$                | $-1$         | $-1$         | 27,0            |
|                     |                    |            |                      |                   |                                               |            |              |              |                            |                     |              |                     |                     |              |              | 945,4           |

**Tabela 5.4:** Traçado das linhas de transporte.

#### **Tabela 5.5:** Matriz de incidência.

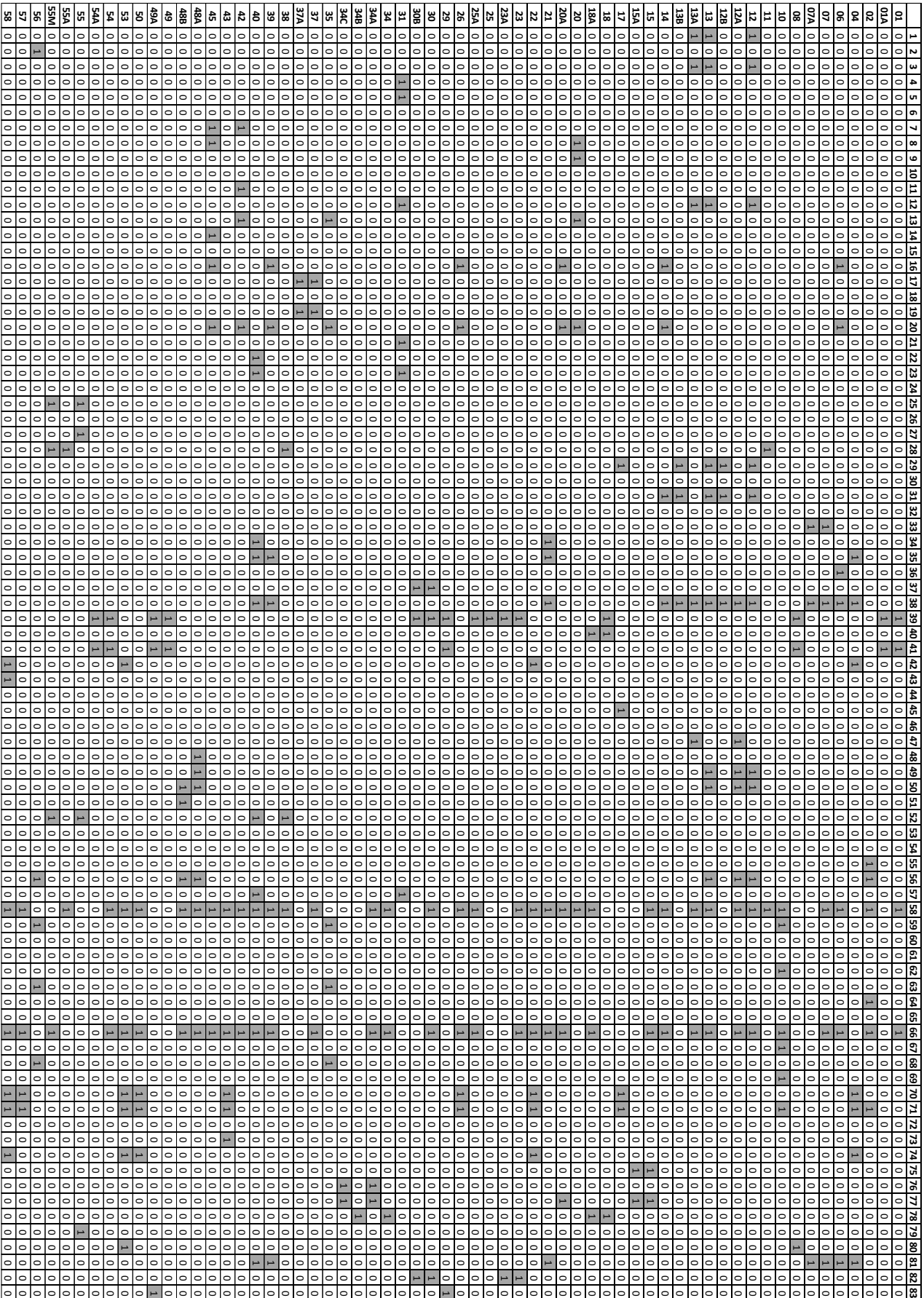

O problema foi resolvido pelo programa LINDO e os resultados são descritos na Seção 5.4.1.

#### *5.3.2. Cenário 2 – Comparação entre dois Conjuntos de Novas Linhas*

A adaptação do modelo de Guan *et al.* (2006) realizada na seção anterior foi proposta para que o modelo se adequasse ao problema tratado, em que as linhas de transporte não atendem a todos os arcos da rede viária. Entretanto, o atendimento completo da rede pode ser interessante, pois aproveita a estrutura viária existente e pode facilitar o acesso à parcela da população que vive nas proximidades destes arcos.

Para isso, foram elaborados dois conjuntos de novas linhas que pudessem atender aos arcos não servidos. Os conjuntos foram nomeados de Linhas X e de Linhas Y em que cada linha do conjunto recebe uma numeração de dois algarismos e a letra correspondente ao conjunto.

A relação das cinco linhas criadas para o Conjunto de Linhas X, bem como seus trajetos, são descritos na Tabela 5.6. O comprimento médio das linhas deste conjunto é de 18,5 km, com um desvio padrão de 2,24 km. O comprimento total dessas linhas é de 92,7 km e, acrescido aos 945,4 km das linhas existentes, resulta em 1038,1 km.

| <b>Tabela 5.6:</b> Matriz de linhas do Conjunto de Linhas X. |        |            |    |    |    |    |      |      |       |      |      |      |      |      |      |                 |
|--------------------------------------------------------------|--------|------------|----|----|----|----|------|------|-------|------|------|------|------|------|------|-----------------|
| Nr.                                                          | Tipo   | Linha      |    |    |    |    |      |      | Arcos |      |      |      |      |      |      | <b>TOTAL km</b> |
| 63                                                           | Linear | 60X        | 3  |    | 47 | 46 | 44   | $-1$ | $-1$  | $-1$ | $-1$ | $-1$ | $-1$ | $-1$ | $-1$ | 20,3            |
| 64                                                           | Linear | 65X        | 15 | 8  | 10 | 56 | 53   | 54   | 72    | $-1$ | $-1$ | $-1$ | $-1$ | $-1$ | $-1$ | 20,2            |
| 65                                                           | Linear | 70X        | 4  | 6  | 14 | 18 | 61   | 66   | $-1$  | $-1$ | $-1$ | $-1$ | $-1$ | $-1$ | $-1$ | 17,7            |
| 66                                                           | Linear | <b>75X</b> | 32 | 30 | 26 | 60 | 57   | $-1$ | $-1$  | $-1$ | $-1$ | $-1$ | $-1$ | $-1$ | $-1$ | 20,0            |
| 67                                                           | Linear | 80X        | 24 | 27 | 65 | 66 | $-1$ | $-1$ | $-1$  | $-1$ | $-1$ | $-1$ | $-1$ | $-1$ | $-1$ | 14,5            |
|                                                              |        |            |    |    |    |    |      |      |       |      |      |      |      |      |      | 92,7            |

**Tabela 5.6:** Matriz de linhas do Conjunto de Linhas X.

No Conjunto de Linhas Y, foram criadas oito novas linhas. Procurou-se criar linhas de trajetos mais curtos, cuja média é de 11,8 km, com desvio padrão de 4,58 km. O comprimento total das linhas de transporte, considerando os 82,3 km destas novas, é de 1027,7 km. São descritos na Tabela 5.7 os trajetos e os comprimentos de cada uma das linhas desse novo conjunto.

|     | Tabela 5.7: Matriz de linhas do Conjunto de Linhas Y. |            |    |                 |      |      |      |      |      |      |      |      |      |      |      |      |
|-----|-------------------------------------------------------|------------|----|-----------------|------|------|------|------|------|------|------|------|------|------|------|------|
| Nr. | <b>Tipo</b>                                           | Linha      |    | <b>TOTAL km</b> |      |      |      |      |      |      |      |      |      |      |      |      |
| 63  | Circular                                              | 60Y        | 8  | 10              | $-1$ | $-1$ | $-1$ | $-1$ | $-1$ | $-1$ | $-1$ | $-1$ | $-1$ | $-1$ | $-1$ | 3,9  |
| 64  | Linear                                                | 65Y        | 32 | 30              | 26   | 27   | 65   | $-1$ | $-1$ | $-1$ | $-1$ | $-1$ | $-1$ | $-1$ | $-1$ | 18,3 |
| 65  | Linear                                                | <b>70Y</b> | 24 | 60              | 18   | 14   | $-1$ | $-1$ | $-1$ | $-1$ | $-1$ | $-1$ | $-1$ | $-1$ | $-1$ | 14,9 |
| 66  | Linear                                                | <b>75Y</b> | 46 | $-1$            | $-1$ | $-1$ | $-1$ | $-1$ | $-1$ | $-1$ | $-1$ | $-1$ | $-1$ | $-1$ | $-1$ | 8,6  |
| 67  | Linear                                                | <b>80Y</b> | 56 | 53              | 54   | $-1$ | $-1$ | $-1$ | $-1$ | $-1$ | $-1$ | $-1$ | $-1$ | $-1$ | $-1$ | 8,6  |
| 68  | Linear                                                | 85Y        | 44 | 75              | 72   | 71   | $-1$ | $-1$ | $-1$ | $-1$ | $-1$ | $-1$ | $-1$ | $-1$ | $-1$ | 15,1 |
| 69  | Linear                                                | <b>90Y</b> | 6  | 15              | 23   | 61   | $-1$ | $-1$ | $-1$ | $-1$ | $-1$ | $-1$ | $-1$ | $-1$ | $-1$ | 12,9 |
|     |                                                       |            |    |                 |      |      |      |      |      |      |      |      |      |      |      | 82,3 |

O panorama geral das linhas criadas nos conjuntos de linhas X e Y é apresentado respectivamente nas Figuras 5.3 e 5.4:

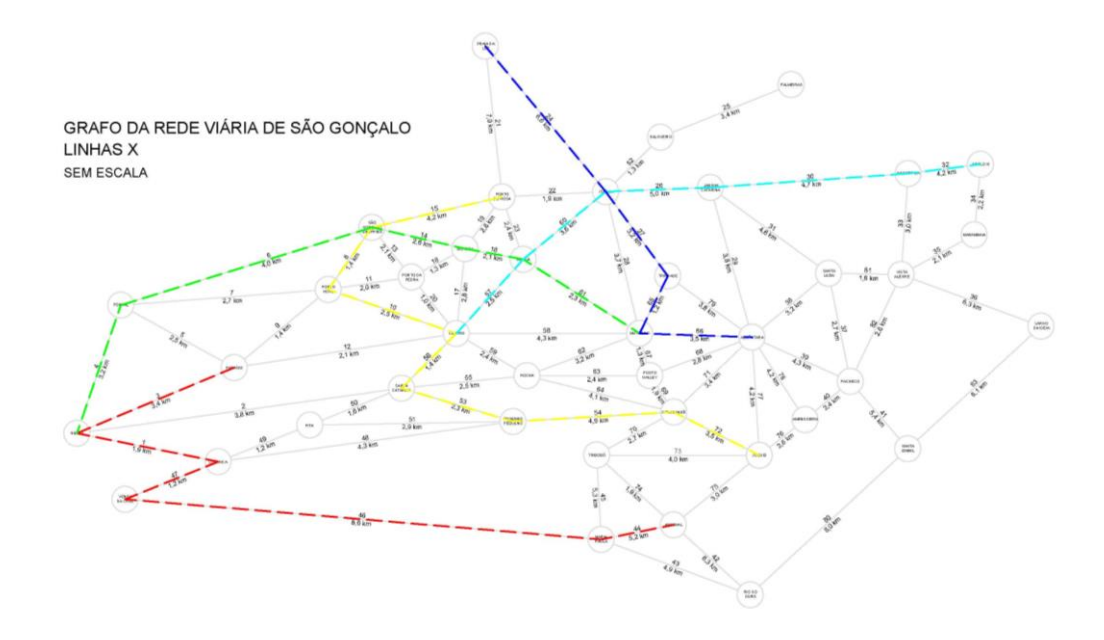

**Figura 5.3:** Conjunto de Linhas X. Elaboração própria.

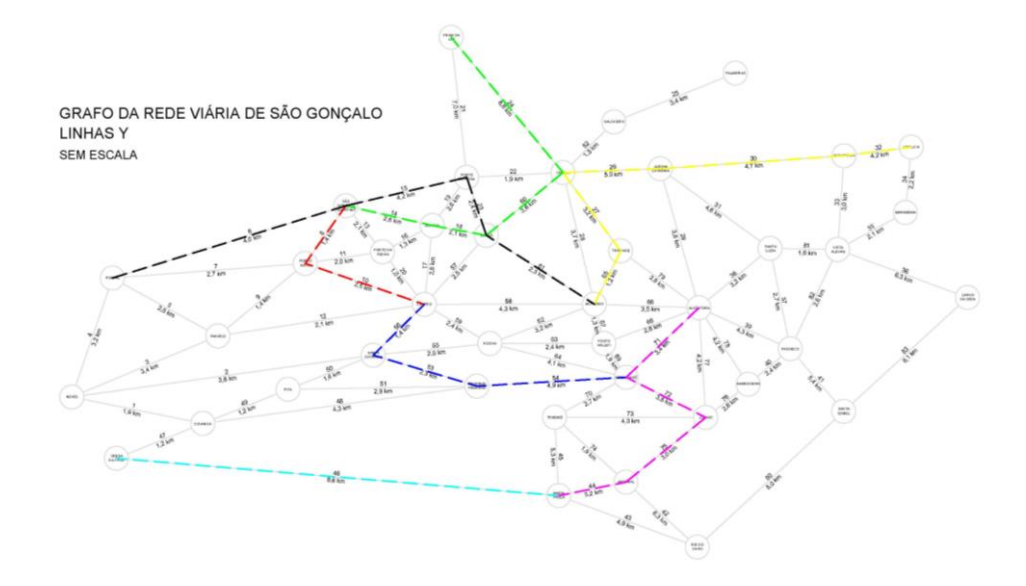

**Figura 5.4:** Conjunto de Linhas Y. Elaboração própria.

Para este cenário, é mantida a matriz de distância, pois não é feita nenhuma alteração na rede viária. À matriz de linhas mostrada na Tabela 5.4 são acrescentadas separadamente os dois conjuntos de novas linhas acompanhando a sequência da numeração das linhas. O mesmo ocorre com a matriz de incidência indicada na Tabela 5.5.

Estes dados geram duas novas formulações matemáticas pelo MATLAB e estas formulações são inseridas no LINDO. Os resultados da análise dos dois novos conjuntos são apresentados na Seção 5.4.2.

## *5.3.3. Cenário 3 – Análise da Configuração das Linhas com a Inserção de um Modo de Transporte Diferente na Rede*

Considerando a rede existente, pode-se imaginar a hipótese de implantação de algum outro modo de transporte, como metrô, veículo leve sobre trilhos (VLT) ou ainda um *bus rapid system* (BRT). Em tese, não haveria a obrigação de que os arcos que integrassem o alinhamento deste novo modo de transporte fossem atendidos pelo sistema de transporte por ônibus e micro-ônibus.

Desta forma, todos os dados obtidos na Seção 5.3.1 são válidos neste Cenário 3. A diferenciação da solução se dá pela permissão do valor zero nas equações matemáticas destes arcos atendidos pelo hipotético novo modo de transporte. A Figura 5.5 apresenta o suposto alinhamento desse novo modo de transporte.

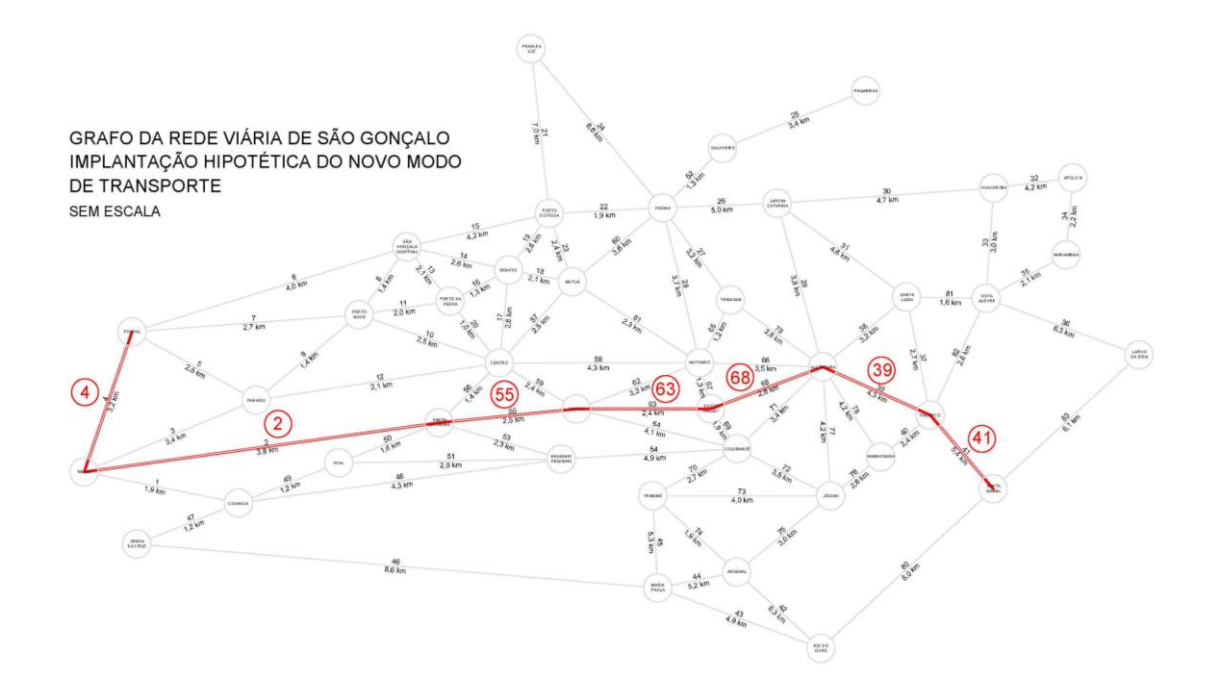

**Figura 5.5:** Implantação hipotética do novo modo de transporte. Elaboração própria.

Considerando assim a Figura 5.5, os arcos de identificadores 41, 39, 68, 63, 55, 2 e 4, não possuem a obrigação de serem atendidos pelo sistema de transporte por ônibus e micro-ônibus. Os resultados computacionais com o modelo matemático para este cenário são apresentados na Seção 5.4.3.

# **5.4. Execução do Modelo no LINDO e Análise dos Resultados.**

*5.4.1. Cenário 1 – Otimização da Rede Existente*

O resultado da função objetivo fornecido pelo programa de otimização para o Cenário 1 é de 387,5 km de extensão total das linhas de transportes em relação aos atuais 945,4 km, representado uma redução de 59% do total percorrido pelos ônibus e micro-ônibus nas linhas de transporte.

O programa indicou também quais linhas seriam eliminadas e quais seriam mantidas, conforme consta na Tabela 5.8. Verifica-se que 36 linhas seriam descartadas, o que representa 58% do total.

Como premissa fundamental do modelo, todos os arcos continuariam sendo cobertos por serviços de transporte. Para ilustrar qual seria o impacto desta redução de linhas, pode-se analisar os arcos 58 e 66 que ligam, respectivamente, o nó Centro ao nó Mutondo e este ao nó Alcântara, conforme indicado no grafo apresentado no Anexo I. Estes arcos equivalem a um dos mais importantes eixos viários de São Gonçalo, que liga os dois principais polos econômicos do município: Centro e Alcântara, destacados na Figura 5.6.

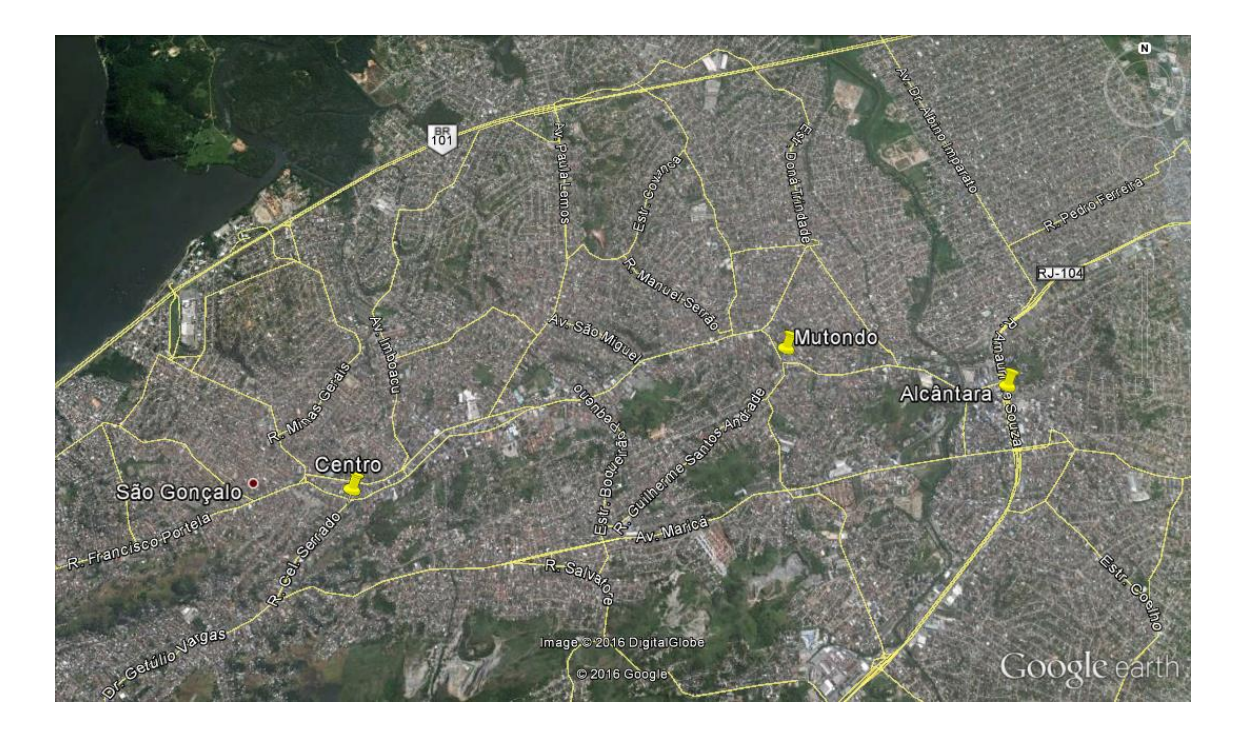

**Figura 5.6:** Nós Centro, Mutondo e Alcântara ligados pelo eixo destacado em amarelo (Google, 2016).

Durante a construção da rede, constatou-se, na situação existente, uma sobreposição grande de linhas nesses arcos 58 e 66. No arco 58, existem 38 linhas sobrepostas; no arco 66, 36 linhas. Com o resultado da otimização, o número de linhas operando no arco 58 reduz para 13 e no arco 66 para 12.

O comprimento médio das linhas sofreu uma redução de 15,2 km para 14,9 km. Da mesma maneira, constatou-se uma redução do desvio padrão de 6,75 para 5,53 km. Isso demonstra que as linhas, após o processo de otimização, estão mais curtas, em média, e apresentam menor variação de comprimento.

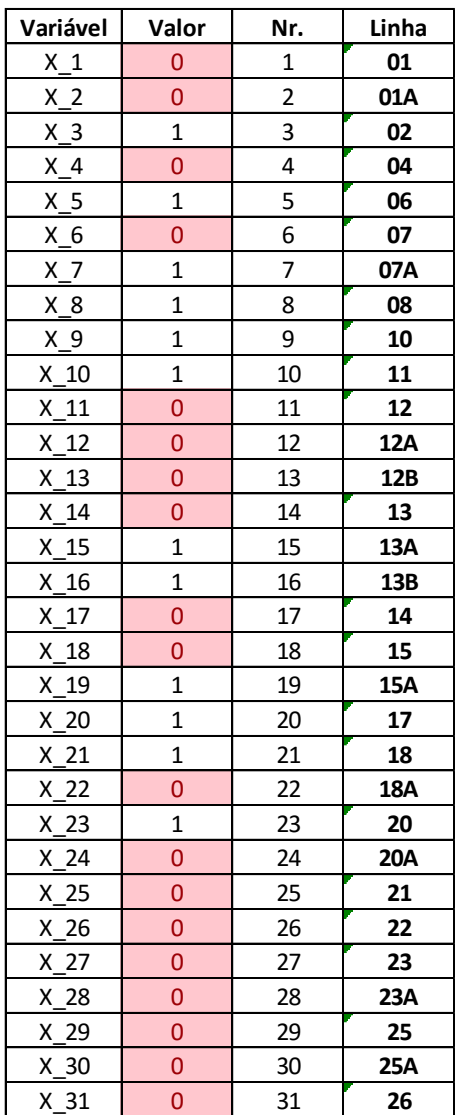

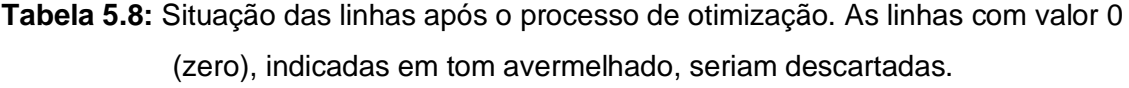

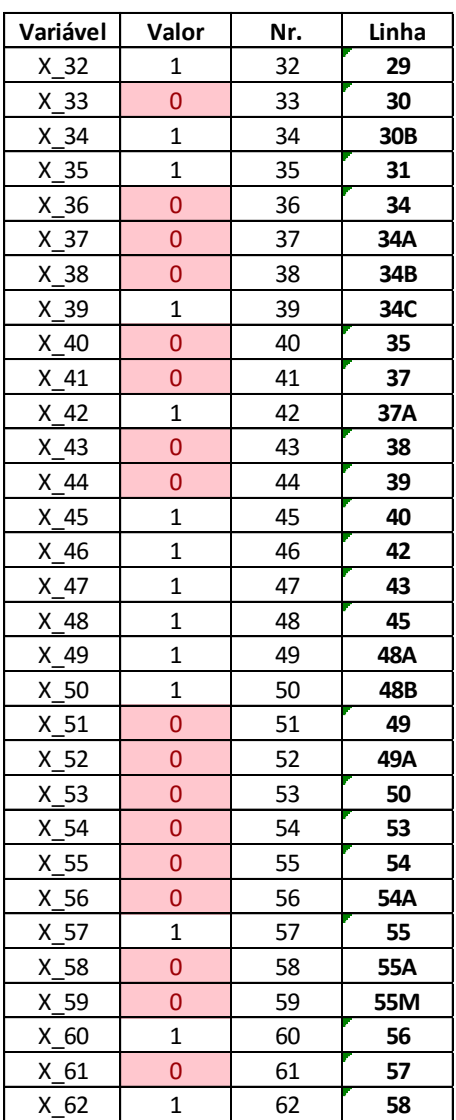

A expressiva sobreposição de linhas nos principais eixos pode sugerir a necessidade de reavaliação do modo de transporte adotado nos mesmos, o que foge ao objetivo deste trabalho.

É sempre válido ressaltar que esta análise se dá única e exclusivamente sob a perspectiva de custo, sem levar em conta as características operacionais das linhas e nem mesmo as características de demanda. Para que esta análise seja mais realista e exequível, é essencial que se realizem pesquisas mais aprofundadas, de forma a planejar de forma adequada o sistema de transportes de São Gonçalo.

#### *5.4.2. Cenário 2 – Comparação entre dois Conjuntos de Novas Linhas*

O resultado do processo de otimização neste cenário é apresentado na Tabela 5.9, para o Conjunto de Linhas X, e na Tabela 5.10, para o de Linhas Y. Em ambos os casos, observou-se que a quantidade de linhas descartadas é a mesma: 38. Este resultado é mais significativo para as Linhas X, que são em menor quantidade. Ou seja, a redução, para este conjunto, é proporcionalmente maior.

Mesmo apresentando linhas de menor comprimento médio e um menor comprimento total de linhas antes do processo de otimização, o Conjunto de Linhas Y, na configuração hipotética imposta apenas com a intenção de atender a todos os arcos, juntamente com as linhas existentes, fornece como resultado 445,8 km de comprimento total de linhas; ligeiramente maior em relação ao Conjunto de Linhas X, que apresentou 443,8 km como resultado.

Na comparação entre as linhas descartadas em ambos os conjuntos, observase que a diferença de resultados, apesar do número total de linhas descartadas ser o mesmo, se deu por conta do descarte da linha 13A pelo Conjunto de Linhas X, enquanto o Conjunto de Linhas Y descartou a linha 15A. A linha 13A possui trajeto mais longo que a 15A, o que justificou o resultado menor obtido pelo primeiro conjunto.

Pode-se inferir, portanto, na comparação entre os dois conjuntos, que a distribuição das linhas do Conjunto de Linhas X permitiu o atendimento dos arcos anteriormente atendidos por uma linha extensa, no caso a 13A, com uma combinação de linhas, promovendo uma economia de custos operacionais, *ceteris paribus* (todo o mais constante).

## **Tabela 5.9:** Otimização: situação atual

## e Conjunto de Linhas X.

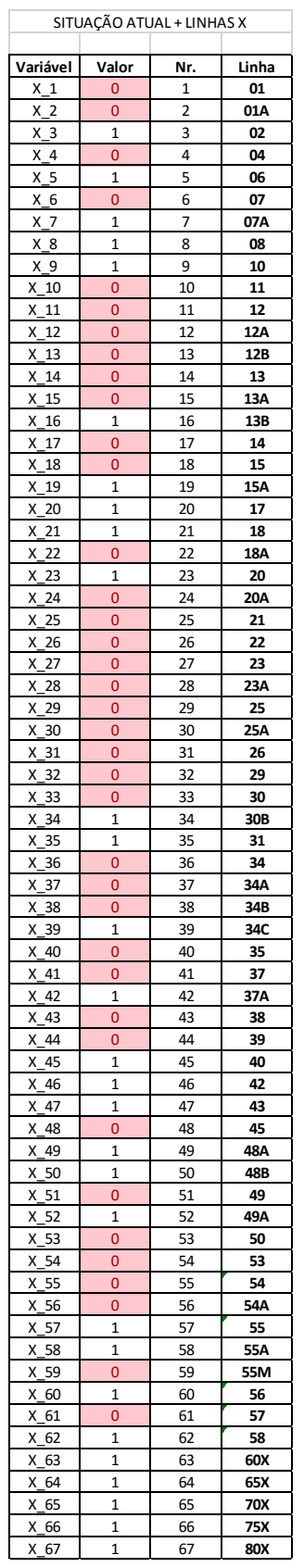

# **Tabela 5.10:** Otimização: situação

atual e Conjunto de Linhas Y.

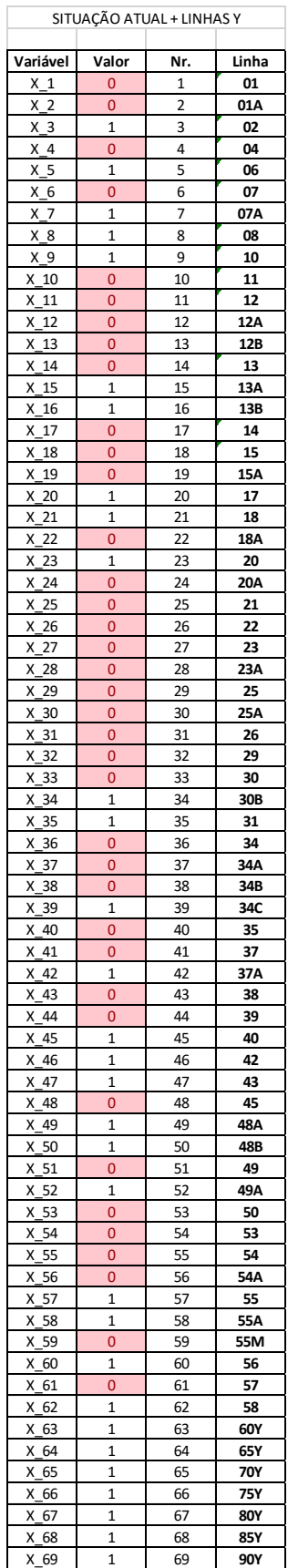

## *5.4.3. Cenário 3 – Análise da Configuração das Linhas com a Inserção de um Modo de Transporte Diferente na Rede*

A hipótese de inserção de um modo de transporte percorrendo um determinado alinhamento na rede viária também promoveu uma redução da quantidade de linhas em operação na cidade. Neste Cenário 3, foram descartadas 37 linhas, uma redução de 60,4% do total de linhas em relação à situação atual considerada.

O resultado é muito semelhante ao obtido no Cenário 1. Comparativamente, ocorreu uma redução de 12,8 km no comprimento total das linhas. Esta diferença equivale exatamente ao comprimento da linha 56, que foi descartada neste cenário. Isto se deve ao fato de que a não-obrigatoriedade de atendimento a determinados arcos, cobertos hipoteticamente por outro modo de transporte, permitiu que esta linha, tal como se configura atualmente, não se faça mais essencial.

Esta análise pode ser aprofundada futuramente com um estudo orientado à demanda, visto que o investimento em outro modo de transporte, que normalmente oferece maior capacidade e, caso opere em vias segregadas, com maior rapidez de deslocamentos, tende a impactar fortemente as preferências dos passageiros, alterando assim o comportamento da demanda.

## **6. Considerações Finais**

Os resultados obtidos nas análises feitas nos três cenários apresentam a possibilidade de uso do modelo matemático de Guan *et al.* (2006) como uma ferramenta para o estudo da otimização das linhas de um sistema de transportes.

A aplicação deste modelo foi realizada no sistema de transportes do município de São Gonçalo, constituído de linhas operadas por ônibus e micro-ônibus. Os portos, ferrovias e linhas de bondes, que influenciaram de forma marcante o processo de urbanização do município e de formação de sua rede viária, foram integralmente substituídos pelo modo rodoviário, numa época marcada simultaneamente pela desativação dos ramais ferroviários e pela construção das rodovias que atravessam o território do município e também pela inauguração da Ponte Rio-Niterói.

A simplificação de toda a rede viária existente às principais ligações entre determinadas localidades no território do município permitiu a construção do grafo que representou de forma satisfatória as principais vias estruturais e coletoras do município, onde as linhas de ônibus operam. Por meio deste grafo, do programa computacional elaborado em MATLAB para representar o modelo matemático e do aplicativo de otimização LINDO, outros estudos podem ser realizados a respeito do sistema de transportes do município, dada à flexibilidade do programa computacional em ser adaptável a diferentes cenários, seja por meio de alteração dos dados inseridos ou mesmo pelo estabelecimento de novas condições e premissas.

Um dos estudos pode ser o de outras ligações viárias no município entre os nós definidos e o impacto que a inserção de novas linhas por meio destas novas ligações pode provocar na estrutura do sistema de transportes do município. Outro possível estudo com base neste material elaborado seria o impacto da implantação de outros modos de transporte no município, como foi feito de forma simplificada no Cenário 3, apresentado no Capítulo 5.

Na inserção dos trajetos das linhas no grafo, foi constatado algo que é notório no cotidiano da cidade: a quantidade significativa de linhas sobrepostas em determinadas ligações de sua rede viária, o que pode levar ao subaproveitamento da capacidade dos veículos de transporte coletivo e, consequentemente, o desperdício de recursos por parte do operador.

Neste aspecto, o modelo elaborado por Guan *et al.* (2006), para a solução do problema básico de configuração de linhas, mostrou-se bastante eficaz na proposta de otimização, apresentando a possibilidade de redução de aproximadamente 60% a distância total percorrida pelos veículos que operam o sistema na cidade, nos diversos cenários estabelecidos. No vídeo institucional do Consórcio São Gonçalo de Transportes [\(https://www.youtube.com/watch?v=nd7h4XXX2w4\)](https://www.youtube.com/watch?v=nd7h4XXX2w4), afirmou-se que a distância total percorrida por toda a frota em um mês é de aproximadamente 4.760.000 km, conforme consta na Figura 4.5. Assumindo todas as características do sistema constantes, uma redução de 60% no comprimento total de linhas corresponderia a 2.856.000 km a menos percorridos neste período, gerando economia de combustível, de pneus e de peças, por exemplo.

Esta redução dá ideia da dimensão da economia que o modelo pode propor, tomado de forma independente. Todavia, conforme afirmado em outros capítulos deste trabalho, não se deve tomar esta análise, feita apenas sob a ótica do custo operacional, de forma absoluta. A supressão de diversas linhas pode ocasionar um excesso de baldeações para que o passageiro se desloque de seu ponto de origem ao seu ponto de destino, gerando inconvenientes para os próprios passageiros e penalizando o sistema com tempos extras de embarque e desembarque. Além de Guan *et al.* (2006), existem diversos outros autores que abordam o problema de configuração de linhas de forma orientada também ou exclusivamente ao passageiro, fazendo uma análise qualitativa do sistema de transportes. Portanto, seja por meio dos estudos de Guan *et al.* (2006) ou de outros autores que se dedicam ao assunto, são oportunidades interessantes de continuidade dos estudos aqui realizados.

Durante a fase de coleta de dados para a construção do modelo, a imprecisão das informações encontradas a respeito dos trajetos percorridos pelas linhas foi uma das maiores dificuldades encontradas. Para contornar este problema, o autor buscou, em empresa de seu conhecimento, arquivos com os trajetos das linhas municipais de São Gonçalo. No entanto, problemas de compatibilidade do arquivo impediram o seu aproveitamento, o que pode significar uma oportunidade de aprimoramento e desdobramento deste trabalho. A inserção das linhas no grafo foi feita, então, a partir dos trajetos informados no *site* do SETRERJ [\(http://www.setrerj.com.br/linhas/linhas\\_municipais.html\)](http://www.setrerj.com.br/linhas/linhas_municipais.html), dependendo também do conhecimento do autor da região. Este conhecimento prévio da cidade e de seu sistema de transportes, facilitou a execução deste projeto de graduação e foi decisivo para a realização da coleta de dados e das análises aqui apresentadas.

50

## **7. Referências Bibliográficas**

Autodesk (2015). *The Hitchhiker's guide to AutoCAD basics*. Publicado em 16 de dezembro de 2015. Acesso em 06 de abril de 2016. Disponível em: [https://knowledge.autodesk.com/support/autocad/learn](https://knowledge.autodesk.com/support/autocad/learn-explore/caas/CloudHelp/cloudhelp/2016/ENU/AutoCAD-Core/files/GUID-2AA12FC5-FBB2-4ABE-9024-90D41FEB1AC3-htm.html?v=2016)[explore/caas/CloudHelp/cloudhelp/2016/ENU/AutoCAD-Core/files/GUID-2AA12FC5-](https://knowledge.autodesk.com/support/autocad/learn-explore/caas/CloudHelp/cloudhelp/2016/ENU/AutoCAD-Core/files/GUID-2AA12FC5-FBB2-4ABE-9024-90D41FEB1AC3-htm.html?v=2016) [FBB2-4ABE-9024-90D41FEB1AC3-htm.html?v=2016](https://knowledge.autodesk.com/support/autocad/learn-explore/caas/CloudHelp/cloudhelp/2016/ENU/AutoCAD-Core/files/GUID-2AA12FC5-FBB2-4ABE-9024-90D41FEB1AC3-htm.html?v=2016)

Bussieck, M. R.; Kreuzer, P.; Zimmermann, U. T. (1996). Optimal lines for railway systems. *European Journal of Operational Research*, 96, 54-63.

Cipriani, E.; Gori, S.; Petrelli, M. (2012). Transit network design: a procedure and na application to a large urban area. *Transportation Research,* Part C 20, 3-14.

Claessens, M. T.; van Dijk, N. M.; Zwaneveld, P. J. (1998). Cost optimal allocation of rail passenger lines. *European Journal of Operational Research*, 110, 474-489.

EBC, Empresa Brasil de Comunicação S/A (2015). *Extinção de linhas de ônibus no Rio começa no sábado*. Publicado em 28 de setembro de 2015. Acesso em 28 de fevereiro de 2016, às 19:50. Disponível em: [http://www.ebc.com.br/noticias/2015/09/extincao-de-linhas-de-onibus-no-rio-comeca](http://www.ebc.com.br/noticias/2015/09/extincao-de-linhas-de-onibus-no-rio-comeca-no-sabado)[no-sabado](http://www.ebc.com.br/noticias/2015/09/extincao-de-linhas-de-onibus-no-rio-comeca-no-sabado)

Estações Ferroviárias do Brasil (2001a). *EF Leopoldina – Ramal de Cabo Frio (EF Maricá)*. Acesso em 23 de fevereiro de 2016, às 17:10. Disponível em: [http://www.estacoesferroviarias.com.br/efl\\_rj\\_litoral/efl\\_linha\\_litoral.htm](http://www.estacoesferroviarias.com.br/efl_rj_litoral/efl_linha_litoral.htm)

Estações Ferroviárias do Brasil (2001b). *Trem Niterói-Itaboraí (Rio de Janeiro)*. Acesso em 24 de fevereiro de 2016, às 11:20. Disponível em: [http://www.estacoesferroviarias.com.br/trens\\_rj/niteroi-itaborai.htm](http://www.estacoesferroviarias.com.br/trens_rj/niteroi-itaborai.htm)

Google (2016). *Google Maps*. Disponível em:<https://www.google.com.br/maps>

Guan, J. F.; Yang, H.; Wirasinghe, S. C. (2006). Simultaneous optimization of transit line configuration and passenger line assignment. *Transportation Research*, Part B 40, 885-902.

IBGE, Instituto Brasileiro de Geografia e Estatística (2015). Acesso em 23 de fevereiro de 2016, às 10:00. *Cidades@ - São Gonçalo*. Disponível em: [http://cidades.ibge.gov.br/xtras/perfil.php?lang=&codmun=330490&search=rio-de](http://cidades.ibge.gov.br/xtras/perfil.php?lang=&codmun=330490&search=rio-de-janeiro|sao-goncalo)[janeiro|sao-goncalo](http://cidades.ibge.gov.br/xtras/perfil.php?lang=&codmun=330490&search=rio-de-janeiro|sao-goncalo)

Lindo *Systems* (2003). LINDO *Systems*, Inc. *LINDO user's manual*. Chicago, Illinois.

MathWorks (2013). *MATLAB documentation*. Acesso em 06 de abril de 2016. Disponível em: [http://www.mathworks.com/help/matlab/.](http://www.mathworks.com/help/matlab/)

Mendonça, A. M. (2007). *Transformações sócio-econômicas no eixo Niterói-Manilha em São Gonçalo/RJ*. UFRJ. Rio de Janeiro, RJ.

Morisson, A. (1989). *The tramways of Brazil: a 130-year survey*. Bonde Press. New York.

Ortúzar, J. D.; Willumsen, L. G. (2011). *Modelling Transport (4th edition)*. John Wiley & Sons, Ltd. West Sussex, UK.

Paula, D. A. (2010). Estado, sociedade civil e hegemonia do rodoviarismo no Brasil. *Revista Brasileira de História da Ciência*, v. 3, n. 2, 142-156. Rio de Janeiro, RJ.

Prefeitura Municipal de São Gonçalo (2009). *Lei complementar nº 01/09 – Plano Diretor do Município de São Gonçalo*. Legislação - Volume II. São Gonçalo, RJ.

Prefeitura Municipal de São Gonçalo (2012). *Atos Oficiais*. Termo de Adjudicação e Divulgação de Resultado de Licitação de Concorrência Pública Nº 004/2012. Publicado em 02 de outubro de 2012. São Gonçalo, RJ.

Santana, A.R. (2011). *Caderno de Sistemas de Transpotes I*. UFRJ. Rio de Janeiro, RJ.

SETRERJ, Sindicato das Empresas de Transportes Rodoviários do Estado do Rio de Janeiro. *Linhas municipais*. Acesso em 02 de fevereiro de 2016, às 09:00. Disponível em: [http://www.setrerj.com.br/linhas/linhas\\_municipais.html](http://www.setrerj.com.br/linhas/linhas_municipais.html)

SETRERJ, Sindicato das Empresas de Transportes Rodoviários do Estado do Rio de Janeiro. *Linhas municipais*. Acesso em 20 de março de 2016, às 10:00. Disponível em: [http://www.setrerj.org.br/linhas/linhas\\_municipais.html](http://www.setrerj.org.br/linhas/linhas_municipais.html)

Silva, A. L. B. (2011). Circulação, Transporte e Espaço Urbano. *Revista de Geografia*, v. 2, n. 1, p. 1-9. UFJF. Juiz de Fora, MG.

Território Gonçalense (2014), *Blog*. *A charmosa São Gonçalo dos anos 50*. Publicado em 09 de março de 2014. Acesso em 03 de abril de 2016, às 17:50. Disponível em: [http://www.territoriogoncalense.com/2014/03/a-charmosa-sao-goncalo-dos-anos-](http://www.territoriogoncalense.com/2014/03/a-charmosa-sao-goncalo-dos-anos-50.html)[50.html](http://www.territoriogoncalense.com/2014/03/a-charmosa-sao-goncalo-dos-anos-50.html)

Vuchic, V. R. (2005). *Urban Transit: operations, planning and economics*. John Wiley & Sons, Inc. Hoboken, New Jersey.

Vuchic, V. R. (2007). *Urban Transit: systems and technology*. John Wiley & Sons, Inc. Hoboken, New Jersey.

YouTube. *Consórcio São Gonçalo*. Publicado em 28 de outubro de 2014. Acesso em 20 de março de 2016, `as 07:50. Disponível em: <https://www.youtube.com/watch?v=nd7h4XXX2w4>

**ANEXO I**

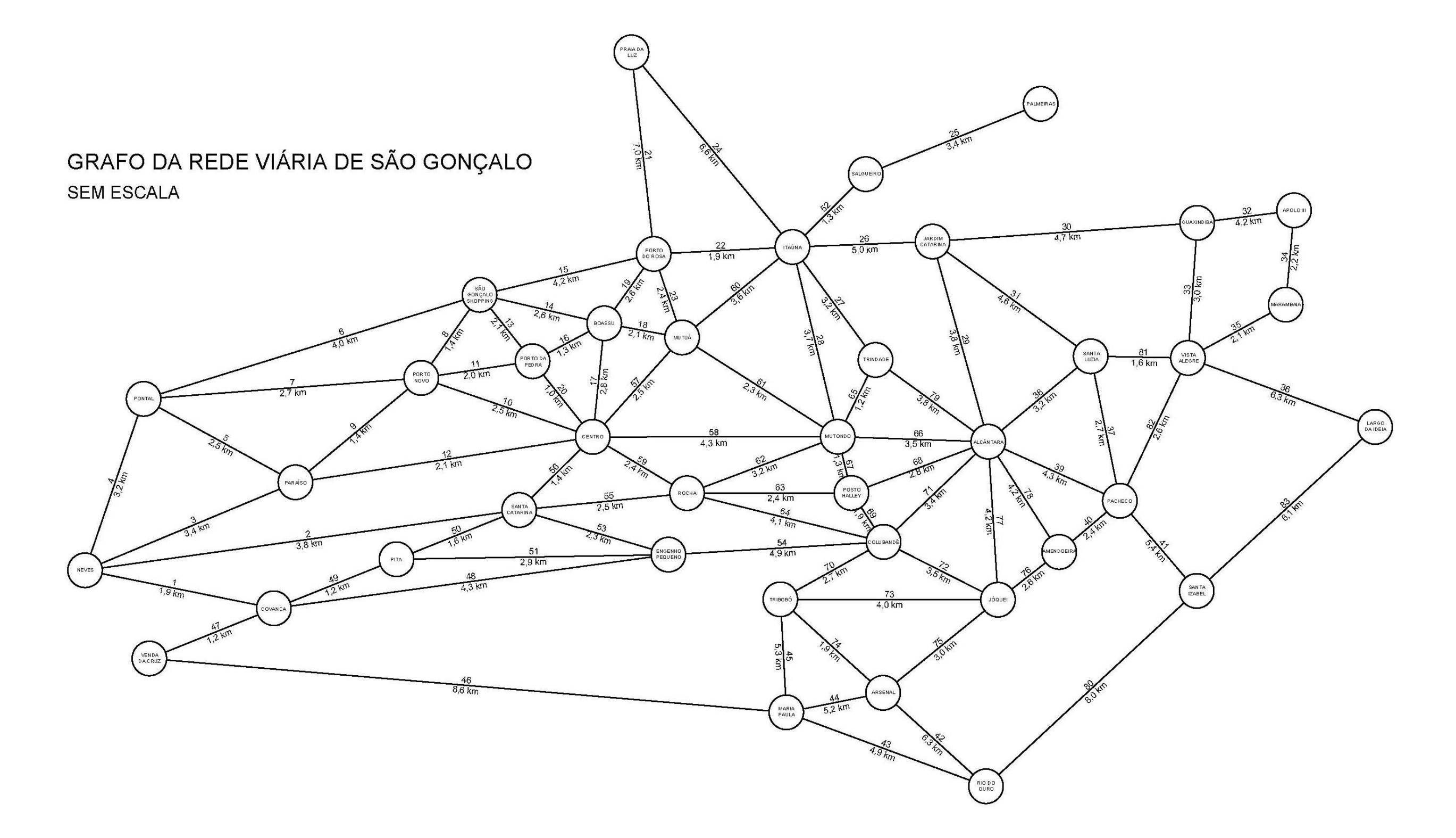

### **ANEXO II**

Programa elaborado no MATLAB para o problema simplificado, ilustrado na Figura 5.2 da Seção 5.2:

```
distancia=[0 5 4; 5 0 3; 4 3 0];
linhas=[1 3 2; 1 2 3; 1 3 -1];
delta=[0 1 1; 1 1 0; 0 0 1];
%Função objetivo
aux=[];
fprintf('min\n');
for i=1:size(linhas,1)
    soma = 0;P1 = 1inhas(i,1);
     for j=2:size(linhas,2)
        P2 = 1inhas(i,j);
        if P2 \approx -1soma = soma + distancia(P1, P2);
          P1 = P2; end
     end
    fprintf(' + %d x %d', soma, i);
     %aux=[aux,'x'i];
end
fprintf('\n'\n');
fprintf('st\n');
for a = 1;
    for b = 1:size(delta, 1);
        C = delta(b, a);fprintf(' + \%d x \%d', C, b)
     end
    fprintf(' >= 1\ln')
end
for a = 2;for b = 1: size(delta, 1);
        C = delta(b, a);fprintf(' + %d x %d',C,b)
     end
    fprintf(' >= 1 \n\times')
end
for a = 3;
    for b = 1: size(delta, 1);
        C = delta(b, a);fprintf(' + %d x %d', C, b)
     end
    fprintf(' >= 1\ln\ln')
end
```
Tabela com a descrição dos arcos considerados no grafo constante no Anexo I e tabela auxiliar para a identificação do número do nó de origem e do de destino. Vale ressaltar que os termos "origem" e "destino" são empregados aqui apenas para diferenciar os nós, quando na verdade, os arcos são bidirecionais, ou seja, o caminho pode ser percorrido também do nó de destino em direção ao nó de origem.

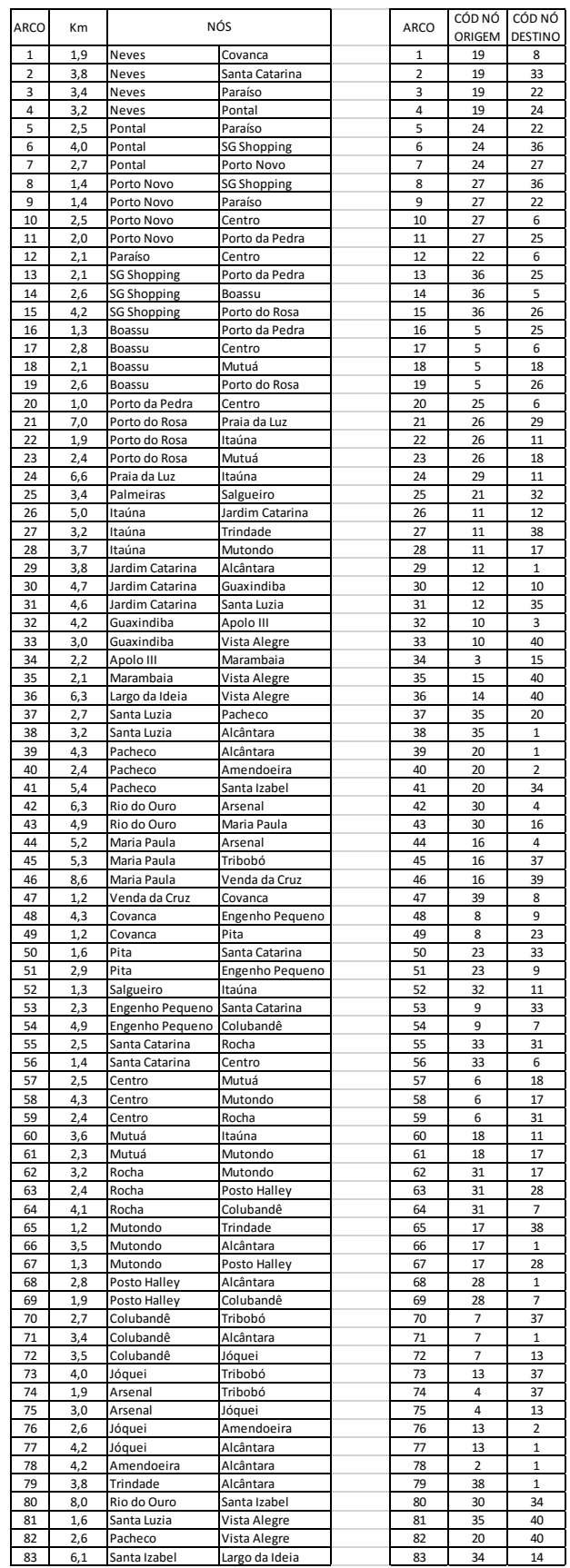

**ANEXO IV**

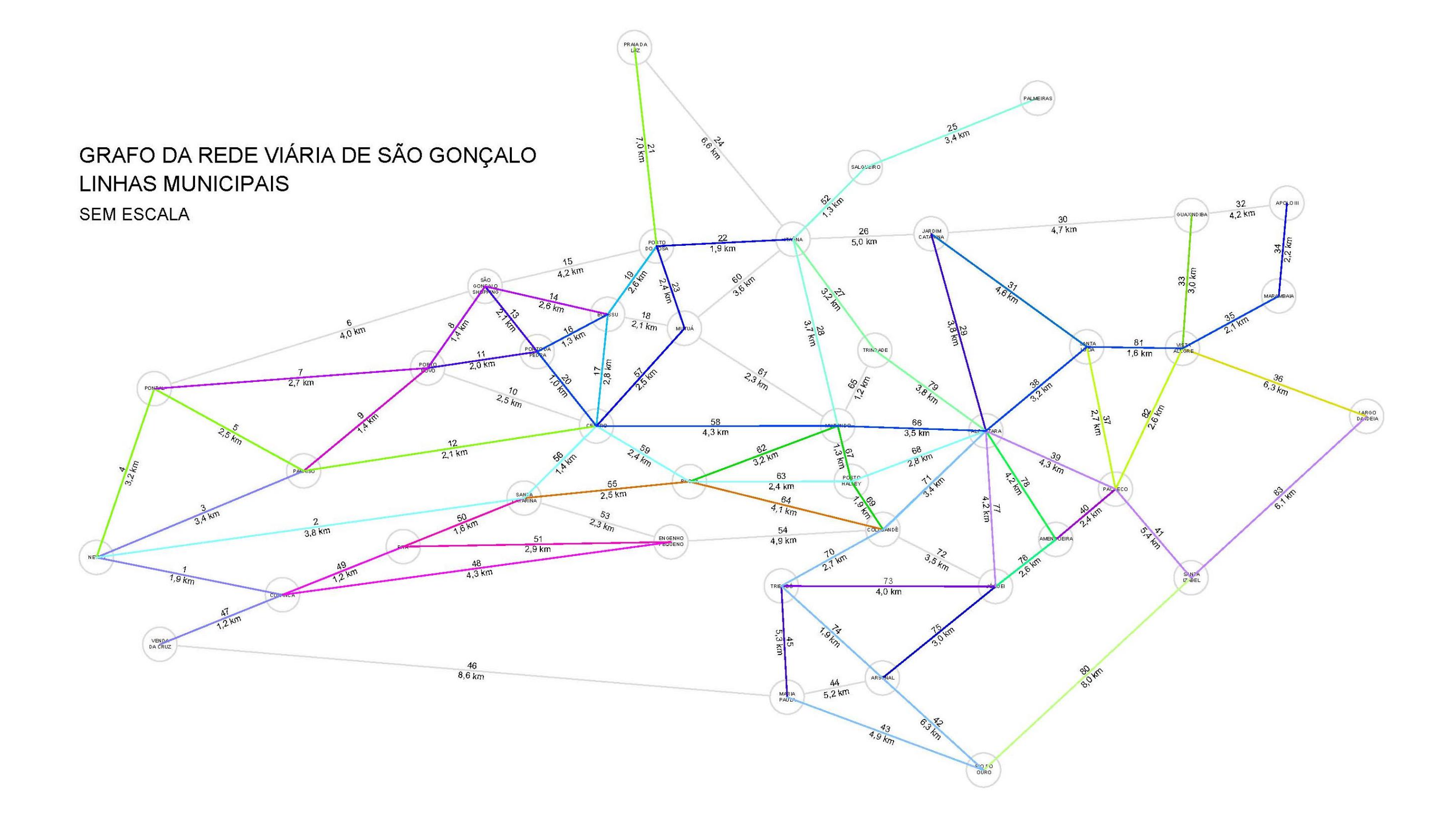

### **ANEXO V**

Programa elaborado no MATLAB para representar o modelo matemático para o problema básico de configuração de linhas de Guan *et al.* (2006). Para simplificar a visualização, as matrizes de distância, de linhas e de incidência foram aqui substituídas pelas indicações das tabelas de onde os elementos foram obtidos.

```
%Matriz de distância
distancia=[VER TABELA 5.3];
%Matriz de linhas
linhas=[VER TABELA 5.4];
arcos nos = [19 8
```

```
pos = 1;soma = 0; for j=1:size(linhas,2)
         arc = 1inhas(i, j);
         if (arc \sim = -1)
             P1 = \arccos\ nos(\arcc,1);P2 = \arccos\ nos(\arcc,2); soma = soma + distancia(P1,P2);
          end
     end
    fprintf(file, ' + %3.2f x %d', soma, i);end
fprintf(file,'\n\n\n');
fprintf(file,'st\n\n');
for a = 1: size (delta, 1)
    for b = 1:size(delta, 2);
         C = delta(a, b);fprintf(file,' + %d x %d',C,b);
     end
    if sum(delta(a,:)) == 0fprintf(file,' >= 0 \n\times 1);
     else
        fprintf(file,' > = 1 \n\times');
     end
end
fclose(file);
```
#### Formulação matemática resultante:

min

+ 17.50 x\_1 + 9.70 x\_2 + 19.20 x\_3 + 21.20 x\_4 + 21.20 x\_5 + 15.60 x 6 + 7.80 x 7 + 17.70 x 8 + 20.00 x 9 + 8.00 x 10 + 38.80 x 11 + 16.40 x 12 + 11.60 x\_13 + 38.80 x\_14 + 19.60 x\_15 + 11.60 x\_16 + 17.90 x\_17 + 15.00 x\_18 + 7.20 x\_19 + 15.20 x\_20 + 10.90 x\_21 + 14.40 x\_22 + 10.20 x\_23 + 14.30 x\_24 + 16.90 x\_25 + 22.10 x\_26 + 14.70 x\_27 + 6.90 x\_28 + 4.30 x\_29 + 12.10 x\_30 + 16.20 x\_31 + 15.80 x\_32 + 20.10 x\_33 + 12.30 x\_34 + 19.70 x\_35 + 12.00 x\_36 + 14.60 x\_37 + 4.20 x\_38 + 6.80 x\_39 + 10.70 x\_40 + 13.20 x\_41 + 5.40 x\_42 + 9.30 x 43 + 17.00 x 44 + 25.00 x 45 + 17.70 x 46 + 17.90 x 47 + 16.80 x 48 + 16.30 x 49 + 13.70 x 50 + 9.70 x 51 + 15.80 x 52 + 15.80 x 53 + 30.10 x 54 +  $17.50$  x 55 + 9.70 x 56 + 11.70 x 57 + 8.00 x 58 + 11.90 x 59 + 12.80 x 60 + 13.90 x\_61 + 27.00 x\_62

st

+ 0 x\_1 + 0 x\_2 + 0 x\_3 + 0 x\_4 + 0 x\_5 + 0 x\_6 + 0 x\_7 + 0 x\_8 + 0 x\_9 + 0 x\_10 + 1 x\_11 + 0 x\_12 + 0 x\_13 + 1 x\_14 + 1 x\_15 + 0 x\_16 + 0 x\_17 + 0 x\_18 + 0 x\_19 + 0 x\_20 + 0 x\_21 + 0 x\_22 + 0 x\_23 + 0 x\_24 + 0 x\_25 + 0 x\_26 + 0 x\_27 + 0 x\_28 + 0 x\_29 + 0 x\_30 + 0 x\_31 + 0 x\_32 + 0 x\_33 + 0 x\_34 + 0 x\_35 + 0 x\_36 + 0 x\_37 + 0 x\_38 + 0 x\_39 + 0 x\_40 + 0 x\_41 + 0 x\_42 + 0 x\_43 + 0 x\_44 + 0 x\_45 + 0 x\_46 + 0 x\_47 + 0 x\_48 + 0 x\_49 + 0 x\_50 + 0 x\_51 + 0 x\_52 + 0 x\_53 + 0 x\_54 + 0 x\_55 + 0 x\_56 + 0 x\_57 + 0 x\_58 + 0 x\_59 + 0  $x_60 + 0 x_61 + 0 x_62 > = 1$ 

+ 0 x\_1 + 0 x\_2 + 0 x\_3 + 0 x\_4 + 0 x\_5 + 0 x\_6 + 0 x\_7 + 0 x\_8 + 0 x\_9 + 0 x\_10 + 0 x\_11 + 0 x\_12 + 0 x\_13 + 0 x\_14 + 0 x\_15 + 0 x\_16 + 0 x\_17 + 0 x\_18 + 0 x\_19 + 0 x\_20 + 0 x\_21 + 0 x\_22 + 0 x\_23 + 0 x\_24 + 0 x\_25 + 0 x\_26 + 0 x\_27 + 0 x\_28 + 0 x\_29 + 0 x\_30 + 0 x\_31 + 0 x\_32 + 0 x\_33 + 0 x\_34 + 0 x\_35 + 0 x\_36 + 0 x\_37 + 0 x\_38 + 0 x\_39 + 0 x\_40 + 0 x\_41 + 0 x\_42 + 0 x\_43 + 0 x\_44 + 0 x\_45 + 0 x\_46 + 0 x\_47 + 0 x\_48 + 0 x\_49 + 0 x\_50 + 0 x\_51 + 0 x\_52 + 0 x\_53 + 0 x\_54 + 0 x\_55 + 0 x\_56 + 0 x\_57 + 0 x\_58 + 0 x\_59 + 1  $x_60 + 0 x_61 + 0 x_62 \ge 1$ 

+ 0 x\_1 + 0 x\_2 + 0 x\_3 + 0 x\_4 + 0 x\_5 + 0 x\_6 + 0 x\_7 + 0 x\_8 + 0  $x_9 + 0 x_10 + 1 x_11 + 0 x_12 + 0 x_13 + 1 x_14 + 1 x_15 + 0 x_16 + 0 x_17$ + 0 x\_18 + 0 x\_19 + 0 x\_20 + 0 x\_21 + 0 x\_22 + 0 x\_23 + 0 x\_24 + 0 x\_25 + 0 x\_26 + 0 x\_27 + 0 x\_28 + 0 x\_29 + 0 x\_30 + 0 x\_31 + 0 x\_32 + 0 x\_33 + 0 x\_34 + 0 x\_35 + 0 x\_36 + 0 x\_37 + 0 x\_38 + 0 x\_39 + 0 x\_40 + 0 x\_41 + 0 x\_42 + 0 x\_43 + 0 x\_44 + 0 x\_45 + 0 x\_46 + 0 x\_47 + 0 x\_48 + 0 x\_49 + 0 x\_50 + 0 x\_51 + 0 x\_52 + 0 x\_53 + 0 x\_54 + 0 x\_55 + 0 x\_56 + 0 x\_57 + 0 x\_58 + 0 x\_59 + 0  $x_60 + 0 x_61 + 0 x_62 > = 1$ 

+ 0 x\_1 + 0 x\_2 + 0 x\_3 + 0 x\_4 + 0 x\_5 + 0 x\_6 + 0 x\_7 + 0 x\_8 + 0 x\_9 + 0 x\_10 + 0 x\_11 + 0 x\_12 + 0 x\_13 + 0 x\_14 + 0 x\_15 + 0 x\_16 + 0 x\_17 + 0 x\_18 + 0 x\_19 + 0 x\_20 + 0 x\_21 + 0 x\_22 + 0 x\_23 + 0 x\_24 + 0 x\_25 + 0 x\_26 + 0 x\_27 + 0 x\_28 + 0 x\_29 + 0 x\_30 + 0 x\_31 + 0 x\_32 + 0 x\_33 + 0 x\_34 + 1 x\_35 + 0 x\_36 + 0 x\_37 + 0 x\_38 + 0 x\_39 + 0 x\_40 + 0 x\_41 + 0 x\_42 + 0 x\_43 + 0 x\_44 + 0 x\_45 + 0 x\_46 + 0 x\_47 + 0 x\_48 + 0 x\_49 + 0 x\_50 + 0 x\_51 + 0 x\_52 + 0 x\_53 + 0 x\_54 + 0 x\_55 + 0 x\_56 + 0 x\_57 + 0 x\_58 + 0 x\_59 + 0  $x_60 + 0 x_61 + 0 x_62 \ge 1$ 

+ 0 x\_1 + 0 x\_2 + 0 x\_3 + 0 x\_4 + 0 x\_5 + 0 x\_6 + 0 x\_7 + 0 x\_8 + 0 x\_9 + 0 x\_10 + 0 x\_11 + 0 x\_12 + 0 x\_13 + 0 x\_14 + 0 x\_15 + 0 x\_16 + 0 x\_17 + 0 x\_18 + 0 x\_19 + 0 x\_20 + 0 x\_21 + 0 x\_22 + 0 x\_23 + 0 x\_24 + 0 x\_25 + 0 x\_26 + 0 x\_27 + 0 x\_28 + 0 x\_29 + 0 x\_30 + 0 x\_31 + 0 x\_32 + 0 x\_33 + 0 x\_34 + 1 x\_35 + 0 x\_36 + 0 x\_37 + 0 x\_38 + 0 x\_39 + 0 x\_40 + 0 x\_41 + 0 x\_42 + 0
x\_43 + 0 x\_44 + 0 x\_45 + 0 x\_46 + 0 x\_47 + 0 x\_48 + 0 x\_49 + 0 x\_50 + 0 x\_51 + 0 x\_52 + 0 x\_53 + 0 x\_54 + 0 x\_55 + 0 x\_56 + 0 x\_57 + 0 x\_58 + 0 x\_59 + 0  $x_{60} + 0 x_{61} + 0 x_{62} = 1$ 

+ 0 x\_1 + 0 x\_2 + 0 x\_3 + 0 x\_4 + 0 x\_5 + 0 x\_6 + 0 x\_7 + 0 x\_8 + 0 x\_9 + 0 x\_10 + 0 x\_11 + 0 x\_12 + 0 x\_13 + 0 x\_14 + 0 x\_15 + 0 x\_16 + 0 x\_17 + 0 x\_18 + 0 x\_19 + 0 x\_20 + 0 x\_21 + 0 x\_22 + 0 x\_23 + 0 x\_24 + 0 x\_25 + 0 x\_26 + 0 x\_27 + 0 x\_28 + 0 x\_29 + 0 x\_30 + 0 x\_31 + 0 x\_32 + 0 x\_33 + 0 x\_34 + 0 x\_35 + 0 x\_36 + 0 x\_37 + 0 x\_38 + 0 x\_39 + 0 x\_40 + 0 x\_41 + 0 x\_42 + 0 x\_43 + 0 x\_44 + 0 x\_45 + 0 x\_46 + 0 x\_47 + 0 x\_48 + 0 x\_49 + 0 x\_50 + 0 x\_51 + 0 x\_52 + 0 x\_53 + 0 x\_54 + 0 x\_55 + 0 x\_56 + 0 x\_57 + 0 x\_58 + 0 x\_59 + 0  $x_60 + 0 x_61 + 0 x_62 > = 0$ 

+ 0 x\_1 + 0 x\_2 + 0 x\_3 + 0 x\_4 + 0 x\_5 + 0 x\_6 + 0 x\_7 + 0 x\_8 + 0 x\_9 + 0 x\_10 + 0 x\_11 + 0 x\_12 + 0 x\_13 + 0 x\_14 + 0 x\_15 + 0 x\_16 + 0 x\_17 + 0 x\_18 + 0 x\_19 + 0 x\_20 + 0 x\_21 + 0 x\_22 + 0 x\_23 + 0 x\_24 + 0 x\_25 + 0 x\_26 + 0 x\_27 + 0 x\_28 + 0 x\_29 + 0 x\_30 + 0 x\_31 + 0 x\_32 + 0 x\_33 + 0 x\_34 + 0 x\_35 + 0 x\_36 + 0 x\_37 + 0 x\_38 + 0 x\_39 + 0 x\_40 + 0 x\_41 + 0 x\_42 + 0 x\_43 + 0 x\_44 + 0 x\_45 + 1 x\_46 + 0 x\_47 + 1 x\_48 + 0 x\_49 + 0 x\_50 + 0 x\_51 + 0 x\_52 + 0 x\_53 + 0 x\_54 + 0 x\_55 + 0 x\_56 + 0 x\_57 + 0 x\_58 + 0 x\_59 + 0  $x_{60} + 0 x_{61} + 0 x_{62} = 1$ 

+ 0 x\_1 + 0 x\_2 + 0 x\_3 + 0 x\_4 + 0 x\_5 + 0 x\_6 + 0 x\_7 + 0 x\_8 + 0 x\_9 + 0 x\_10 + 0 x\_11 + 0 x\_12 + 0 x\_13 + 0 x\_14 + 0 x\_15 + 0 x\_16 + 0 x\_17 + 0 x\_18 + 0 x\_19 + 0 x\_20 + 0 x\_21 + 0 x\_22 + 1 x\_23 + 0 x\_24 + 0 x\_25 + 0 x\_26 + 0 x\_27 + 0 x\_28 + 0 x\_29 + 0 x\_30 + 0 x\_31 + 0 x\_32 + 0 x\_33 + 0 x\_34 + 0 x\_35 + 0 x\_36 + 0 x\_37 + 0 x\_38 + 0 x\_39 + 0 x\_40 + 0 x\_41 + 0 x\_42 + 0 x\_43 + 0 x\_44 + 0 x\_45 + 0 x\_46 + 0 x\_47 + 1 x\_48 + 0 x\_49 + 0 x\_50 + 0 x\_51 + 0 x\_52 + 0 x\_53 + 0 x\_54 + 0 x\_55 + 0 x\_56 + 0 x\_57 + 0 x\_58 + 0 x\_59 + 0  $x_60 + 0 x_61 + 0 x_62 > = 1$ 

+ 0 x\_1 + 0 x\_2 + 0 x\_3 + 0 x\_4 + 0 x\_5 + 0 x\_6 + 0 x\_7 + 0 x\_8 + 0 x\_9 + 0 x\_10 + 0 x\_11 + 0 x\_12 + 0 x\_13 + 0 x\_14 + 0 x\_15 + 0 x\_16 + 0 x\_17 + 0 x\_18 + 0 x\_19 + 0 x\_20 + 0 x\_21 + 0 x\_22 + 1 x\_23 + 0 x\_24 + 0 x\_25 + 0 x\_26 + 0 x\_27 + 0 x\_28 + 0 x\_29 + 0 x\_30 + 0 x\_31 + 0 x\_32 + 0 x\_33 + 0 x\_34 + 0 x\_35 + 0 x\_36 + 0 x\_37 + 0 x\_38 + 0 x\_39 + 0 x\_40 + 0 x\_41 + 0 x\_42 + 0 x\_43 + 0 x\_44 + 0 x\_45 + 0 x\_46 + 0 x\_47 + 0 x\_48 + 0 x\_49 + 0 x\_50 + 0 x\_51 + 0 x\_52 + 0 x\_53 + 0 x\_54 + 0 x\_55 + 0 x\_56 + 0 x\_57 + 0 x\_58 + 0 x\_59 + 0  $x_60 + 0 x_61 + 0 x_62 \ge 1$ 

+ 0 x\_1 + 0 x\_2 + 0 x\_3 + 0 x\_4 + 0 x\_5 + 0 x\_6 + 0 x\_7 + 0 x\_8 + 0 x\_9 + 0 x\_10 + 0 x\_11 + 0 x\_12 + 0 x\_13 + 0 x\_14 + 0 x\_15 + 0 x\_16 + 0 x\_17 + 0 x\_18 + 0 x\_19 + 0 x\_20 + 0 x\_21 + 0 x\_22 + 0 x\_23 + 0 x\_24 + 0 x\_25 + 0 x\_26 + 0 x\_27 + 0 x\_28 + 0 x\_29 + 0 x\_30 + 0 x\_31 + 0 x\_32 + 0 x\_33 + 0 x\_34 + 0 x\_35 + 0 x\_36 + 0 x\_37 + 0 x\_38 + 0 x\_39 + 0 x\_40 + 0 x\_41 + 0 x\_42 + 0 x\_43 + 0 x\_44 + 0 x\_45 + 0 x\_46 + 0 x\_47 + 0 x\_48 + 0 x\_49 + 0 x\_50 + 0 x\_51 + 0 x\_52 + 0 x\_53 + 0 x\_54 + 0 x\_55 + 0 x\_56 + 0 x\_57 + 0 x\_58 + 0 x\_59 + 0  $x_60 + 0 x_61 + 0 x_62 > = 0$ 

+ 0 x\_1 + 0 x\_2 + 0 x\_3 + 0 x\_4 + 0 x\_5 + 0 x\_6 + 0 x\_7 + 0 x\_8 + 0 x\_9 + 0 x\_10 + 0 x\_11 + 0 x\_12 + 0 x\_13 + 0 x\_14 + 0 x\_15 + 0 x\_16 + 0 x\_17 + 0 x\_18 + 0 x\_19 + 0 x\_20 + 0 x\_21 + 0 x\_22 + 0 x\_23 + 0 x\_24 + 0 x\_25 + 0 x\_26 + 0 x\_27 + 0 x\_28 + 0 x\_29 + 0 x\_30 + 0 x\_31 + 0 x\_32 + 0 x\_33 + 0 x\_34 + 0 x\_35 + 0 x\_36 + 0 x\_37 + 0 x\_38 + 0 x\_39 + 0 x\_40 + 0 x\_41 + 0 x\_42 + 0 x\_43 + 0 x\_44 + 0 x\_45 + 1 x\_46 + 0 x\_47 + 0 x\_48 + 0 x\_49 + 0 x\_50 + 0 x\_51 + 0 x\_52 + 0 x\_53 + 0 x\_54 + 0 x\_55 + 0 x\_56 + 0 x\_57 + 0 x\_58 + 0 x\_59 + 0  $x_60 + 0 x_61 + 0 x_62 \ge 1$ 

+ 0 x\_1 + 0 x\_2 + 0 x\_3 + 0 x\_4 + 0 x\_5 + 0 x\_6 + 0 x\_7 + 0 x\_8 + 0 x\_9 + 0 x\_10 + 1 x\_11 + 0 x\_12 + 0 x\_13 + 1 x\_14 + 1 x\_15 + 0 x\_16 + 0 x\_17 + 0 x\_18 + 0 x\_19 + 0 x\_20 + 0 x\_21 + 0 x\_22 + 0 x\_23 + 0 x\_24 + 0 x\_25 + 0 x\_26 + 0 x\_27 + 0 x\_28 + 0 x\_29 + 0 x\_30 + 0 x\_31 + 0 x\_32 + 0 x\_33 + 0 x\_34 + 1 x\_35 + 0 x\_36 + 0 x\_37 + 0 x\_38 + 0 x\_39 + 0 x\_40 + 0 x\_41 + 0 x\_42 + 0 x\_43 + 0 x\_44 + 0 x\_45 + 0 x\_46 + 0 x\_47 + 0 x\_48 + 0 x\_49 + 0 x\_50 + 0 x\_51 + 0 x\_52 + 0 x\_53 + 0 x\_54 + 0 x\_55 + 0 x\_56 + 0 x\_57 + 0 x\_58 + 0 x\_59 + 0  $x_60 + 0 x_61 + 0 x_62 > = 1$ 

+ 0 x\_1 + 0 x\_2 + 0 x\_3 + 0 x\_4 + 0 x\_5 + 0 x\_6 + 0 x\_7 + 0 x\_8 + 0 x\_9 + 0 x\_10 + 0 x\_11 + 0 x\_12 + 0 x\_13 + 0 x\_14 + 0 x\_15 + 0 x\_16 + 0 x\_17 + 0 x\_18 + 0 x\_19 + 0 x\_20 + 0 x\_21 + 0 x\_22 + 1 x\_23 + 0 x\_24 + 0 x\_25 + 0 x\_26 + 0 x\_27 + 0 x\_28 + 0 x\_29 + 0 x\_30 + 0 x\_31 + 0 x\_32 + 0 x\_33 + 0 x\_34 + 0 x\_35 + 0 x\_36 + 0 x\_37 + 0 x\_38 + 0 x\_39 + 1 x\_40 + 0 x\_41 + 0 x\_42 + 0 x\_43 + 0 x\_44 + 0 x\_45 + 1 x\_46 + 0 x\_47 + 0 x\_48 + 0 x\_49 + 0 x\_50 + 0 x\_51 + 0 x\_52 + 0 x\_53 + 0 x\_54 + 0 x\_55 + 0 x\_56 + 0 x\_57 + 0 x\_58 + 0 x\_59 + 0  $x_60 + 0 x_61 + 0 x_62 \ge 1$ 

+ 0 x\_1 + 0 x\_2 + 0 x\_3 + 0 x\_4 + 0 x\_5 + 0 x\_6 + 0 x\_7 + 0 x\_8 + 0 x\_9 + 0 x\_10 + 0 x\_11 + 0 x\_12 + 0 x\_13 + 0 x\_14 + 0 x\_15 + 0 x\_16 + 0 x\_17 + 0 x\_18 + 0 x\_19 + 0 x\_20 + 0 x\_21 + 0 x\_22 + 0 x\_23 + 0 x\_24 + 0 x\_25 + 0 x\_26 + 0 x\_27 + 0 x\_28 + 0 x\_29 + 0 x\_30 + 0 x\_31 + 0 x\_32 + 0 x\_33 + 0 x\_34 + 0 x\_35 + 0 x\_36 + 0 x\_37 + 0 x\_38 + 0 x\_39 + 0 x\_40 + 0 x\_41 + 0 x\_42 + 0

x\_43 + 0 x\_44 + 0 x\_45 + 0 x\_46 + 0 x\_47 + 1 x\_48 + 0 x\_49 + 0 x\_50 + 0 x\_51 + 0 x\_52 + 0 x\_53 + 0 x\_54 + 0 x\_55 + 0 x\_56 + 0 x\_57 + 0 x\_58 + 0 x\_59 + 0  $x_{60} + 0 x_{61} + 0 x_{62} = 1$ 

+ 0 x\_1 + 0 x\_2 + 0 x\_3 + 0 x\_4 + 0 x\_5 + 0 x\_6 + 0 x\_7 + 0 x\_8 + 0 x\_9 + 0 x\_10 + 0 x\_11 + 0 x\_12 + 0 x\_13 + 0 x\_14 + 0 x\_15 + 0 x\_16 + 0 x\_17 + 0 x\_18 + 0 x\_19 + 0 x\_20 + 0 x\_21 + 0 x\_22 + 0 x\_23 + 0 x\_24 + 0 x\_25 + 0 x\_26 + 0 x\_27 + 0 x\_28 + 0 x\_29 + 0 x\_30 + 0 x\_31 + 0 x\_32 + 0 x\_33 + 0 x\_34 + 0 x\_35 + 0 x\_36 + 0 x\_37 + 0 x\_38 + 0 x\_39 + 0 x\_40 + 0 x\_41 + 0 x\_42 + 0 x\_43 + 0 x\_44 + 0 x\_45 + 0 x\_46 + 0 x\_47 + 0 x\_48 + 0 x\_49 + 0 x\_50 + 0 x\_51 + 0 x\_52 + 0 x\_53 + 0 x\_54 + 0 x\_55 + 0 x\_56 + 0 x\_57 + 0 x\_58 + 0 x\_59 + 0  $x_60 + 0 x_61 + 0 x_62 > = 0$ 

+ 0 x\_1 + 0 x\_2 + 0 x\_3 + 0 x\_4 + 1 x\_5 + 0 x\_6 + 0 x\_7 + 0 x\_8 + 0 x\_9 + 0 x\_10 + 0 x\_11 + 0 x\_12 + 0 x\_13 + 0 x\_14 + 0 x\_15 + 0 x\_16 + 1 x\_17 + 0 x\_18 + 0 x\_19 + 0 x\_20 + 0 x\_21 + 0 x\_22 + 0 x\_23 + 1 x\_24 + 0 x\_25 + 0 x\_26 + 0 x\_27 + 0 x\_28 + 0 x\_29 + 0 x\_30 + 1 x\_31 + 0 x\_32 + 0 x\_33 + 0 x\_34 + 0 x\_35 + 0 x\_36 + 0 x\_37 + 0 x\_38 + 0 x\_39 + 0 x\_40 + 0 x\_41 + 0 x\_42 + 0 x\_43 + 1 x\_44 + 0 x\_45 + 0 x\_46 + 0 x\_47 + 1 x\_48 + 0 x\_49 + 0 x\_50 + 0 x\_51 + 0 x\_52 + 0 x\_53 + 0 x\_54 + 0 x\_55 + 0 x\_56 + 0 x\_57 + 0 x\_58 + 0 x\_59 + 0  $x_{60} + 0 x_{61} + 0 x_{62} = 1$ 

+ 0 x\_1 + 0 x\_2 + 0 x\_3 + 0 x\_4 + 0 x\_5 + 0 x\_6 + 0 x\_7 + 0 x\_8 + 0 x\_9 + 0 x\_10 + 0 x\_11 + 0 x\_12 + 0 x\_13 + 0 x\_14 + 0 x\_15 + 0 x\_16 + 0 x\_17 + 0 x\_18 + 0 x\_19 + 0 x\_20 + 0 x\_21 + 0 x\_22 + 0 x\_23 + 0 x\_24 + 0 x\_25 + 0 x\_26 + 0 x\_27 + 0 x\_28 + 0 x\_29 + 0 x\_30 + 0 x\_31 + 0 x\_32 + 0 x\_33 + 0 x\_34 + 0 x\_35 + 0 x\_36 + 0 x\_37 + 0 x\_38 + 0 x\_39 + 0 x\_40 + 1 x\_41 + 1 x\_42 + 0 x\_43 + 0 x\_44 + 0 x\_45 + 0 x\_46 + 0 x\_47 + 0 x\_48 + 0 x\_49 + 0 x\_50 + 0 x\_51 + 0 x\_52 + 0 x\_53 + 0 x\_54 + 0 x\_55 + 0 x\_56 + 0 x\_57 + 0 x\_58 + 0 x\_59 + 0  $x_60 + 0 x_61 + 0 x_62 > = 1$ 

+ 0 x\_1 + 0 x\_2 + 0 x\_3 + 0 x\_4 + 0 x\_5 + 0 x\_6 + 0 x\_7 + 0 x\_8 + 0 x\_9 + 0 x\_10 + 0 x\_11 + 0 x\_12 + 0 x\_13 + 0 x\_14 + 0 x\_15 + 0 x\_16 + 0 x\_17 + 0 x\_18 + 0 x\_19 + 0 x\_20 + 0 x\_21 + 0 x\_22 + 0 x\_23 + 0 x\_24 + 0 x\_25 + 0 x\_26 + 0 x\_27 + 0 x\_28 + 0 x\_29 + 0 x\_30 + 0 x\_31 + 0 x\_32 + 0 x\_33 + 0 x\_34 + 0 x\_35 + 0 x\_36 + 0 x\_37 + 0 x\_38 + 0 x\_39 + 0 x\_40 + 0 x\_41 + 0 x\_42 + 0 x\_43 + 0 x\_44 + 0 x\_45 + 0 x\_46 + 0 x\_47 + 0 x\_48 + 0 x\_49 + 0 x\_50 + 0 x\_51 + 0 x\_52 + 0 x\_53 + 0 x\_54 + 0 x\_55 + 0 x\_56 + 0 x\_57 + 0 x\_58 + 0 x\_59 + 0  $x_60 + 0 x_61 + 0 x_62 \ge 0$ 

+ 0 x\_1 + 0 x\_2 + 0 x\_3 + 0 x\_4 + 0 x\_5 + 0 x\_6 + 0 x\_7 + 0 x\_8 + 0 x\_9 + 0 x\_10 + 0 x\_11 + 0 x\_12 + 0 x\_13 + 0 x\_14 + 0 x\_15 + 0 x\_16 + 0 x\_17 + 0 x\_18 + 0 x\_19 + 0 x\_20 + 0 x\_21 + 0 x\_22 + 0 x\_23 + 0 x\_24 + 0 x\_25 + 0 x\_26 + 0 x\_27 + 0 x\_28 + 0 x\_29 + 0 x\_30 + 0 x\_31 + 0 x\_32 + 0 x\_33 + 0 x\_34 + 0 x\_35 + 0 x\_36 + 0 x\_37 + 0 x\_38 + 0 x\_39 + 0 x\_40 + 1 x\_41 + 1 x\_42 + 0 x\_43 + 0 x\_44 + 0 x\_45 + 0 x\_46 + 0 x\_47 + 0 x\_48 + 0 x\_49 + 0 x\_50 + 0 x\_51 + 0 x\_52 + 0 x\_53 + 0 x\_54 + 0 x\_55 + 0 x\_56 + 0 x\_57 + 0 x\_58 + 0 x\_59 + 0  $x_60 + 0 x_61 + 0 x_62 > = 1$ 

+ 0 x\_1 + 0 x\_2 + 0 x\_3 + 0 x\_4 + 1 x\_5 + 0 x\_6 + 0 x\_7 + 0 x\_8 + 0 x\_9 + 0 x\_10 + 0 x\_11 + 0 x\_12 + 0 x\_13 + 0 x\_14 + 0 x\_15 + 0 x\_16 + 1 x\_17 + 0 x\_18 + 0 x\_19 + 0 x\_20 + 0 x\_21 + 0 x\_22 + 1 x\_23 + 1 x\_24 + 0 x\_25 + 0 x\_26 + 0 x\_27 + 0 x\_28 + 0 x\_29 + 0 x\_30 + 1 x\_31 + 0 x\_32 + 0 x\_33 + 0 x\_34 + 0 x\_35 + 0 x\_36 + 0 x\_37 + 0 x\_38 + 0 x\_39 + 1 x\_40 + 0 x\_41 + 0 x\_42 + 0 x\_43 + 1 x\_44 + 0 x\_45 + 1 x\_46 + 0 x\_47 + 1 x\_48 + 0 x\_49 + 0 x\_50 + 0 x\_51 + 0 x\_52 + 0 x\_53 + 0 x\_54 + 0 x\_55 + 0 x\_56 + 0 x\_57 + 0 x\_58 + 0 x\_59 + 0  $x_60 + 0 x_61 + 0 x_62 \ge 1$ 

+ 0 x\_1 + 0 x\_2 + 0 x\_3 + 0 x\_4 + 0 x\_5 + 0 x\_6 + 0 x\_7 + 0 x\_8 + 0 x\_9 + 0 x\_10 + 0 x\_11 + 0 x\_12 + 0 x\_13 + 0 x\_14 + 0 x\_15 + 0 x\_16 + 0 x\_17 + 0 x\_18 + 0 x\_19 + 0 x\_20 + 0 x\_21 + 0 x\_22 + 0 x\_23 + 0 x\_24 + 0 x\_25 + 0 x\_26 + 0 x\_27 + 0 x\_28 + 0 x\_29 + 0 x\_30 + 0 x\_31 + 0 x\_32 + 0 x\_33 + 0 x\_34 + 1 x\_35 + 0 x\_36 + 0 x\_37 + 0 x\_38 + 0 x\_39 + 0 x\_40 + 0 x\_41 + 0 x\_42 + 0 x\_43 + 0 x\_44 + 0 x\_45 + 0 x\_46 + 0 x\_47 + 0 x\_48 + 0 x\_49 + 0 x\_50 + 0 x\_51 + 0 x\_52 + 0 x\_53 + 0 x\_54 + 0 x\_55 + 0 x\_56 + 0 x\_57 + 0 x\_58 + 0 x\_59 + 0  $x_60 + 0 x_61 + 0 x_62 > = 1$ 

+ 0 x\_1 + 0 x\_2 + 0 x\_3 + 0 x\_4 + 0 x\_5 + 0 x\_6 + 0 x\_7 + 0 x\_8 + 0 x\_9 + 0 x\_10 + 0 x\_11 + 0 x\_12 + 0 x\_13 + 0 x\_14 + 0 x\_15 + 0 x\_16 + 0 x\_17 + 0 x\_18 + 0 x\_19 + 0 x\_20 + 0 x\_21 + 0 x\_22 + 0 x\_23 + 0 x\_24 + 0 x\_25 + 0 x\_26 + 0 x\_27 + 0 x\_28 + 0 x\_29 + 0 x\_30 + 0 x\_31 + 0 x\_32 + 0 x\_33 + 0 x\_34 + 0 x\_35 + 0 x\_36 + 0 x\_37 + 0 x\_38 + 0 x\_39 + 0 x\_40 + 0 x\_41 + 0 x\_42 + 0 x\_43 + 0 x\_44 + 1 x\_45 + 0 x\_46 + 0 x\_47 + 0 x\_48 + 0 x\_49 + 0 x\_50 + 0 x\_51 + 0 x\_52 + 0 x\_53 + 0 x\_54 + 0 x\_55 + 0 x\_56 + 0 x\_57 + 0 x\_58 + 0 x\_59 + 0  $x_60 + 0 x_61 + 0 x_62 \ge 1$ 

+ 0 x\_1 + 0 x\_2 + 0 x\_3 + 0 x\_4 + 0 x\_5 + 0 x\_6 + 0 x\_7 + 0 x\_8 + 0 x\_9 + 0 x\_10 + 0 x\_11 + 0 x\_12 + 0 x\_13 + 0 x\_14 + 0 x\_15 + 0 x\_16 + 0 x\_17 + 0 x\_18 + 0 x\_19 + 0 x\_20 + 0 x\_21 + 0 x\_22 + 0 x\_23 + 0 x\_24 + 0 x\_25 + 0 x\_26 + 0 x\_27 + 0 x\_28 + 0 x\_29 + 0 x\_30 + 0 x\_31 + 0 x\_32 + 0 x\_33 + 0 x\_34 + 1 x\_35 + 0 x\_36 + 0 x\_37 + 0 x\_38 + 0 x\_39 + 0 x\_40 + 0 x\_41 + 0 x\_42 + 0

x\_43 + 0 x\_44 + 1 x\_45 + 0 x\_46 + 0 x\_47 + 0 x\_48 + 0 x\_49 + 0 x\_50 + 0 x\_51 + 0 x\_52 + 0 x\_53 + 0 x\_54 + 0 x\_55 + 0 x\_56 + 0 x\_57 + 0 x\_58 + 0 x\_59 + 0  $x_{60} + 0 x_{61} + 0 x_{62} = 1$ 

+ 0 x\_1 + 0 x\_2 + 0 x\_3 + 0 x\_4 + 0 x\_5 + 0 x\_6 + 0 x\_7 + 0 x\_8 + 0 x\_9 + 0 x\_10 + 0 x\_11 + 0 x\_12 + 0 x\_13 + 0 x\_14 + 0 x\_15 + 0 x\_16 + 0 x\_17 + 0 x\_18 + 0 x\_19 + 0 x\_20 + 0 x\_21 + 0 x\_22 + 0 x\_23 + 0 x\_24 + 0 x\_25 + 0 x\_26 + 0 x\_27 + 0 x\_28 + 0 x\_29 + 0 x\_30 + 0 x\_31 + 0 x\_32 + 0 x\_33 + 0 x\_34 + 0 x\_35 + 0 x\_36 + 0 x\_37 + 0 x\_38 + 0 x\_39 + 0 x\_40 + 0 x\_41 + 0 x\_42 + 0 x\_43 + 0 x\_44 + 0 x\_45 + 0 x\_46 + 0 x\_47 + 0 x\_48 + 0 x\_49 + 0 x\_50 + 0 x\_51 + 0 x\_52 + 0 x\_53 + 0 x\_54 + 0 x\_55 + 0 x\_56 + 0 x\_57 + 0 x\_58 + 0 x\_59 + 0  $x_60 + 0 x_61 + 0 x_62 > = 0$ 

+ 0 x\_1 + 0 x\_2 + 0 x\_3 + 0 x\_4 + 0 x\_5 + 0 x\_6 + 0 x\_7 + 0 x\_8 + 0 x\_9 + 0 x\_10 + 0 x\_11 + 0 x\_12 + 0 x\_13 + 0 x\_14 + 0 x\_15 + 0 x\_16 + 0 x\_17 + 0 x\_18 + 0 x\_19 + 0 x\_20 + 0 x\_21 + 0 x\_22 + 0 x\_23 + 0 x\_24 + 0 x\_25 + 0 x\_26 + 0 x\_27 + 0 x\_28 + 0 x\_29 + 0 x\_30 + 0 x\_31 + 0 x\_32 + 0 x\_33 + 0 x\_34 + 0 x\_35 + 0 x\_36 + 0 x\_37 + 0 x\_38 + 0 x\_39 + 0 x\_40 + 0 x\_41 + 0 x\_42 + 0 x\_43 + 0 x\_44 + 0 x\_45 + 0 x\_46 + 0 x\_47 + 0 x\_48 + 0 x\_49 + 0 x\_50 + 0 x\_51 + 0 x\_52 + 0 x\_53 + 0 x\_54 + 0 x\_55 + 0 x\_56 + 1 x\_57 + 0 x\_58 + 1 x\_59 + 0  $x_{60} + 0 x_{61} + 0 x_{62} = 1$ 

+ 0 x\_1 + 0 x\_2 + 0 x\_3 + 0 x\_4 + 0 x\_5 + 0 x\_6 + 0 x\_7 + 0 x\_8 + 0 x\_9 + 0 x\_10 + 0 x\_11 + 0 x\_12 + 0 x\_13 + 0 x\_14 + 0 x\_15 + 0 x\_16 + 0 x\_17 + 0 x\_18 + 0 x\_19 + 0 x\_20 + 0 x\_21 + 0 x\_22 + 0 x\_23 + 0 x\_24 + 0 x\_25 + 0 x\_26 + 0 x\_27 + 0 x\_28 + 0 x\_29 + 0 x\_30 + 0 x\_31 + 0 x\_32 + 0 x\_33 + 0 x\_34 + 0 x\_35 + 0 x\_36 + 0 x\_37 + 0 x\_38 + 0 x\_39 + 0 x\_40 + 0 x\_41 + 0 x\_42 + 0 x\_43 + 0 x\_44 + 0 x\_45 + 0 x\_46 + 0 x\_47 + 0 x\_48 + 0 x\_49 + 0 x\_50 + 0 x\_51 + 0 x\_52 + 0 x\_53 + 0 x\_54 + 0 x\_55 + 0 x\_56 + 0 x\_57 + 0 x\_58 + 0 x\_59 + 0  $x_60 + 0 x_61 + 0 x_62 > = 0$ 

+ 0 x\_1 + 0 x\_2 + 0 x\_3 + 0 x\_4 + 0 x\_5 + 0 x\_6 + 0 x\_7 + 0 x\_8 + 0 x\_9 + 0 x\_10 + 0 x\_11 + 0 x\_12 + 0 x\_13 + 0 x\_14 + 0 x\_15 + 0 x\_16 + 0 x\_17 + 0 x\_18 + 0 x\_19 + 0 x\_20 + 0 x\_21 + 0 x\_22 + 0 x\_23 + 0 x\_24 + 0 x\_25 + 0 x\_26 + 0 x\_27 + 0 x\_28 + 0 x\_29 + 0 x\_30 + 0 x\_31 + 0 x\_32 + 0 x\_33 + 0 x\_34 + 0 x\_35 + 0 x\_36 + 0 x\_37 + 0 x\_38 + 0 x\_39 + 0 x\_40 + 0 x\_41 + 0 x\_42 + 0 x\_43 + 0 x\_44 + 0 x\_45 + 0 x\_46 + 0 x\_47 + 0 x\_48 + 0 x\_49 + 0 x\_50 + 0 x\_51 + 0 x\_52 + 0 x\_53 + 0 x\_54 + 0 x\_55 + 0 x\_56 + 1 x\_57 + 0 x\_58 + 0 x\_59 + 0  $x_60 + 0 x_61 + 0 x_62 \ge 1$ 

+ 0 x\_1 + 0 x\_2 + 0 x\_3 + 0 x\_4 + 0 x\_5 + 0 x\_6 + 0 x\_7 + 0 x\_8 + 0 x\_9 + 1 x\_10 + 0 x\_11 + 0 x\_12 + 0 x\_13 + 0 x\_14 + 0 x\_15 + 0 x\_16 + 0 x\_17 + 0 x\_18 + 0 x\_19 + 0 x\_20 + 0 x\_21 + 0 x\_22 + 0 x\_23 + 0 x\_24 + 0 x\_25 + 0 x\_26 + 0 x\_27 + 0 x\_28 + 0 x\_29 + 0 x\_30 + 0 x\_31 + 0 x\_32 + 0 x\_33 + 0 x\_34 + 0 x\_35 + 0 x\_36 + 0 x\_37 + 0 x\_38 + 0 x\_39 + 0 x\_40 + 0 x\_41 + 0 x\_42 + 1 x\_43 + 0 x\_44 + 0 x\_45 + 0 x\_46 + 0 x\_47 + 0 x\_48 + 0 x\_49 + 0 x\_50 + 0 x\_51 + 0 x\_52 + 0 x\_53 + 0 x\_54 + 0 x\_55 + 0 x\_56 + 0 x\_57 + 1 x\_58 + 1 x\_59 + 0  $x_60 + 0 x_61 + 0 x_62 > = 1$ 

+ 0 x\_1 + 0 x\_2 + 0 x\_3 + 0 x\_4 + 0 x\_5 + 0 x\_6 + 0 x\_7 + 0 x\_8 + 0 x\_9 + 0 x\_10 + 1 x\_11 + 0 x\_12 + 1 x\_13 + 1 x\_14 + 0 x\_15 + 1 x\_16 + 0 x\_17 + 0 x\_18 + 0 x\_19 + 1 x\_20 + 0 x\_21 + 0 x\_22 + 0 x\_23 + 0 x\_24 + 0 x\_25 + 0 x\_26 + 0 x\_27 + 0 x\_28 + 0 x\_29 + 0 x\_30 + 0 x\_31 + 0 x\_32 + 0 x\_33 + 0 x\_34 + 0 x\_35 + 0 x\_36 + 0 x\_37 + 0 x\_38 + 0 x\_39 + 0 x\_40 + 0 x\_41 + 0 x\_42 + 0 x\_43 + 0 x\_44 + 0 x\_45 + 0 x\_46 + 0 x\_47 + 0 x\_48 + 0 x\_49 + 0 x\_50 + 0 x\_51 + 0 x\_52 + 0 x\_53 + 0 x\_54 + 0 x\_55 + 0 x\_56 + 0 x\_57 + 0 x\_58 + 0 x\_59 + 0  $x_60 + 0 x_61 + 0 x_62 \ge 1$ 

+ 0 x\_1 + 0 x\_2 + 0 x\_3 + 0 x\_4 + 0 x\_5 + 0 x\_6 + 0 x\_7 + 0 x\_8 + 0 x\_9 + 0 x\_10 + 0 x\_11 + 0 x\_12 + 0 x\_13 + 0 x\_14 + 0 x\_15 + 0 x\_16 + 0 x\_17 + 0 x\_18 + 0 x\_19 + 0 x\_20 + 0 x\_21 + 0 x\_22 + 0 x\_23 + 0 x\_24 + 0 x\_25 + 0 x\_26 + 0 x\_27 + 0 x\_28 + 0 x\_29 + 0 x\_30 + 0 x\_31 + 0 x\_32 + 0 x\_33 + 0 x\_34 + 0 x\_35 + 0 x\_36 + 0 x\_37 + 0 x\_38 + 0 x\_39 + 0 x\_40 + 0 x\_41 + 0 x\_42 + 0 x\_43 + 0 x\_44 + 0 x\_45 + 0 x\_46 + 0 x\_47 + 0 x\_48 + 0 x\_49 + 0 x\_50 + 0 x\_51 + 0 x\_52 + 0 x\_53 + 0 x\_54 + 0 x\_55 + 0 x\_56 + 0 x\_57 + 0 x\_58 + 0 x\_59 + 0  $x_60 + 0 x_61 + 0 x_62 \ge 0$ 

+ 0 x\_1 + 0 x\_2 + 0 x\_3 + 0 x\_4 + 0 x\_5 + 0 x\_6 + 0 x\_7 + 0 x\_8 + 0 x\_9 + 0 x\_10 + 1 x\_11 + 0 x\_12 + 1 x\_13 + 1 x\_14 + 0 x\_15 + 1 x\_16 + 1 x\_17 + 0 x\_18 + 0 x\_19 + 0 x\_20 + 0 x\_21 + 0 x\_22 + 0 x\_23 + 0 x\_24 + 0 x\_25 + 0 x\_26 + 0 x\_27 + 0 x\_28 + 0 x\_29 + 0 x\_30 + 0 x\_31 + 0 x\_32 + 0 x\_33 + 0 x\_34 + 0 x\_35 + 0 x\_36 + 0 x\_37 + 0 x\_38 + 0 x\_39 + 0 x\_40 + 0 x\_41 + 0 x\_42 + 0 x\_43 + 0 x\_44 + 0 x\_45 + 0 x\_46 + 0 x\_47 + 0 x\_48 + 0 x\_49 + 0 x\_50 + 0 x\_51 + 0 x\_52 + 0 x\_53 + 0 x\_54 + 0 x\_55 + 0 x\_56 + 0 x\_57 + 0 x\_58 + 0 x\_59 + 0  $x_60 + 0 x_61 + 0 x_62 \ge 1$ 

+ 0 x\_1 + 0 x\_2 + 0 x\_3 + 0 x\_4 + 0 x\_5 + 0 x\_6 + 0 x\_7 + 0 x\_8 + 0 x\_9 + 0 x\_10 + 0 x\_11 + 0 x\_12 + 0 x\_13 + 0 x\_14 + 0 x\_15 + 0 x\_16 + 0 x\_17 + 0 x\_18 + 0 x\_19 + 0 x\_20 + 0 x\_21 + 0 x\_22 + 0 x\_23 + 0 x\_24 + 0 x\_25 + 0 x\_26 + 0 x\_27 + 0 x\_28 + 0 x\_29 + 0 x\_30 + 0 x\_31 + 0 x\_32 + 0 x\_33 + 0 x\_34 + 0 x\_35 + 0 x\_36 + 0 x\_37 + 0 x\_38 + 0 x\_39 + 0 x\_40 + 0 x\_41 + 0 x\_42 + 0

x\_43 + 0 x\_44 + 0 x\_45 + 0 x\_46 + 0 x\_47 + 0 x\_48 + 0 x\_49 + 0 x\_50 + 0 x\_51 + 0 x\_52 + 0 x\_53 + 0 x\_54 + 0 x\_55 + 0 x\_56 + 0 x\_57 + 0 x\_58 + 0 x\_59 + 0  $x_{60} + 0 x_{61} + 0 x_{62} = 0$ 

+ 0 x\_1 + 0 x\_2 + 0 x\_3 + 0 x\_4 + 0 x\_5 + 1 x\_6 + 1 x\_7 + 0 x\_8 + 0 x\_9 + 0 x\_10 + 0 x\_11 + 0 x\_12 + 0 x\_13 + 0 x\_14 + 0 x\_15 + 0 x\_16 + 0 x\_17 + 0 x\_18 + 0 x\_19 + 0 x\_20 + 0 x\_21 + 0 x\_22 + 0 x\_23 + 0 x\_24 + 0 x\_25 + 0 x\_26 + 0 x\_27 + 0 x\_28 + 0 x\_29 + 0 x\_30 + 0 x\_31 + 0 x\_32 + 0 x\_33 + 0 x\_34 + 0 x\_35 + 0 x\_36 + 0 x\_37 + 0 x\_38 + 0 x\_39 + 0 x\_40 + 0 x\_41 + 0 x\_42 + 0 x\_43 + 0 x\_44 + 0 x\_45 + 0 x\_46 + 0 x\_47 + 0 x\_48 + 0 x\_49 + 0 x\_50 + 0 x\_51 + 0 x\_52 + 0 x\_53 + 0 x\_54 + 0 x\_55 + 0 x\_56 + 0 x\_57 + 0 x\_58 + 0 x\_59 + 0  $x_60 + 0 x_61 + 0 x_62 \ge 1$ 

+ 0 x\_1 + 0 x\_2 + 0 x\_3 + 0 x\_4 + 0 x\_5 + 0 x\_6 + 0 x\_7 + 0 x\_8 + 0 x\_9 + 0 x\_10 + 0 x\_11 + 0 x\_12 + 0 x\_13 + 0 x\_14 + 0 x\_15 + 0 x\_16 + 0 x\_17 + 0 x\_18 + 0 x\_19 + 0 x\_20 + 0 x\_21 + 0 x\_22 + 0 x\_23 + 0 x\_24 + 1 x\_25 + 0 x\_26 + 0 x\_27 + 0 x\_28 + 0 x\_29 + 0 x\_30 + 0 x\_31 + 0 x\_32 + 0 x\_33 + 0 x\_34 + 0 x\_35 + 0 x\_36 + 0 x\_37 + 0 x\_38 + 0 x\_39 + 0 x\_40 + 0 x\_41 + 0 x\_42 + 0 x\_43 + 0 x\_44 + 1 x\_45 + 0 x\_46 + 0 x\_47 + 0 x\_48 + 0 x\_49 + 0 x\_50 + 0 x\_51 + 0 x\_52 + 0 x\_53 + 0 x\_54 + 0 x\_55 + 0 x\_56 + 0 x\_57 + 0 x\_58 + 0 x\_59 + 0  $x_{60} + 0 x_{61} + 0 x_{62} = 1$ 

+ 0 x\_1 + 0 x\_2 + 0 x\_3 + 1 x\_4 + 0 x\_5 + 0 x\_6 + 0 x\_7 + 0 x\_8 + 0 x\_9 + 0 x\_10 + 0 x\_11 + 0 x\_12 + 0 x\_13 + 0 x\_14 + 0 x\_15 + 0 x\_16 + 0 x\_17 + 0 x\_18 + 0 x\_19 + 0 x\_20 + 0 x\_21 + 0 x\_22 + 0 x\_23 + 0 x\_24 + 1 x\_25 + 0 x\_26 + 0 x\_27 + 0 x\_28 + 0 x\_29 + 0 x\_30 + 0 x\_31 + 0 x\_32 + 0 x\_33 + 0 x\_34 + 0 x\_35 + 0 x\_36 + 0 x\_37 + 0 x\_38 + 0 x\_39 + 0 x\_40 + 0 x\_41 + 0 x\_42 + 0 x\_43 + 1 x\_44 + 1 x\_45 + 0 x\_46 + 0 x\_47 + 0 x\_48 + 0 x\_49 + 0 x\_50 + 0 x\_51 + 0 x\_52 + 0 x\_53 + 0 x\_54 + 0 x\_55 + 0 x\_56 + 0 x\_57 + 0 x\_58 + 0 x\_59 + 0  $x_60 + 0 x_61 + 0 x_62 > = 1$ 

+ 0 x\_1 + 0 x\_2 + 0 x\_3 + 0 x\_4 + 1 x\_5 + 0 x\_6 + 0 x\_7 + 0 x\_8 + 0 x\_9 + 0 x\_10 + 0 x\_11 + 0 x\_12 + 0 x\_13 + 0 x\_14 + 0 x\_15 + 0 x\_16 + 0 x\_17 + 0 x\_18 + 0 x\_19 + 0 x\_20 + 0 x\_21 + 0 x\_22 + 0 x\_23 + 0 x\_24 + 0 x\_25 + 0 x\_26 + 0 x\_27 + 0 x\_28 + 0 x\_29 + 0 x\_30 + 0 x\_31 + 0 x\_32 + 0 x\_33 + 0 x\_34 + 0 x\_35 + 0 x\_36 + 0 x\_37 + 0 x\_38 + 0 x\_39 + 0 x\_40 + 0 x\_41 + 0 x\_42 + 0 x\_43 + 0 x\_44 + 0 x\_45 + 0 x\_46 + 0 x\_47 + 0 x\_48 + 0 x\_49 + 0 x\_50 + 0 x\_51 + 0 x\_52 + 0 x\_53 + 0 x\_54 + 0 x\_55 + 0 x\_56 + 0 x\_57 + 0 x\_58 + 0 x\_59 + 0  $x_60 + 0 x_61 + 0 x_62 \ge 1$ 

+ 0 x\_1 + 0 x\_2 + 0 x\_3 + 0 x\_4 + 0 x\_5 + 0 x\_6 + 0 x\_7 + 0 x\_8 + 0 x\_9 + 0 x\_10 + 0 x\_11 + 0 x\_12 + 0 x\_13 + 0 x\_14 + 0 x\_15 + 0 x\_16 + 0 x\_17 + 0 x\_18 + 0 x\_19 + 0 x\_20 + 0 x\_21 + 0 x\_22 + 0 x\_23 + 0 x\_24 + 0 x\_25 + 0 x\_26 + 0 x\_27 + 0 x\_28 + 0 x\_29 + 0 x\_30 + 0 x\_31 + 0 x\_32 + 1 x\_33 + 1 x\_34 + 0 x\_35 + 0 x\_36 + 0 x\_37 + 0 x\_38 + 0 x\_39 + 0 x\_40 + 0 x\_41 + 0 x\_42 + 0 x\_43 + 0 x\_44 + 0 x\_45 + 0 x\_46 + 0 x\_47 + 0 x\_48 + 0 x\_49 + 0 x\_50 + 0 x\_51 + 0 x\_52 + 0 x\_53 + 0 x\_54 + 0 x\_55 + 0 x\_56 + 0 x\_57 + 0 x\_58 + 0 x\_59 + 0  $x_60 + 0 x_61 + 0 x_62 > = 1$ 

+ 0 x\_1 + 0 x\_2 + 0 x\_3 + 1 x\_4 + 1 x\_5 + 1 x\_6 + 1 x\_7 + 0 x\_8 + 0 x\_9 + 0 x\_10 + 1 x\_11 + 1 x\_12 + 1 x\_13 + 1 x\_14 + 1 x\_15 + 1 x\_16 + 1 x\_17 + 0 x\_18 + 0 x\_19 + 0 x\_20 + 0 x\_21 + 0 x\_22 + 0 x\_23 + 0 x\_24 + 1 x\_25 + 0 x\_26 + 0 x\_27 + 0 x\_28 + 0 x\_29 + 0 x\_30 + 0 x\_31 + 0 x\_32 + 0 x\_33 + 0 x\_34 + 0 x\_35 + 0 x\_36 + 0 x\_37 + 0 x\_38 + 0 x\_39 + 0 x\_40 + 0 x\_41 + 0 x\_42 + 0 x\_43 + 1 x\_44 + 1 x\_45 + 0 x\_46 + 0 x\_47 + 0 x\_48 + 0 x\_49 + 0 x\_50 + 0 x\_51 + 0 x\_52 + 0 x\_53 + 0 x\_54 + 0 x\_55 + 0 x\_56 + 0 x\_57 + 0 x\_58 + 0 x\_59 + 0  $x_60 + 0 x_61 + 0 x_62 \ge 1$ 

+ 1 x\_1 + 1 x\_2 + 0 x\_3 + 0 x\_4 + 0 x\_5 + 0 x\_6 + 0 x\_7 + 1 x\_8 + 0  $x_9 + 0 x_10 + 0 x_11 + 0 x_12 + 0 x_13 + 0 x_14 + 0 x_15 + 0 x_16 + 0 x_17$ + 0 x\_18 + 0 x\_19 + 0 x\_20 + 1 x\_21 + 0 x\_22 + 0 x\_23 + 0 x\_24 + 0 x\_25 + 0 x\_26 + 1 x\_27 + 1 x\_28 + 1 x\_29 + 1 x\_30 + 0 x\_31 + 1 x\_32 + 1 x\_33 + 1 x\_34 + 0 x\_35 + 0 x\_36 + 0 x\_37 + 0 x\_38 + 0 x\_39 + 0 x\_40 + 0 x\_41 + 0 x\_42 + 0 x\_43 + 0 x\_44 + 0 x\_45 + 0 x\_46 + 0 x\_47 + 0 x\_48 + 0 x\_49 + 0 x\_50 + 1 x\_51 + 1 x\_52 + 0 x\_53 + 0 x\_54 + 1 x\_55 + 1 x\_56 + 0 x\_57 + 0 x\_58 + 0 x\_59 + 0  $x_60 + 0 x_61 + 0 x_62 > = 1$ 

+ 0 x\_1 + 0 x\_2 + 0 x\_3 + 0 x\_4 + 0 x\_5 + 0 x\_6 + 0 x\_7 + 0 x\_8 + 0 x\_9 + 0 x\_10 + 0 x\_11 + 0 x\_12 + 0 x\_13 + 0 x\_14 + 0 x\_15 + 0 x\_16 + 0 x\_17 + 0 x\_18 + 0 x\_19 + 0 x\_20 + 1 x\_21 + 1 x\_22 + 0 x\_23 + 0 x\_24 + 0 x\_25 + 0 x\_26 + 0 x\_27 + 0 x\_28 + 0 x\_29 + 0 x\_30 + 0 x\_31 + 0 x\_32 + 0 x\_33 + 0 x\_34 + 0 x\_35 + 0 x\_36 + 0 x\_37 + 0 x\_38 + 0 x\_39 + 0 x\_40 + 0 x\_41 + 0 x\_42 + 0 x\_43 + 0 x\_44 + 0 x\_45 + 0 x\_46 + 0 x\_47 + 0 x\_48 + 0 x\_49 + 0 x\_50 + 0 x\_51 + 0 x\_52 + 0 x\_53 + 0 x\_54 + 0 x\_55 + 0 x\_56 + 0 x\_57 + 0 x\_58 + 0 x\_59 + 0  $x_60 + 0 x_61 + 0 x_62 \ge 1$ 

+ 1 x\_1 + 1 x\_2 + 0 x\_3 + 0 x\_4 + 0 x\_5 + 0 x\_6 + 0 x\_7 + 1 x\_8 + 0 x\_9 + 0 x\_10 + 0 x\_11 + 0 x\_12 + 0 x\_13 + 0 x\_14 + 0 x\_15 + 0 x\_16 + 0 x\_17 + 0 x\_18 + 0 x\_19 + 0 x\_20 + 0 x\_21 + 0 x\_22 + 0 x\_23 + 0 x\_24 + 0 x\_25 + 0 x\_26 + 0 x\_27 + 0 x\_28 + 0 x\_29 + 0 x\_30 + 0 x\_31 + 1 x\_32 + 0 x\_33 + 0 x\_34 + 0 x\_35 + 0 x\_36 + 0 x\_37 + 0 x\_38 + 0 x\_39 + 0 x\_40 + 0 x\_41 + 0 x\_42 + 0

x\_43 + 0 x\_44 + 0 x\_45 + 0 x\_46 + 0 x\_47 + 0 x\_48 + 0 x\_49 + 0 x\_50 + 1 x\_51 + 1 x\_52 + 0 x\_53 + 0 x\_54 + 1 x\_55 + 1 x\_56 + 0 x\_57 + 0 x\_58 + 0 x\_59 + 0  $x_{60} + 0 x_{61} + 0 x_{62} = 1$ 

+ 0 x\_1 + 0 x\_2 + 0 x\_3 + 1 x\_4 + 0 x\_5 + 0 x\_6 + 0 x\_7 + 0 x\_8 + 0 x\_9 + 0 x\_10 + 0 x\_11 + 0 x\_12 + 0 x\_13 + 0 x\_14 + 0 x\_15 + 0 x\_16 + 0 x\_17 + 0 x\_18 + 0 x\_19 + 0 x\_20 + 0 x\_21 + 0 x\_22 + 0 x\_23 + 0 x\_24 + 0 x\_25 + 1 x\_26 + 0 x\_27 + 0 x\_28 + 0 x\_29 + 0 x\_30 + 0 x\_31 + 0 x\_32 + 0 x\_33 + 0 x\_34 + 0 x\_35 + 0 x\_36 + 0 x\_37 + 0 x\_38 + 0 x\_39 + 0 x\_40 + 0 x\_41 + 0 x\_42 + 0 x\_43 + 0 x\_44 + 0 x\_45 + 0 x\_46 + 0 x\_47 + 0 x\_48 + 0 x\_49 + 0 x\_50 + 0 x\_51 + 0 x\_52 + 0 x\_53 + 1 x\_54 + 0 x\_55 + 0 x\_56 + 0 x\_57 + 0 x\_58 + 0 x\_59 + 0  $x_60 + 0 x_61 + 1 x_62 > = 1$ 

+ 0 x\_1 + 0 x\_2 + 0 x\_3 + 0 x\_4 + 0 x\_5 + 0 x\_6 + 0 x\_7 + 0 x\_8 + 0 x\_9 + 0 x\_10 + 0 x\_11 + 0 x\_12 + 0 x\_13 + 0 x\_14 + 0 x\_15 + 0 x\_16 + 0 x\_17 + 0 x\_18 + 0 x\_19 + 0 x\_20 + 0 x\_21 + 0 x\_22 + 0 x\_23 + 0 x\_24 + 0 x\_25 + 0 x\_26 + 0 x\_27 + 0 x\_28 + 0 x\_29 + 0 x\_30 + 0 x\_31 + 0 x\_32 + 0 x\_33 + 0 x\_34 + 0 x\_35 + 0 x\_36 + 0 x\_37 + 0 x\_38 + 0 x\_39 + 0 x\_40 + 0 x\_41 + 0 x\_42 + 0 x\_43 + 0 x\_44 + 0 x\_45 + 0 x\_46 + 0 x\_47 + 0 x\_48 + 0 x\_49 + 0 x\_50 + 0 x\_51 + 0 x\_52 + 0 x\_53 + 0 x\_54 + 0 x\_55 + 0 x\_56 + 0 x\_57 + 0 x\_58 + 0 x\_59 + 0  $x_{60} + 0 x_{61} + 1 x_{62} = 1$ 

+ 0 x\_1 + 0 x\_2 + 0 x\_3 + 0 x\_4 + 0 x\_5 + 0 x\_6 + 0 x\_7 + 0 x\_8 + 0 x\_9 + 0 x\_10 + 0 x\_11 + 0 x\_12 + 0 x\_13 + 0 x\_14 + 0 x\_15 + 0 x\_16 + 0 x\_17 + 0 x\_18 + 0 x\_19 + 0 x\_20 + 0 x\_21 + 0 x\_22 + 0 x\_23 + 0 x\_24 + 0 x\_25 + 0 x\_26 + 0 x\_27 + 0 x\_28 + 0 x\_29 + 0 x\_30 + 0 x\_31 + 0 x\_32 + 0 x\_33 + 0 x\_34 + 0 x\_35 + 0 x\_36 + 0 x\_37 + 0 x\_38 + 0 x\_39 + 0 x\_40 + 0 x\_41 + 0 x\_42 + 0 x\_43 + 0 x\_44 + 0 x\_45 + 0 x\_46 + 0 x\_47 + 0 x\_48 + 0 x\_49 + 0 x\_50 + 0 x\_51 + 0 x\_52 + 0 x\_53 + 0 x\_54 + 0 x\_55 + 0 x\_56 + 0 x\_57 + 0 x\_58 + 0 x\_59 + 0  $x_60 + 0 x_61 + 0 x_62 > = 0$ 

+ 0 x\_1 + 0 x\_2 + 0 x\_3 + 0 x\_4 + 0 x\_5 + 0 x\_6 + 0 x\_7 + 0 x\_8 + 0 x\_9 + 0 x\_10 + 0 x\_11 + 0 x\_12 + 0 x\_13 + 0 x\_14 + 0 x\_15 + 0 x\_16 + 0 x\_17 + 0 x\_18 + 0 x\_19 + 1 x\_20 + 0 x\_21 + 0 x\_22 + 0 x\_23 + 0 x\_24 + 0 x\_25 + 0 x\_26 + 0 x\_27 + 0 x\_28 + 0 x\_29 + 0 x\_30 + 0 x\_31 + 0 x\_32 + 0 x\_33 + 0 x\_34 + 0 x\_35 + 0 x\_36 + 0 x\_37 + 0 x\_38 + 0 x\_39 + 0 x\_40 + 0 x\_41 + 0 x\_42 + 0 x\_43 + 0 x\_44 + 0 x\_45 + 0 x\_46 + 0 x\_47 + 0 x\_48 + 0 x\_49 + 0 x\_50 + 0 x\_51 + 0 x\_52 + 0 x\_53 + 0 x\_54 + 0 x\_55 + 0 x\_56 + 0 x\_57 + 0 x\_58 + 0 x\_59 + 0  $x_60 + 0 x_61 + 0 x_62 \ge 1$ 

+ 0 x\_1 + 0 x\_2 + 0 x\_3 + 0 x\_4 + 0 x\_5 + 0 x\_6 + 0 x\_7 + 0 x\_8 + 0 x\_9 + 0 x\_10 + 0 x\_11 + 0 x\_12 + 0 x\_13 + 0 x\_14 + 0 x\_15 + 0 x\_16 + 0 x\_17 + 0 x\_18 + 0 x\_19 + 0 x\_20 + 0 x\_21 + 0 x\_22 + 0 x\_23 + 0 x\_24 + 0 x\_25 + 0 x\_26 + 0 x\_27 + 0 x\_28 + 0 x\_29 + 0 x\_30 + 0 x\_31 + 0 x\_32 + 0 x\_33 + 0 x\_34 + 0 x\_35 + 0 x\_36 + 0 x\_37 + 0 x\_38 + 0 x\_39 + 0 x\_40 + 0 x\_41 + 0 x\_42 + 0 x\_43 + 0 x\_44 + 0 x\_45 + 0 x\_46 + 0 x\_47 + 0 x\_48 + 0 x\_49 + 0 x\_50 + 0 x\_51 + 0 x\_52 + 0 x\_53 + 0 x\_54 + 0 x\_55 + 0 x\_56 + 0 x\_57 + 0 x\_58 + 0 x\_59 + 0  $x_60 + 0 x_61 + 0 x_62 > = 0$ 

+ 0 x\_1 + 0 x\_2 + 0 x\_3 + 0 x\_4 + 0 x\_5 + 0 x\_6 + 0 x\_7 + 0 x\_8 + 0 x\_9 + 0 x\_10 + 0 x\_11 + 1 x\_12 + 0 x\_13 + 0 x\_14 + 1 x\_15 + 0 x\_16 + 0 x\_17 + 0 x\_18 + 0 x\_19 + 0 x\_20 + 0 x\_21 + 0 x\_22 + 0 x\_23 + 0 x\_24 + 0 x\_25 + 0 x\_26 + 0 x\_27 + 0 x\_28 + 0 x\_29 + 0 x\_30 + 0 x\_31 + 0 x\_32 + 0 x\_33 + 0 x\_34 + 0 x\_35 + 0 x\_36 + 0 x\_37 + 0 x\_38 + 0 x\_39 + 0 x\_40 + 0 x\_41 + 0 x\_42 + 0 x\_43 + 0 x\_44 + 0 x\_45 + 0 x\_46 + 0 x\_47 + 0 x\_48 + 0 x\_49 + 0 x\_50 + 0 x\_51 + 0 x\_52 + 0 x\_53 + 0 x\_54 + 0 x\_55 + 0 x\_56 + 0 x\_57 + 0 x\_58 + 0 x\_59 + 0  $x_60 + 0 x_61 + 0 x_62 \ge 1$ 

+ 0 x\_1 + 0 x\_2 + 0 x\_3 + 0 x\_4 + 0 x\_5 + 0 x\_6 + 0 x\_7 + 0 x\_8 + 0 x\_9 + 0 x\_10 + 0 x\_11 + 0 x\_12 + 0 x\_13 + 0 x\_14 + 0 x\_15 + 0 x\_16 + 0 x\_17 + 0 x\_18 + 0 x\_19 + 0 x\_20 + 0 x\_21 + 0 x\_22 + 0 x\_23 + 0 x\_24 + 0 x\_25 + 0 x\_26 + 0 x\_27 + 0 x\_28 + 0 x\_29 + 0 x\_30 + 0 x\_31 + 0 x\_32 + 0 x\_33 + 0 x\_34 + 0 x\_35 + 0 x\_36 + 0 x\_37 + 0 x\_38 + 0 x\_39 + 0 x\_40 + 0 x\_41 + 0 x\_42 + 0 x\_43 + 0 x\_44 + 0 x\_45 + 0 x\_46 + 0 x\_47 + 0 x\_48 + 1 x\_49 + 0 x\_50 + 0 x\_51 + 0 x\_52 + 0 x\_53 + 0 x\_54 + 0 x\_55 + 0 x\_56 + 0 x\_57 + 0 x\_58 + 0 x\_59 + 0  $x_60 + 0 x_61 + 0 x_62 \ge 1$ 

+ 0 x\_1 + 0 x\_2 + 0 x\_3 + 0 x\_4 + 0 x\_5 + 0 x\_6 + 0 x\_7 + 0 x\_8 + 0 x\_9 + 0 x\_10 + 1 x\_11 + 1 x\_12 + 0 x\_13 + 1 x\_14 + 0 x\_15 + 0 x\_16 + 0 x\_17 + 0 x\_18 + 0 x\_19 + 0 x\_20 + 0 x\_21 + 0 x\_22 + 0 x\_23 + 0 x\_24 + 0 x\_25 + 0 x\_26 + 0 x\_27 + 0 x\_28 + 0 x\_29 + 0 x\_30 + 0 x\_31 + 0 x\_32 + 0 x\_33 + 0 x\_34 + 0 x\_35 + 0 x\_36 + 0 x\_37 + 0 x\_38 + 0 x\_39 + 0 x\_40 + 0 x\_41 + 0 x\_42 + 0 x\_43 + 0 x\_44 + 0 x\_45 + 0 x\_46 + 0 x\_47 + 0 x\_48 + 1 x\_49 + 0 x\_50 + 0 x\_51 + 0 x\_52 + 0 x\_53 + 0 x\_54 + 0 x\_55 + 0 x\_56 + 0 x\_57 + 0 x\_58 + 0 x\_59 + 0  $x_60 + 0 x_61 + 0 x_62 \ge 1$ 

+ 0 x\_1 + 0 x\_2 + 0 x\_3 + 0 x\_4 + 0 x\_5 + 0 x\_6 + 0 x\_7 + 0 x\_8 + 0 x\_9 + 0 x\_10 + 1 x\_11 + 1 x\_12 + 0 x\_13 + 1 x\_14 + 0 x\_15 + 0 x\_16 + 0 x\_17 + 0 x\_18 + 0 x\_19 + 0 x\_20 + 0 x\_21 + 0 x\_22 + 0 x\_23 + 0 x\_24 + 0 x\_25 + 0 x\_26 + 0 x\_27 + 0 x\_28 + 0 x\_29 + 0 x\_30 + 0 x\_31 + 0 x\_32 + 0 x\_33 + 0 x\_34 + 0 x\_35 + 0 x\_36 + 0 x\_37 + 0 x\_38 + 0 x\_39 + 0 x\_40 + 0 x\_41 + 0 x\_42 + 0

x\_43 + 0 x\_44 + 0 x\_45 + 0 x\_46 + 0 x\_47 + 0 x\_48 + 1 x\_49 + 1 x\_50 + 0 x\_51 + 0 x\_52 + 0 x\_53 + 0 x\_54 + 0 x\_55 + 0 x\_56 + 0 x\_57 + 0 x\_58 + 0 x\_59 + 0  $x_{60} + 0 x_{61} + 0 x_{62} = 1$ 

+ 0 x\_1 + 0 x\_2 + 0 x\_3 + 0 x\_4 + 0 x\_5 + 0 x\_6 + 0 x\_7 + 0 x\_8 + 0 x\_9 + 0 x\_10 + 0 x\_11 + 0 x\_12 + 0 x\_13 + 0 x\_14 + 0 x\_15 + 0 x\_16 + 0 x\_17 + 0 x\_18 + 0 x\_19 + 0 x\_20 + 0 x\_21 + 0 x\_22 + 0 x\_23 + 0 x\_24 + 0 x\_25 + 0 x\_26 + 0 x\_27 + 0 x\_28 + 0 x\_29 + 0 x\_30 + 0 x\_31 + 0 x\_32 + 0 x\_33 + 0 x\_34 + 0 x\_35 + 0 x\_36 + 0 x\_37 + 0 x\_38 + 0 x\_39 + 0 x\_40 + 0 x\_41 + 0 x\_42 + 0 x\_43 + 0 x\_44 + 0 x\_45 + 0 x\_46 + 0 x\_47 + 0 x\_48 + 0 x\_49 + 1 x\_50 + 0 x\_51 + 0 x\_52 + 0 x\_53 + 0 x\_54 + 0 x\_55 + 0 x\_56 + 0 x\_57 + 0 x\_58 + 0 x\_59 + 0  $x_60 + 0 x_61 + 0 x_62 \ge 1$ 

+ 0 x\_1 + 0 x\_2 + 0 x\_3 + 0 x\_4 + 0 x\_5 + 0 x\_6 + 0 x\_7 + 0 x\_8 + 0 x\_9 + 0 x\_10 + 0 x\_11 + 0 x\_12 + 0 x\_13 + 0 x\_14 + 0 x\_15 + 0 x\_16 + 0 x\_17 + 0 x\_18 + 0 x\_19 + 0 x\_20 + 0 x\_21 + 0 x\_22 + 0 x\_23 + 0 x\_24 + 0 x\_25 + 0 x\_26 + 0 x\_27 + 0 x\_28 + 0 x\_29 + 0 x\_30 + 0 x\_31 + 0 x\_32 + 0 x\_33 + 0 x\_34 + 0 x\_35 + 0 x\_36 + 0 x\_37 + 0 x\_38 + 0 x\_39 + 0 x\_40 + 0 x\_41 + 0 x\_42 + 1 x\_43 + 0 x\_44 + 1 x\_45 + 0 x\_46 + 0 x\_47 + 0 x\_48 + 0 x\_49 + 0 x\_50 + 0 x\_51 + 0 x\_52 + 0 x\_53 + 0 x\_54 + 0 x\_55 + 0 x\_56 + 1 x\_57 + 0 x\_58 + 1 x\_59 + 0  $x_{60} + 0 x_{61} + 0 x_{62} = 1$ 

+ 0 x\_1 + 0 x\_2 + 0 x\_3 + 0 x\_4 + 0 x\_5 + 0 x\_6 + 0 x\_7 + 0 x\_8 + 0 x\_9 + 0 x\_10 + 0 x\_11 + 0 x\_12 + 0 x\_13 + 0 x\_14 + 0 x\_15 + 0 x\_16 + 0 x\_17 + 0 x\_18 + 0 x\_19 + 0 x\_20 + 0 x\_21 + 0 x\_22 + 0 x\_23 + 0 x\_24 + 0 x\_25 + 0 x\_26 + 0 x\_27 + 0 x\_28 + 0 x\_29 + 0 x\_30 + 0 x\_31 + 0 x\_32 + 0 x\_33 + 0 x\_34 + 0 x\_35 + 0 x\_36 + 0 x\_37 + 0 x\_38 + 0 x\_39 + 0 x\_40 + 0 x\_41 + 0 x\_42 + 0 x\_43 + 0 x\_44 + 0 x\_45 + 0 x\_46 + 0 x\_47 + 0 x\_48 + 0 x\_49 + 0 x\_50 + 0 x\_51 + 0 x\_52 + 0 x\_53 + 0 x\_54 + 0 x\_55 + 0 x\_56 + 0 x\_57 + 0 x\_58 + 0 x\_59 + 0  $x_60 + 0 x_61 + 0 x_62 > = 0$ 

+ 0 x\_1 + 0 x\_2 + 0 x\_3 + 0 x\_4 + 0 x\_5 + 0 x\_6 + 0 x\_7 + 0 x\_8 + 0 x\_9 + 0 x\_10 + 0 x\_11 + 0 x\_12 + 0 x\_13 + 0 x\_14 + 0 x\_15 + 0 x\_16 + 0 x\_17 + 0 x\_18 + 0 x\_19 + 0 x\_20 + 0 x\_21 + 0 x\_22 + 0 x\_23 + 0 x\_24 + 0 x\_25 + 0 x\_26 + 0 x\_27 + 0 x\_28 + 0 x\_29 + 0 x\_30 + 0 x\_31 + 0 x\_32 + 0 x\_33 + 0 x\_34 + 0 x\_35 + 0 x\_36 + 0 x\_37 + 0 x\_38 + 0 x\_39 + 0 x\_40 + 0 x\_41 + 0 x\_42 + 0 x\_43 + 0 x\_44 + 0 x\_45 + 0 x\_46 + 0 x\_47 + 0 x\_48 + 0 x\_49 + 0 x\_50 + 0 x\_51 + 0 x\_52 + 0 x\_53 + 0 x\_54 + 0 x\_55 + 0 x\_56 + 0 x\_57 + 0 x\_58 + 0 x\_59 + 0  $x_60 + 0 x_61 + 0 x_62 \ge 0$ 

+ 0 x\_1 + 0 x\_2 + 1 x\_3 + 0 x\_4 + 0 x\_5 + 0 x\_6 + 0 x\_7 + 0 x\_8 + 0 x\_9 + 0 x\_10 + 0 x\_11 + 0 x\_12 + 0 x\_13 + 0 x\_14 + 0 x\_15 + 0 x\_16 + 0 x\_17 + 0 x\_18 + 0 x\_19 + 0 x\_20 + 0 x\_21 + 0 x\_22 + 0 x\_23 + 0 x\_24 + 0 x\_25 + 0 x\_26 + 0 x\_27 + 0 x\_28 + 0 x\_29 + 0 x\_30 + 0 x\_31 + 0 x\_32 + 0 x\_33 + 0 x\_34 + 0 x\_35 + 0 x\_36 + 0 x\_37 + 0 x\_38 + 0 x\_39 + 0 x\_40 + 0 x\_41 + 0 x\_42 + 0 x\_43 + 0 x\_44 + 0 x\_45 + 0 x\_46 + 0 x\_47 + 0 x\_48 + 0 x\_49 + 0 x\_50 + 0 x\_51 + 0 x\_52 + 0 x\_53 + 0 x\_54 + 0 x\_55 + 0 x\_56 + 0 x\_57 + 0 x\_58 + 0 x\_59 + 0  $x_60 + 0 x_61 + 0 x_62 > = 1$ 

+ 0 x\_1 + 0 x\_2 + 1 x\_3 + 0 x\_4 + 0 x\_5 + 0 x\_6 + 0 x\_7 + 0 x\_8 + 0 x\_9 + 0 x\_10 + 1 x\_11 + 1 x\_12 + 0 x\_13 + 1 x\_14 + 0 x\_15 + 0 x\_16 + 0 x\_17 + 0 x\_18 + 0 x\_19 + 0 x\_20 + 0 x\_21 + 0 x\_22 + 0 x\_23 + 0 x\_24 + 0 x\_25 + 0 x\_26 + 0 x\_27 + 0 x\_28 + 0 x\_29 + 0 x\_30 + 0 x\_31 + 0 x\_32 + 0 x\_33 + 0 x\_34 + 0 x\_35 + 0 x\_36 + 0 x\_37 + 0 x\_38 + 0 x\_39 + 0 x\_40 + 0 x\_41 + 0 x\_42 + 0 x\_43 + 0 x\_44 + 0 x\_45 + 0 x\_46 + 0 x\_47 + 0 x\_48 + 1 x\_49 + 1 x\_50 + 0 x\_51 + 0 x\_52 + 0 x\_53 + 0 x\_54 + 0 x\_55 + 0 x\_56 + 0 x\_57 + 0 x\_58 + 0 x\_59 + 1  $x_60 + 0 x_61 + 0 x_62 \ge 1$ 

+ 0 x\_1 + 0 x\_2 + 0 x\_3 + 0 x\_4 + 0 x\_5 + 0 x\_6 + 0 x\_7 + 0 x\_8 + 0 x\_9 + 0 x\_10 + 0 x\_11 + 0 x\_12 + 0 x\_13 + 0 x\_14 + 0 x\_15 + 0 x\_16 + 0 x\_17 + 0 x\_18 + 0 x\_19 + 0 x\_20 + 0 x\_21 + 0 x\_22 + 0 x\_23 + 0 x\_24 + 0 x\_25 + 0 x\_26 + 0 x\_27 + 0 x\_28 + 0 x\_29 + 0 x\_30 + 0 x\_31 + 0 x\_32 + 0 x\_33 + 0 x\_34 + 1 x\_35 + 0 x\_36 + 0 x\_37 + 0 x\_38 + 0 x\_39 + 0 x\_40 + 0 x\_41 + 0 x\_42 + 0 x\_43 + 0 x\_44 + 1 x\_45 + 0 x\_46 + 0 x\_47 + 0 x\_48 + 0 x\_49 + 0 x\_50 + 0 x\_51 + 0 x\_52 + 0 x\_53 + 0 x\_54 + 0 x\_55 + 0 x\_56 + 0 x\_57 + 0 x\_58 + 0 x\_59 + 0  $x_60 + 0 x_61 + 0 x_62 > = 1$ 

+ 1 x\_1 + 0 x\_2 + 1 x\_3 + 0 x\_4 + 1 x\_5 + 1 x\_6 + 0 x\_7 + 0 x\_8 + 1 x\_9 + 1 x\_10 + 1 x\_11 + 1 x\_12 + 0 x\_13 + 1 x\_14 + 1 x\_15 + 0 x\_16 + 1 x\_17 + 1 x\_18 + 0 x\_19 + 0 x\_20 + 0 x\_21 + 1 x\_22 + 1 x\_23 + 1 x\_24 + 1 x\_25 + 1 x\_26 + 1 x\_27 + 0 x\_28 + 0 x\_29 + 1 x\_30 + 1 x\_31 + 0 x\_32 + 1 x\_33 + 0 x\_34 + 0 x\_35 + 1 x\_36 + 1 x\_37 + 0 x\_38 + 0 x\_39 + 0 x\_40 + 1 x\_41 + 0 x\_42 + 1 x\_43 + 1 x\_44 + 1 x\_45 + 1 x\_46 + 1 x\_47 + 1 x\_48 + 1 x\_49 + 1 x\_50 + 0 x\_51 + 0 x\_52 + 1 x\_53 + 1 x\_54 + 1 x\_55 + 0 x\_56 + 0 x\_57 + 1 x\_58 + 0 x\_59 + 0  $x_60 + 1 x_61 + 1 x_62 \ge 1$ 

+ 0 x\_1 + 0 x\_2 + 0 x\_3 + 0 x\_4 + 0 x\_5 + 0 x\_6 + 0 x\_7 + 0 x\_8 + 1 x\_9 + 0 x\_10 + 0 x\_11 + 0 x\_12 + 0 x\_13 + 0 x\_14 + 0 x\_15 + 0 x\_16 + 0 x\_17 + 0 x\_18 + 0 x\_19 + 0 x\_20 + 0 x\_21 + 0 x\_22 + 0 x\_23 + 0 x\_24 + 0 x\_25 + 0 x\_26 + 0 x\_27 + 0 x\_28 + 0 x\_29 + 0 x\_30 + 0 x\_31 + 0 x\_32 + 0 x\_33 + 0 x\_34 + 0 x\_35 + 0 x\_36 + 0 x\_37 + 0 x\_38 + 0 x\_39 + 1 x\_40 + 0 x\_41 + 0 x\_42 + 0

x\_43 + 0 x\_44 + 0 x\_45 + 0 x\_46 + 0 x\_47 + 0 x\_48 + 0 x\_49 + 0 x\_50 + 0 x\_51 + 0 x\_52 + 0 x\_53 + 0 x\_54 + 0 x\_55 + 0 x\_56 + 0 x\_57 + 0 x\_58 + 0 x\_59 + 1  $x_{60} + 0 x_{61} + 0 x_{62} = 1$ 

+ 0 x\_1 + 0 x\_2 + 0 x\_3 + 0 x\_4 + 0 x\_5 + 0 x\_6 + 0 x\_7 + 0 x\_8 + 0 x\_9 + 0 x\_10 + 0 x\_11 + 0 x\_12 + 0 x\_13 + 0 x\_14 + 0 x\_15 + 0 x\_16 + 0 x\_17 + 0 x\_18 + 0 x\_19 + 0 x\_20 + 0 x\_21 + 0 x\_22 + 0 x\_23 + 0 x\_24 + 0 x\_25 + 0 x\_26 + 0 x\_27 + 0 x\_28 + 0 x\_29 + 0 x\_30 + 0 x\_31 + 0 x\_32 + 0 x\_33 + 0 x\_34 + 0 x\_35 + 0 x\_36 + 0 x\_37 + 0 x\_38 + 0 x\_39 + 0 x\_40 + 0 x\_41 + 0 x\_42 + 0 x\_43 + 0 x\_44 + 0 x\_45 + 0 x\_46 + 0 x\_47 + 0 x\_48 + 0 x\_49 + 0 x\_50 + 0 x\_51 + 0 x\_52 + 0 x\_53 + 0 x\_54 + 0 x\_55 + 0 x\_56 + 0 x\_57 + 0 x\_58 + 0 x\_59 + 0  $x_60 + 0 x_61 + 0 x_62 > = 0$ 

+ 0 x\_1 + 0 x\_2 + 0 x\_3 + 0 x\_4 + 0 x\_5 + 0 x\_6 + 0 x\_7 + 0 x\_8 + 0 x\_9 + 0 x\_10 + 0 x\_11 + 0 x\_12 + 0 x\_13 + 0 x\_14 + 0 x\_15 + 0 x\_16 + 0 x\_17 + 0 x\_18 + 0 x\_19 + 0 x\_20 + 0 x\_21 + 0 x\_22 + 0 x\_23 + 0 x\_24 + 0 x\_25 + 0 x\_26 + 0 x\_27 + 0 x\_28 + 0 x\_29 + 0 x\_30 + 0 x\_31 + 0 x\_32 + 0 x\_33 + 0 x\_34 + 0 x\_35 + 0 x\_36 + 0 x\_37 + 0 x\_38 + 0 x\_39 + 0 x\_40 + 0 x\_41 + 0 x\_42 + 0 x\_43 + 0 x\_44 + 0 x\_45 + 0 x\_46 + 0 x\_47 + 0 x\_48 + 0 x\_49 + 0 x\_50 + 0 x\_51 + 0 x\_52 + 0 x\_53 + 0 x\_54 + 0 x\_55 + 0 x\_56 + 0 x\_57 + 0 x\_58 + 0 x\_59 + 0  $x_{60} + 0 x_{61} + 0 x_{62} = 0$ 

+ 0 x\_1 + 0 x\_2 + 0 x\_3 + 0 x\_4 + 0 x\_5 + 0 x\_6 + 0 x\_7 + 0 x\_8 + 1 x\_9 + 0 x\_10 + 0 x\_11 + 0 x\_12 + 0 x\_13 + 0 x\_14 + 0 x\_15 + 0 x\_16 + 0 x\_17 + 0 x\_18 + 0 x\_19 + 0 x\_20 + 0 x\_21 + 0 x\_22 + 0 x\_23 + 0 x\_24 + 0 x\_25 + 0 x\_26 + 0 x\_27 + 0 x\_28 + 0 x\_29 + 0 x\_30 + 0 x\_31 + 0 x\_32 + 0 x\_33 + 0 x\_34 + 0 x\_35 + 0 x\_36 + 0 x\_37 + 0 x\_38 + 0 x\_39 + 0 x\_40 + 0 x\_41 + 0 x\_42 + 0 x\_43 + 0 x\_44 + 0 x\_45 + 0 x\_46 + 0 x\_47 + 0 x\_48 + 0 x\_49 + 0 x\_50 + 0 x\_51 + 0 x\_52 + 0 x\_53 + 0 x\_54 + 0 x\_55 + 0 x\_56 + 0 x\_57 + 0 x\_58 + 0 x\_59 + 0  $x_60 + 0 x_61 + 0 x_62 > = 1$ 

+ 0 x\_1 + 0 x\_2 + 0 x\_3 + 0 x\_4 + 0 x\_5 + 0 x\_6 + 0 x\_7 + 0 x\_8 + 0 x\_9 + 0 x\_10 + 0 x\_11 + 0 x\_12 + 0 x\_13 + 0 x\_14 + 0 x\_15 + 0 x\_16 + 0 x\_17 + 0 x\_18 + 0 x\_19 + 0 x\_20 + 0 x\_21 + 0 x\_22 + 0 x\_23 + 0 x\_24 + 0 x\_25 + 0 x\_26 + 0 x\_27 + 0 x\_28 + 0 x\_29 + 0 x\_30 + 0 x\_31 + 0 x\_32 + 0 x\_33 + 0 x\_34 + 0 x\_35 + 0 x\_36 + 0 x\_37 + 0 x\_38 + 0 x\_39 + 1 x\_40 + 0 x\_41 + 0 x\_42 + 0 x\_43 + 0 x\_44 + 0 x\_45 + 0 x\_46 + 0 x\_47 + 0 x\_48 + 0 x\_49 + 0 x\_50 + 0 x\_51 + 0 x\_52 + 0 x\_53 + 0 x\_54 + 0 x\_55 + 0 x\_56 + 0 x\_57 + 0 x\_58 + 0 x\_59 + 1  $x_60 + 0 x_61 + 0 x_62 \ge 1$ 

+ 0 x\_1 + 0 x\_2 + 1 x\_3 + 0 x\_4 + 0 x\_5 + 0 x\_6 + 0 x\_7 + 0 x\_8 + 0 x\_9 + 0 x\_10 + 0 x\_11 + 0 x\_12 + 0 x\_13 + 0 x\_14 + 0 x\_15 + 0 x\_16 + 0 x\_17 + 0 x\_18 + 0 x\_19 + 0 x\_20 + 0 x\_21 + 0 x\_22 + 0 x\_23 + 0 x\_24 + 0 x\_25 + 0 x\_26 + 0 x\_27 + 0 x\_28 + 0 x\_29 + 0 x\_30 + 0 x\_31 + 0 x\_32 + 0 x\_33 + 0 x\_34 + 0 x\_35 + 0 x\_36 + 0 x\_37 + 0 x\_38 + 0 x\_39 + 0 x\_40 + 0 x\_41 + 0 x\_42 + 0 x\_43 + 0 x\_44 + 0 x\_45 + 0 x\_46 + 0 x\_47 + 0 x\_48 + 0 x\_49 + 0 x\_50 + 0 x\_51 + 0 x\_52 + 0 x\_53 + 0 x\_54 + 0 x\_55 + 0 x\_56 + 0 x\_57 + 0 x\_58 + 0 x\_59 + 0  $x_60 + 0 x_61 + 0 x_62 > = 1$ 

+ 0 x\_1 + 0 x\_2 + 0 x\_3 + 0 x\_4 + 0 x\_5 + 0 x\_6 + 0 x\_7 + 0 x\_8 + 0 x\_9 + 0 x\_10 + 0 x\_11 + 0 x\_12 + 0 x\_13 + 0 x\_14 + 0 x\_15 + 0 x\_16 + 0 x\_17 + 0 x\_18 + 0 x\_19 + 0 x\_20 + 0 x\_21 + 0 x\_22 + 0 x\_23 + 0 x\_24 + 0 x\_25 + 0 x\_26 + 0 x\_27 + 0 x\_28 + 0 x\_29 + 0 x\_30 + 0 x\_31 + 0 x\_32 + 0 x\_33 + 0 x\_34 + 0 x\_35 + 0 x\_36 + 0 x\_37 + 0 x\_38 + 0 x\_39 + 0 x\_40 + 0 x\_41 + 0 x\_42 + 0 x\_43 + 0 x\_44 + 0 x\_45 + 0 x\_46 + 0 x\_47 + 0 x\_48 + 0 x\_49 + 0 x\_50 + 0 x\_51 + 0 x\_52 + 0 x\_53 + 0 x\_54 + 0 x\_55 + 0 x\_56 + 0 x\_57 + 0 x\_58 + 0 x\_59 + 0  $x_60 + 0 x_61 + 0 x_62 \ge 0$ 

+ 1 x\_1 + 0 x\_2 + 1 x\_3 + 0 x\_4 + 1 x\_5 + 1 x\_6 + 0 x\_7 + 0 x\_8 + 1  $x_9 + 0 x_10 + 1 x_11 + 1 x_12 + 0 x_13 + 1 x_14 + 1 x_15 + 0 x_16 + 1 x_17$ + 1 x\_18 + 0 x\_19 + 0 x\_20 + 0 x\_21 + 1 x\_22 + 0 x\_23 + 1 x\_24 + 1 x\_25 + 1 x\_26 + 1 x\_27 + 0 x\_28 + 0 x\_29 + 1 x\_30 + 1 x\_31 + 0 x\_32 + 1 x\_33 + 0 x\_34 + 0 x\_35 + 1 x\_36 + 1 x\_37 + 0 x\_38 + 0 x\_39 + 0 x\_40 + 1 x\_41 + 0 x\_42 + 0 x\_43 + 1 x\_44 + 1 x\_45 + 1 x\_46 + 1 x\_47 + 1 x\_48 + 1 x\_49 + 1 x\_50 + 0 x\_51 + 0 x\_52 + 1 x\_53 + 1 x\_54 + 1 x\_55 + 0 x\_56 + 0 x\_57 + 0 x\_58 + 1 x\_59 + 0  $x_60 + 1 x_61 + 1 x_62 > = 1$ 

+ 0 x\_1 + 0 x\_2 + 0 x\_3 + 0 x\_4 + 0 x\_5 + 0 x\_6 + 0 x\_7 + 0 x\_8 + 1 x\_9 + 0 x\_10 + 0 x\_11 + 0 x\_12 + 0 x\_13 + 0 x\_14 + 0 x\_15 + 0 x\_16 + 0 x\_17 + 0 x\_18 + 0 x\_19 + 0 x\_20 + 0 x\_21 + 0 x\_22 + 0 x\_23 + 0 x\_24 + 0 x\_25 + 0 x\_26 + 0 x\_27 + 0 x\_28 + 0 x\_29 + 0 x\_30 + 0 x\_31 + 0 x\_32 + 0 x\_33 + 0 x\_34 + 0 x\_35 + 0 x\_36 + 0 x\_37 + 0 x\_38 + 0 x\_39 + 0 x\_40 + 0 x\_41 + 0 x\_42 + 0 x\_43 + 0 x\_44 + 0 x\_45 + 0 x\_46 + 0 x\_47 + 0 x\_48 + 0 x\_49 + 0 x\_50 + 0 x\_51 + 0 x\_52 + 0 x\_53 + 0 x\_54 + 0 x\_55 + 0 x\_56 + 0 x\_57 + 0 x\_58 + 0 x\_59 + 0  $x_60 + 0 x_61 + 0 x_62 \ge 1$ 

+ 0 x\_1 + 0 x\_2 + 0 x\_3 + 0 x\_4 + 0 x\_5 + 0 x\_6 + 0 x\_7 + 0 x\_8 + 0 x\_9 + 0 x\_10 + 0 x\_11 + 0 x\_12 + 0 x\_13 + 0 x\_14 + 0 x\_15 + 0 x\_16 + 0 x\_17 + 0 x\_18 + 0 x\_19 + 0 x\_20 + 0 x\_21 + 0 x\_22 + 0 x\_23 + 0 x\_24 + 0 x\_25 + 0 x\_26 + 0 x\_27 + 0 x\_28 + 0 x\_29 + 0 x\_30 + 0 x\_31 + 0 x\_32 + 0 x\_33 + 0 x\_34 + 0 x\_35 + 0 x\_36 + 0 x\_37 + 0 x\_38 + 0 x\_39 + 1 x\_40 + 0 x\_41 + 0 x\_42 + 0

x\_43 + 0 x\_44 + 0 x\_45 + 0 x\_46 + 0 x\_47 + 0 x\_48 + 0 x\_49 + 0 x\_50 + 0 x\_51 + 0 x\_52 + 0 x\_53 + 0 x\_54 + 0 x\_55 + 0 x\_56 + 0 x\_57 + 0 x\_58 + 0 x\_59 + 1  $x_{60} + 0 x_{61} + 0 x_{62} = 1$ 

+ 0 x\_1 + 0 x\_2 + 0 x\_3 + 0 x\_4 + 0 x\_5 + 0 x\_6 + 0 x\_7 + 0 x\_8 + 1 x\_9 + 0 x\_10 + 0 x\_11 + 0 x\_12 + 0 x\_13 + 0 x\_14 + 0 x\_15 + 0 x\_16 + 0 x\_17 + 0 x\_18 + 0 x\_19 + 0 x\_20 + 0 x\_21 + 0 x\_22 + 0 x\_23 + 0 x\_24 + 0 x\_25 + 0 x\_26 + 0 x\_27 + 0 x\_28 + 0 x\_29 + 0 x\_30 + 0 x\_31 + 0 x\_32 + 0 x\_33 + 0 x\_34 + 0 x\_35 + 0 x\_36 + 0 x\_37 + 0 x\_38 + 0 x\_39 + 0 x\_40 + 0 x\_41 + 0 x\_42 + 0 x\_43 + 0 x\_44 + 0 x\_45 + 0 x\_46 + 0 x\_47 + 0 x\_48 + 0 x\_49 + 0 x\_50 + 0 x\_51 + 0 x\_52 + 0 x\_53 + 0 x\_54 + 0 x\_55 + 0 x\_56 + 0 x\_57 + 0 x\_58 + 0 x\_59 + 0  $x_60 + 0 x_61 + 0 x_62 \ge 1$ 

+ 0 x\_1 + 0 x\_2 + 0 x\_3 + 1 x\_4 + 0 x\_5 + 0 x\_6 + 0 x\_7 + 0 x\_8 + 0 x\_9 + 0 x\_10 + 0 x\_11 + 0 x\_12 + 0 x\_13 + 0 x\_14 + 0 x\_15 + 0 x\_16 + 0 x\_17 + 0 x\_18 + 0 x\_19 + 1 x\_20 + 0 x\_21 + 0 x\_22 + 0 x\_23 + 0 x\_24 + 0 x\_25 + 1 x\_26 + 0 x\_27 + 0 x\_28 + 0 x\_29 + 0 x\_30 + 1 x\_31 + 0 x\_32 + 0 x\_33 + 0 x\_34 + 0 x\_35 + 0 x\_36 + 0 x\_37 + 0 x\_38 + 0 x\_39 + 0 x\_40 + 0 x\_41 + 0 x\_42 + 0 x\_43 + 0 x\_44 + 0 x\_45 + 0 x\_46 + 1 x\_47 + 0 x\_48 + 0 x\_49 + 0 x\_50 + 0 x\_51 + 0 x\_52 + 1 x\_53 + 1 x\_54 + 0 x\_55 + 0 x\_56 + 0 x\_57 + 0 x\_58 + 0 x\_59 + 0  $x_{60} + 1 x_{61} + 1 x_{62} = 1$ 

+ 0 x\_1 + 0 x\_2 + 1 x\_3 + 1 x\_4 + 0 x\_5 + 0 x\_6 + 0 x\_7 + 0 x\_8 + 1 x\_9 + 0 x\_10 + 0 x\_11 + 0 x\_12 + 0 x\_13 + 0 x\_14 + 0 x\_15 + 0 x\_16 + 0 x\_17 + 0 x\_18 + 0 x\_19 + 1 x\_20 + 0 x\_21 + 0 x\_22 + 0 x\_23 + 0 x\_24 + 0 x\_25 + 1 x\_26 + 0 x\_27 + 0 x\_28 + 0 x\_29 + 0 x\_30 + 1 x\_31 + 0 x\_32 + 0 x\_33 + 0 x\_34 + 0 x\_35 + 0 x\_36 + 0 x\_37 + 0 x\_38 + 0 x\_39 + 0 x\_40 + 0 x\_41 + 0 x\_42 + 0 x\_43 + 0 x\_44 + 0 x\_45 + 0 x\_46 + 1 x\_47 + 0 x\_48 + 0 x\_49 + 0 x\_50 + 0 x\_51 + 0 x\_52 + 1 x\_53 + 1 x\_54 + 0 x\_55 + 0 x\_56 + 0 x\_57 + 0 x\_58 + 0 x\_59 + 0  $x_60 + 1 x_61 + 1 x_62 > = 1$ 

+ 0 x\_1 + 0 x\_2 + 0 x\_3 + 0 x\_4 + 0 x\_5 + 0 x\_6 + 0 x\_7 + 0 x\_8 + 0 x\_9 + 0 x\_10 + 0 x\_11 + 0 x\_12 + 0 x\_13 + 0 x\_14 + 0 x\_15 + 0 x\_16 + 0 x\_17 + 0 x\_18 + 0 x\_19 + 0 x\_20 + 0 x\_21 + 0 x\_22 + 0 x\_23 + 0 x\_24 + 0 x\_25 + 0 x\_26 + 0 x\_27 + 0 x\_28 + 0 x\_29 + 0 x\_30 + 0 x\_31 + 0 x\_32 + 0 x\_33 + 0 x\_34 + 0 x\_35 + 0 x\_36 + 0 x\_37 + 0 x\_38 + 0 x\_39 + 0 x\_40 + 0 x\_41 + 0 x\_42 + 0 x\_43 + 0 x\_44 + 0 x\_45 + 0 x\_46 + 0 x\_47 + 0 x\_48 + 0 x\_49 + 0 x\_50 + 0 x\_51 + 0 x\_52 + 0 x\_53 + 0 x\_54 + 0 x\_55 + 0 x\_56 + 0 x\_57 + 0 x\_58 + 0 x\_59 + 0  $x_60 + 0 x_61 + 0 x_62 \ge 0$ 

+ 0 x\_1 + 0 x\_2 + 0 x\_3 + 0 x\_4 + 0 x\_5 + 0 x\_6 + 0 x\_7 + 0 x\_8 + 0 x\_9 + 0 x\_10 + 0 x\_11 + 0 x\_12 + 0 x\_13 + 0 x\_14 + 0 x\_15 + 0 x\_16 + 0 x\_17 + 0 x\_18 + 0 x\_19 + 0 x\_20 + 0 x\_21 + 0 x\_22 + 0 x\_23 + 0 x\_24 + 0 x\_25 + 0 x\_26 + 0 x\_27 + 0 x\_28 + 0 x\_29 + 0 x\_30 + 0 x\_31 + 0 x\_32 + 0 x\_33 + 0 x\_34 + 0 x\_35 + 0 x\_36 + 0 x\_37 + 0 x\_38 + 0 x\_39 + 0 x\_40 + 0 x\_41 + 0 x\_42 + 0 x\_43 + 0 x\_44 + 0 x\_45 + 0 x\_46 + 1 x\_47 + 0 x\_48 + 0 x\_49 + 0 x\_50 + 0 x\_51 + 0 x\_52 + 0 x\_53 + 0 x\_54 + 0 x\_55 + 0 x\_56 + 0 x\_57 + 0 x\_58 + 0 x\_59 + 0  $x_60 + 0 x_61 + 0 x_62 > = 1$ 

+ 0 x\_1 + 0 x\_2 + 0 x\_3 + 1 x\_4 + 0 x\_5 + 0 x\_6 + 0 x\_7 + 0 x\_8 + 0 x\_9 + 0 x\_10 + 0 x\_11 + 0 x\_12 + 0 x\_13 + 0 x\_14 + 0 x\_15 + 0 x\_16 + 0 x\_17 + 0 x\_18 + 0 x\_19 + 0 x\_20 + 0 x\_21 + 0 x\_22 + 0 x\_23 + 0 x\_24 + 0 x\_25 + 1 x\_26 + 0 x\_27 + 0 x\_28 + 0 x\_29 + 0 x\_30 + 0 x\_31 + 0 x\_32 + 0 x\_33 + 0 x\_34 + 0 x\_35 + 0 x\_36 + 0 x\_37 + 0 x\_38 + 0 x\_39 + 0 x\_40 + 0 x\_41 + 0 x\_42 + 0 x\_43 + 0 x\_44 + 0 x\_45 + 0 x\_46 + 0 x\_47 + 0 x\_48 + 0 x\_49 + 0 x\_50 + 0 x\_51 + 0 x\_52 + 1 x\_53 + 1 x\_54 + 0 x\_55 + 0 x\_56 + 0 x\_57 + 0 x\_58 + 0 x\_59 + 0  $x_60 + 0 x_61 + 1 x_62 \ge 1$ 

+ 0 x\_1 + 0 x\_2 + 0 x\_3 + 0 x\_4 + 0 x\_5 + 0 x\_6 + 0 x\_7 + 0 x\_8 + 0 x\_9 + 0 x\_10 + 0 x\_11 + 0 x\_12 + 0 x\_13 + 0 x\_14 + 0 x\_15 + 0 x\_16 + 0 x\_17 + 1 x\_18 + 1 x\_19 + 0 x\_20 + 0 x\_21 + 0 x\_22 + 0 x\_23 + 0 x\_24 + 0 x\_25 + 0 x\_26 + 0 x\_27 + 0 x\_28 + 0 x\_29 + 0 x\_30 + 0 x\_31 + 0 x\_32 + 0 x\_33 + 0 x\_34 + 0 x\_35 + 0 x\_36 + 0 x\_37 + 0 x\_38 + 0 x\_39 + 0 x\_40 + 0 x\_41 + 0 x\_42 + 0 x\_43 + 0 x\_44 + 0 x\_45 + 0 x\_46 + 0 x\_47 + 0 x\_48 + 0 x\_49 + 0 x\_50 + 0 x\_51 + 0 x\_52 + 0 x\_53 + 0 x\_54 + 0 x\_55 + 0 x\_56 + 0 x\_57 + 0 x\_58 + 0 x\_59 + 0  $x_60 + 0 x_61 + 0 x_62 \ge 1$ 

+ 0 x\_1 + 0 x\_2 + 0 x\_3 + 0 x\_4 + 0 x\_5 + 0 x\_6 + 0 x\_7 + 0 x\_8 + 0 x\_9 + 0 x\_10 + 0 x\_11 + 0 x\_12 + 0 x\_13 + 0 x\_14 + 0 x\_15 + 0 x\_16 + 0 x\_17 + 0 x\_18 + 0 x\_19 + 0 x\_20 + 0 x\_21 + 0 x\_22 + 0 x\_23 + 0 x\_24 + 0 x\_25 + 0 x\_26 + 0 x\_27 + 0 x\_28 + 0 x\_29 + 0 x\_30 + 0 x\_31 + 0 x\_32 + 0 x\_33 + 0 x\_34 + 0 x\_35 + 0 x\_36 + 1 x\_37 + 0 x\_38 + 1 x\_39 + 0 x\_40 + 0 x\_41 + 0 x\_42 + 0 x\_43 + 0 x\_44 + 0 x\_45 + 0 x\_46 + 0 x\_47 + 0 x\_48 + 0 x\_49 + 0 x\_50 + 0 x\_51 + 0 x\_52 + 0 x\_53 + 0 x\_54 + 0 x\_55 + 0 x\_56 + 0 x\_57 + 0 x\_58 + 0 x\_59 + 0  $x_60 + 0 x_61 + 0 x_62 \ge 1$ 

+ 0 x\_1 + 0 x\_2 + 0 x\_3 + 0 x\_4 + 0 x\_5 + 0 x\_6 + 0 x\_7 + 0 x\_8 + 0 x\_9 + 0 x\_10 + 0 x\_11 + 0 x\_12 + 0 x\_13 + 0 x\_14 + 0 x\_15 + 0 x\_16 + 0 x\_17 + 1 x\_18 + 1 x\_19 + 0 x\_20 + 0 x\_21 + 0 x\_22 + 0 x\_23 + 1 x\_24 + 0 x\_25 + 0 x\_26 + 0 x\_27 + 0 x\_28 + 0 x\_29 + 0 x\_30 + 0 x\_31 + 0 x\_32 + 0 x\_33 + 0 x\_34 + 0 x\_35 + 0 x\_36 + 1 x\_37 + 0 x\_38 + 1 x\_39 + 0 x\_40 + 0 x\_41 + 0 x\_42 + 0

x\_43 + 0 x\_44 + 0 x\_45 + 0 x\_46 + 0 x\_47 + 0 x\_48 + 0 x\_49 + 0 x\_50 + 0 x\_51 + 0 x\_52 + 0 x\_53 + 0 x\_54 + 0 x\_55 + 0 x\_56 + 0 x\_57 + 0 x\_58 + 0 x\_59 + 0  $x_{60} + 0 x_{61} + 0 x_{62} = 1$ 

+ 0 x\_1 + 0 x\_2 + 0 x\_3 + 0 x\_4 + 0 x\_5 + 0 x\_6 + 0 x\_7 + 0 x\_8 + 0 x\_9 + 0 x\_10 + 0 x\_11 + 0 x\_12 + 0 x\_13 + 0 x\_14 + 0 x\_15 + 0 x\_16 + 0 x\_17 + 0 x\_18 + 0 x\_19 + 0 x\_20 + 1 x\_21 + 1 x\_22 + 0 x\_23 + 0 x\_24 + 0 x\_25 + 0 x\_26 + 0 x\_27 + 0 x\_28 + 0 x\_29 + 0 x\_30 + 0 x\_31 + 0 x\_32 + 0 x\_33 + 0 x\_34 + 0 x\_35 + 1 x\_36 + 0 x\_37 + 1 x\_38 + 0 x\_39 + 0 x\_40 + 0 x\_41 + 0 x\_42 + 0 x\_43 + 0 x\_44 + 0 x\_45 + 0 x\_46 + 0 x\_47 + 0 x\_48 + 0 x\_49 + 0 x\_50 + 0 x\_51 + 0 x\_52 + 0 x\_53 + 0 x\_54 + 0 x\_55 + 0 x\_56 + 0 x\_57 + 0 x\_58 + 0 x\_59 + 0  $x_60 + 0 x_61 + 0 x_62 \ge 1$ 

+ 0 x\_1 + 0 x\_2 + 0 x\_3 + 0 x\_4 + 0 x\_5 + 0 x\_6 + 0 x\_7 + 0 x\_8 + 0 x\_9 + 0 x\_10 + 0 x\_11 + 0 x\_12 + 0 x\_13 + 0 x\_14 + 0 x\_15 + 0 x\_16 + 0 x\_17 + 0 x\_18 + 0 x\_19 + 0 x\_20 + 0 x\_21 + 0 x\_22 + 0 x\_23 + 0 x\_24 + 0 x\_25 + 0 x\_26 + 0 x\_27 + 0 x\_28 + 0 x\_29 + 0 x\_30 + 0 x\_31 + 0 x\_32 + 0 x\_33 + 0 x\_34 + 0 x\_35 + 0 x\_36 + 0 x\_37 + 0 x\_38 + 0 x\_39 + 0 x\_40 + 0 x\_41 + 0 x\_42 + 0 x\_43 + 0 x\_44 + 0 x\_45 + 0 x\_46 + 0 x\_47 + 0 x\_48 + 0 x\_49 + 0 x\_50 + 0 x\_51 + 0 x\_52 + 0 x\_53 + 0 x\_54 + 0 x\_55 + 0 x\_56 + 1 x\_57 + 0 x\_58 + 0 x\_59 + 0  $x_{60} + 0 x_{61} + 0 x_{62} = 1$ 

+ 0 x\_1 + 0 x\_2 + 0 x\_3 + 0 x\_4 + 0 x\_5 + 0 x\_6 + 0 x\_7 + 1 x\_8 + 0 x\_9 + 0 x\_10 + 0 x\_11 + 0 x\_12 + 0 x\_13 + 0 x\_14 + 0 x\_15 + 0 x\_16 + 0 x\_17 + 0 x\_18 + 0 x\_19 + 0 x\_20 + 0 x\_21 + 0 x\_22 + 0 x\_23 + 0 x\_24 + 0 x\_25 + 0 x\_26 + 0 x\_27 + 0 x\_28 + 0 x\_29 + 0 x\_30 + 0 x\_31 + 0 x\_32 + 0 x\_33 + 0 x\_34 + 0 x\_35 + 0 x\_36 + 0 x\_37 + 0 x\_38 + 0 x\_39 + 0 x\_40 + 0 x\_41 + 0 x\_42 + 0 x\_43 + 0 x\_44 + 0 x\_45 + 0 x\_46 + 0 x\_47 + 0 x\_48 + 0 x\_49 + 0 x\_50 + 0 x\_51 + 0 x\_52 + 0 x\_53 + 1 x\_54 + 0 x\_55 + 0 x\_56 + 0 x\_57 + 0 x\_58 + 0 x\_59 + 0  $x_60 + 0 x_61 + 0 x_62 > = 1$ 

+ 0 x\_1 + 0 x\_2 + 0 x\_3 + 1 x\_4 + 1 x\_5 + 1 x\_6 + 1 x\_7 + 0 x\_8 + 0 x\_9 + 0 x\_10 + 0 x\_11 + 0 x\_12 + 0 x\_13 + 0 x\_14 + 0 x\_15 + 0 x\_16 + 0 x\_17 + 0 x\_18 + 0 x\_19 + 0 x\_20 + 0 x\_21 + 0 x\_22 + 0 x\_23 + 0 x\_24 + 1 x\_25 + 0 x\_26 + 0 x\_27 + 0 x\_28 + 0 x\_29 + 0 x\_30 + 0 x\_31 + 0 x\_32 + 0 x\_33 + 0 x\_34 + 0 x\_35 + 0 x\_36 + 0 x\_37 + 0 x\_38 + 0 x\_39 + 0 x\_40 + 0 x\_41 + 0 x\_42 + 0 x\_43 + 1 x\_44 + 1 x\_45 + 0 x\_46 + 0 x\_47 + 0 x\_48 + 0 x\_49 + 0 x\_50 + 0 x\_51 + 0 x\_52 + 0 x\_53 + 0 x\_54 + 0 x\_55 + 0 x\_56 + 0 x\_57 + 0 x\_58 + 0 x\_59 + 0  $x_60 + 0 x_61 + 0 x_62 \ge 1$ 

+ 0 x\_1 + 0 x\_2 + 0 x\_3 + 0 x\_4 + 0 x\_5 + 0 x\_6 + 0 x\_7 + 0 x\_8 + 0 x\_9 + 0 x\_10 + 0 x\_11 + 0 x\_12 + 0 x\_13 + 0 x\_14 + 0 x\_15 + 0 x\_16 + 0 x\_17 + 0 x\_18 + 0 x\_19 + 0 x\_20 + 0 x\_21 + 0 x\_22 + 0 x\_23 + 0 x\_24 + 0 x\_25 + 0 x\_26 + 1 x\_27 + 1 x\_28 + 0 x\_29 + 0 x\_30 + 0 x\_31 + 0 x\_32 + 1 x\_33 + 1 x\_34 + 0 x\_35 + 0 x\_36 + 0 x\_37 + 0 x\_38 + 0 x\_39 + 0 x\_40 + 0 x\_41 + 0 x\_42 + 0 x\_43 + 0 x\_44 + 0 x\_45 + 0 x\_46 + 0 x\_47 + 0 x\_48 + 0 x\_49 + 0 x\_50 + 0 x\_51 + 0 x\_52 + 0 x\_53 + 0 x\_54 + 0 x\_55 + 0 x\_56 + 0 x\_57 + 0 x\_58 + 0 x\_59 + 0  $x_60 + 0 x_61 + 0 x_62 > = 1$ 

+ 0 x\_1 + 0 x\_2 + 0 x\_3 + 0 x\_4 + 0 x\_5 + 0 x\_6 + 0 x\_7 + 0 x\_8 + 0 x\_9 + 0 x\_10 + 0 x\_11 + 0 x\_12 + 0 x\_13 + 0 x\_14 + 0 x\_15 + 0 x\_16 + 0 x\_17 + 0 x\_18 + 0 x\_19 + 0 x\_20 + 0 x\_21 + 0 x\_22 + 0 x\_23 + 0 x\_24 + 0 x\_25 + 0 x\_26 + 0 x\_27 + 0 x\_28 + 0 x\_29 + 0 x\_30 + 0 x\_31 + 1 x\_32 + 0 x\_33 + 0 x\_34 + 0 x\_35 + 0 x\_36 + 0 x\_37 + 0 x\_38 + 0 x\_39 + 0 x\_40 + 0 x\_41 + 0 x\_42 + 0 x\_43 + 0 x\_44 + 0 x\_45 + 0 x\_46 + 0 x\_47 + 0 x\_48 + 0 x\_49 + 0 x\_50 + 0 x\_51 + 1 x\_52 + 0 x\_53 + 0 x\_54 + 0 x\_55 + 0 x\_56 + 0 x\_57 + 0 x\_58 + 0 x\_59 + 0  $x_60 + 0 x_61 + 0 x_62 \ge 1$